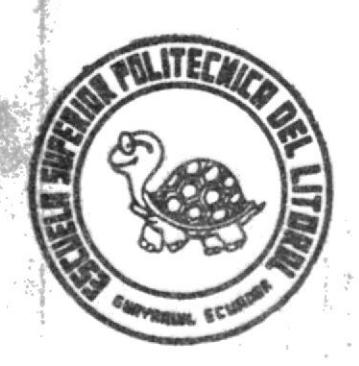

 $621.313$  $4438$ 

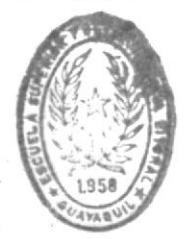

# ESCUELA SUPERIOR POLITECNICA DEL LITORAD FACULTAD DE INGENIERIA ELECTRICA

"REQUERIMIENTOS DE POTENCIA REACTIVA PARA LA AUTO-EXCITACION DE UN GENERADOR DE INDUCCION"

# TESIS DE GRADO

## Previa a la Obtención del Título de:

INGENIERO EN ELECTRICIDAD Especialización POTENCIA

Presentada por:

## ARTURO DAVID PEREZ ROLANDO

<sup>r2</sup>vayaquil - Ecuador

 $19.92$ 

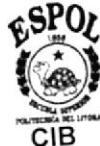

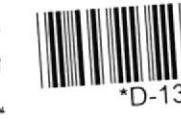

### AGRADECIMIENTO

 $\pmb{\rangle}$ 

Al Ing. GUSTAVO BERMUDEZ F. Director de Tesis.

DEDICATORIA

A MIS PADRES

A MIS HERMANAS

Voues

ING. JORGE FLORES M.  $SUB - DECAND$ FACULTAD DE INGENIERIA EN ELECTRICIDAD

÷.

ING. GUSTAVO BERMUDEZ F. DIRECTOR DE TESIS

ING. ARMANDO ALTAMIRANO CH. MIEMBRO DEL TRIBUNAL

stto Alvard

ING. OTTO ALVARADO MIEMBRO DEL TRIBUNAL

### DECLARACION EXPRESA

"La responsabilidad por los hechos, ideas y doctrinas expuestos en esta tesis, me corresponden exclusivamente; y, el patrimonio intelectual de la misma, a la ESCUELA SUPERIOR POLITECNICA DEL LITORAL".

(Reglamentos de Exámenes y Titulos profesionales de la ESPOL).

ARTURO DAVID PEREZ ROLANDO

### RESUMEN

Conscientes del gran desarrollo que está dándose en  $1a$ utilización de otras fuentes de energía, a parte de las tradicionales, hemos creido conveniente presentar con este trabajo una aportación al empleo del generador de inducción. El cual se presenta como una de las mejores alternativas para la utilización de fuentes de energia renovables.

En el primer capítulo se contemplan los conceptos básicos de una máquina de inducción, introduciendo la definición del generador de inducción al final del cápitulo.

En  $e1$ segundo capítulo se explica detalladamente  $\Box$ proceso de auto-excitación en generadores de inducción, presentándose una técnica analítica-para estudiar  $\mathsf{P}$ comportamiento del generador de inducción en estado estable, desarrollándose también un sistema computacional para facilitar el estudio del generador de inducción. Se explica además la técnica desarrollada para encontrar el valor de  $1a$ reactancia capacitiva correspondiente  $a<sub>1</sub>$ valor de capacitancia mínimo requerido para provocar y mantener la auto-excitación. Al finalizar este capítulo se estudia una aplicación muy particular de  $105$ generadores de inducción.

En el tercer y último capítulo se muestran los datos de las pruebas realizadas en el laboratorio de maquinaria de para una máquina de inducción  $(Kato)$ ,  $1a$ **ESPOL** realizándose además una comparación entre los datos obtenidos experimentalmente y los obtenidos teóricamente. Por último se muestra un sistema computacional que aplica la técnica propuesta en el capítulo dos, para determinar los requerimientos mínimos de capacitancia.

Con este trabajo se ha pretendido abarcar, si bién es cierto no todo, pero si una gran parte del estudio del comportamiento del generador de inducción con miras a establecer los requerimientos de potencia reactiva para la auto-excitación del generador de minimos inducción, cuando opera como un sistema aislado.

VII

### INDICE GENERAL

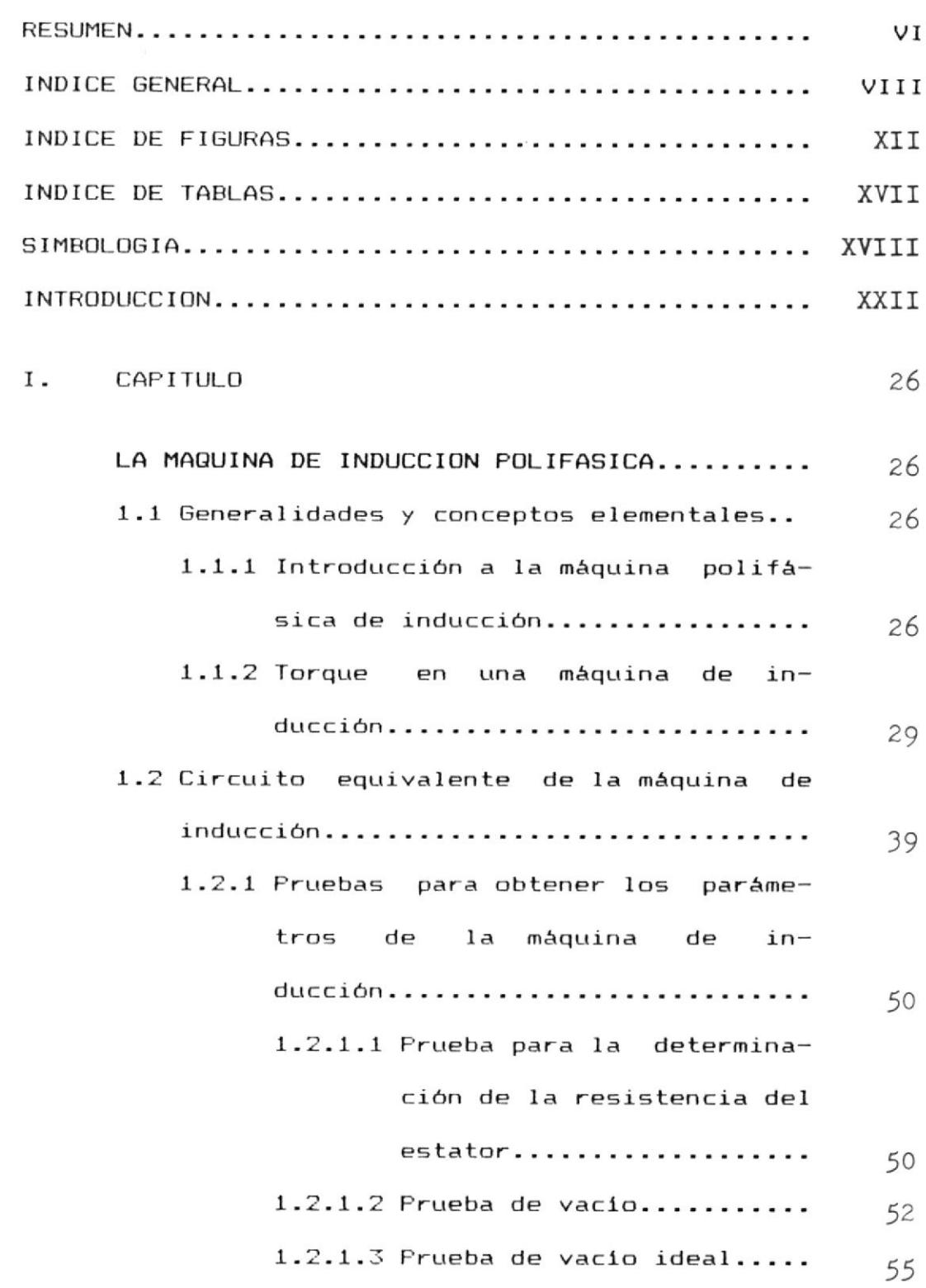

Pág.

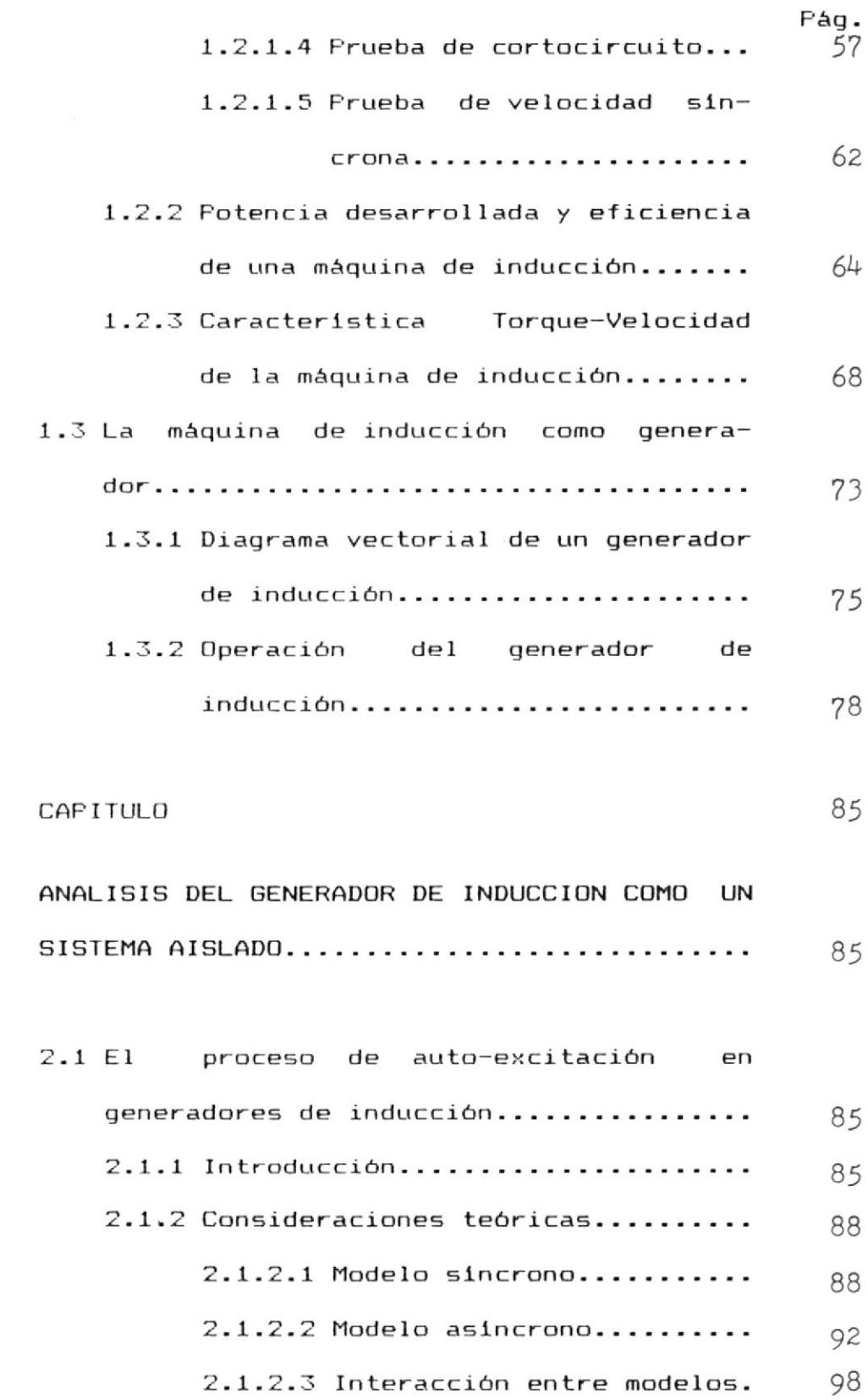

 $\overline{11}$ .

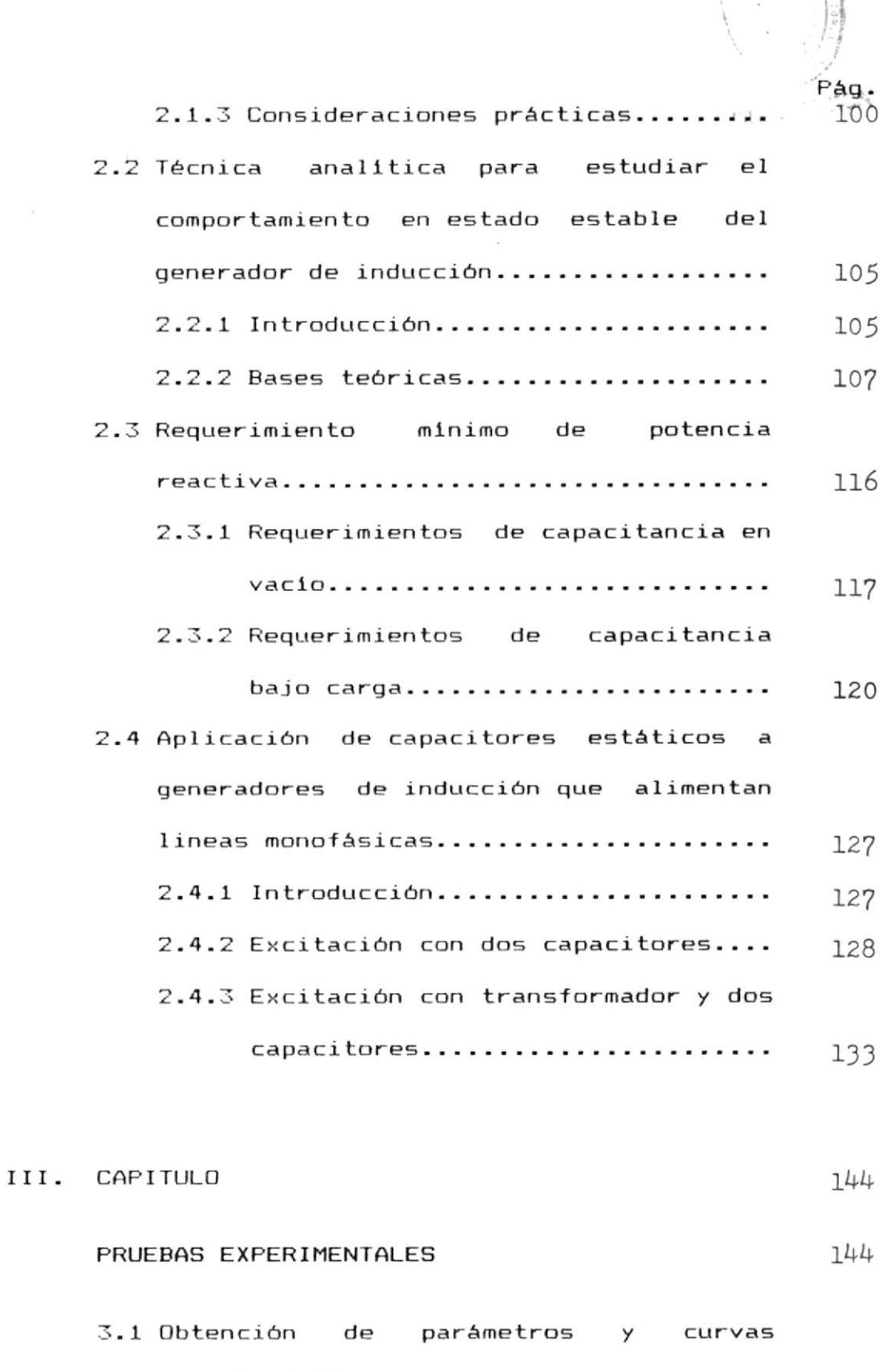

 $\mathbf X$ 

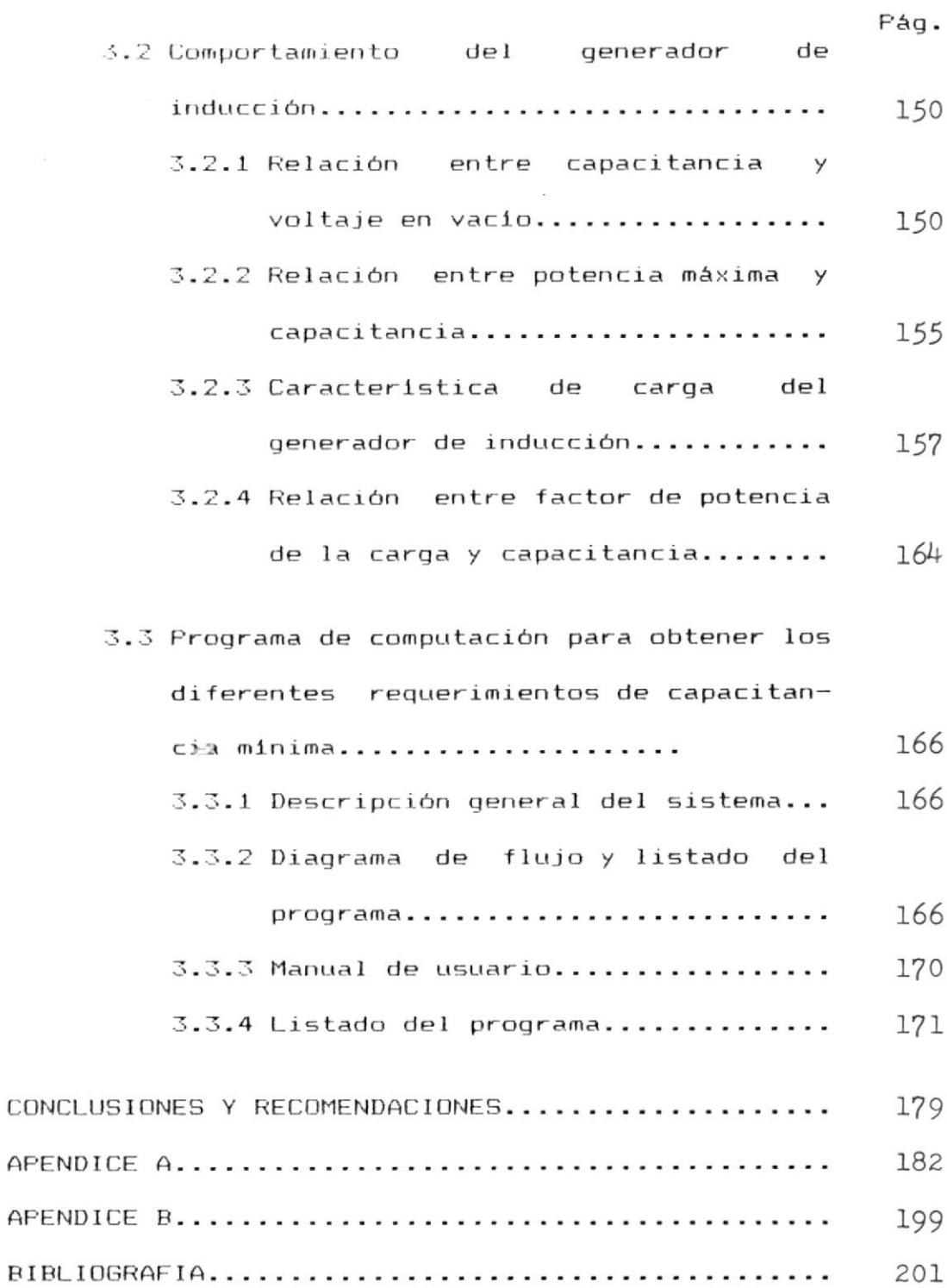

XI

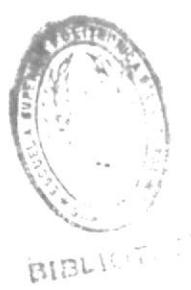

### INDICE DE F IGURAS

No.

ÿ

Pá9.

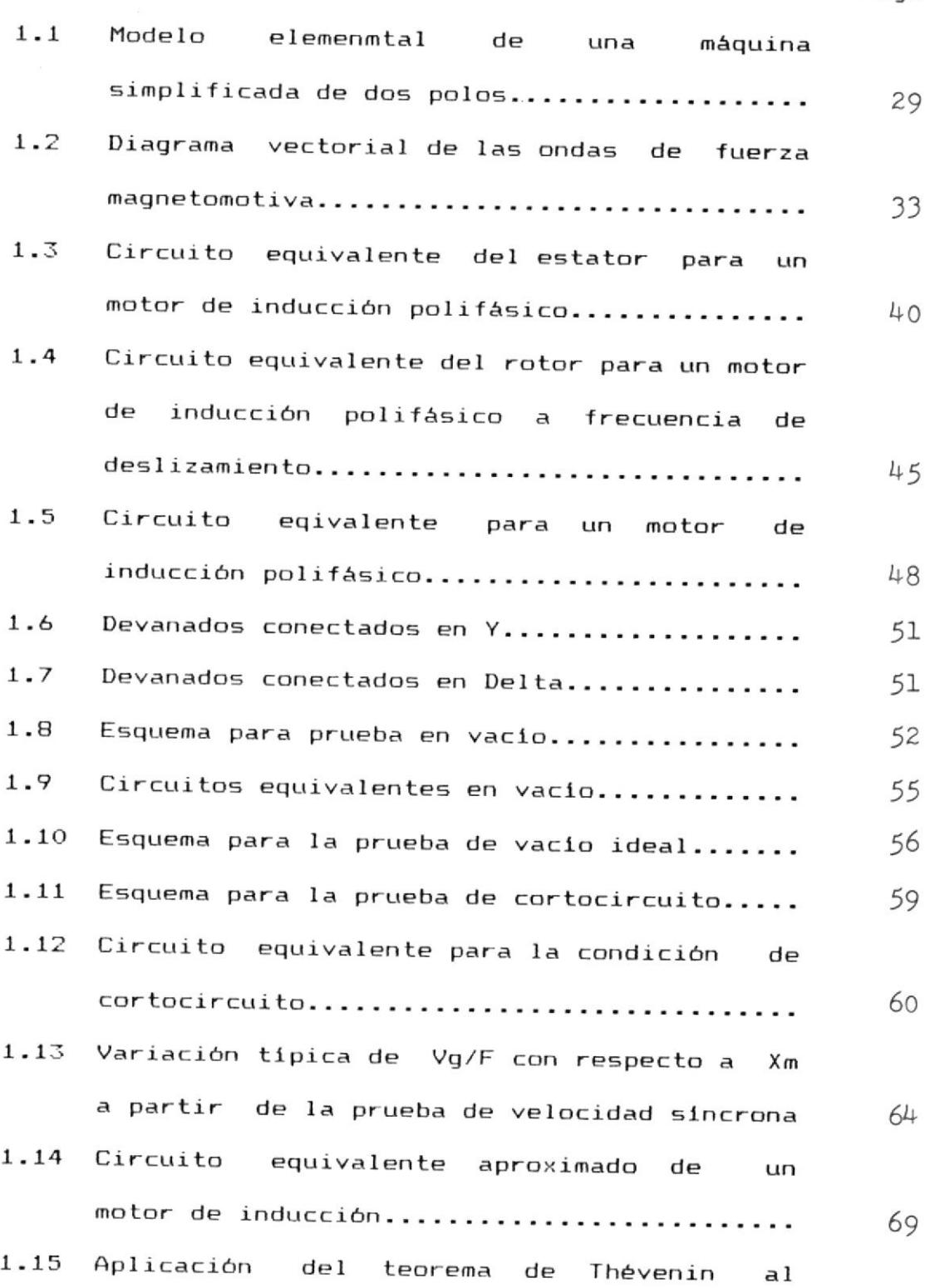

### XIII

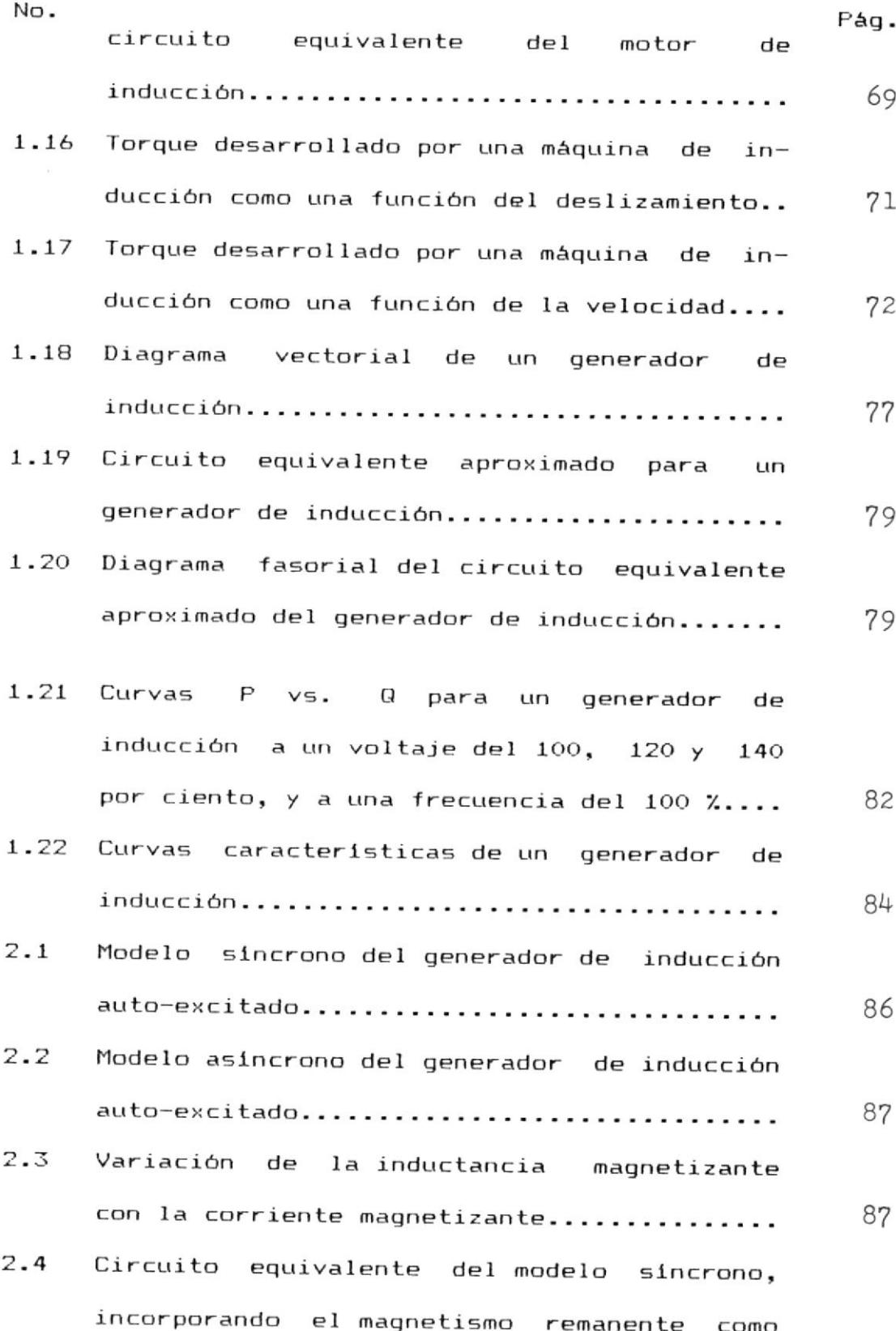

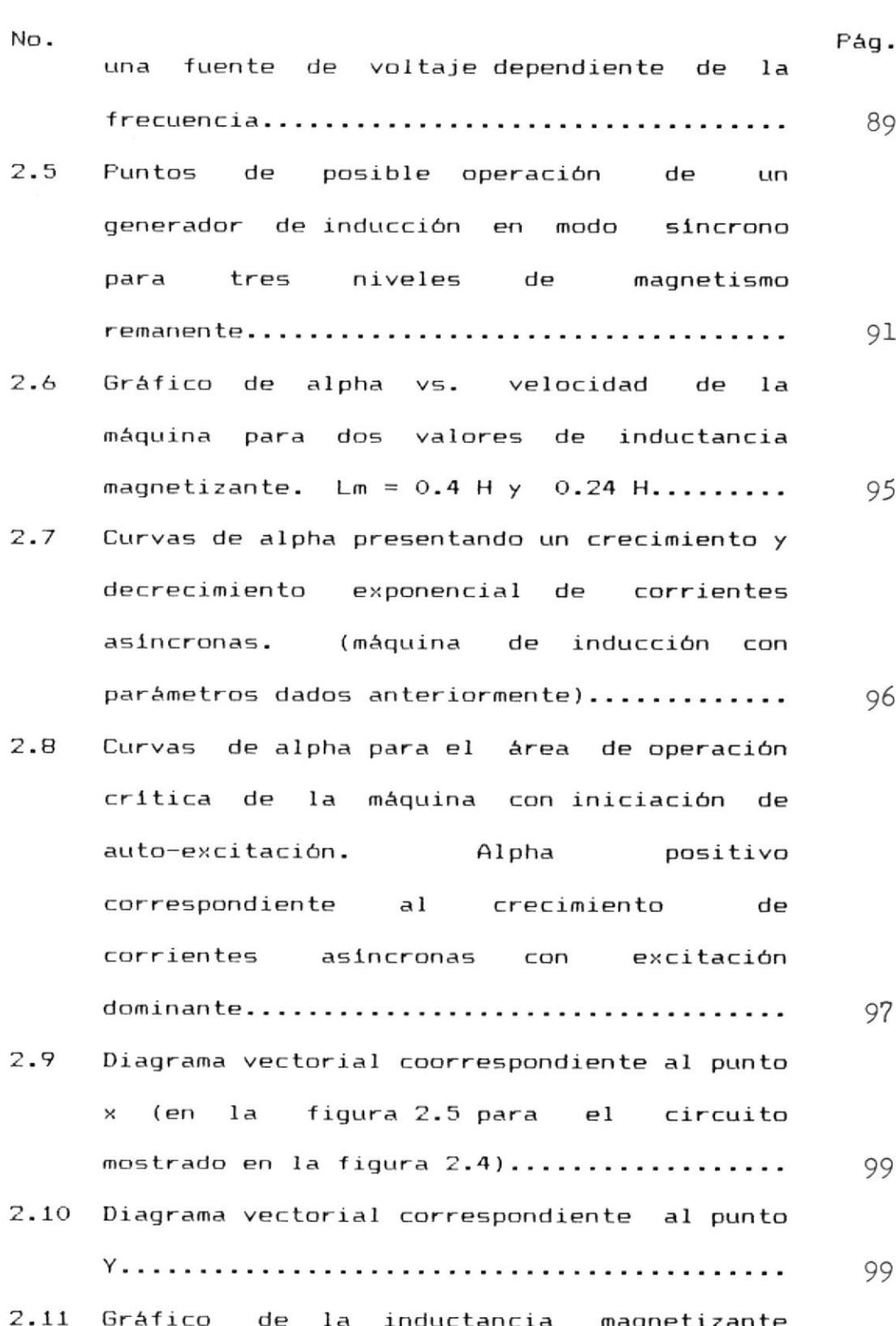

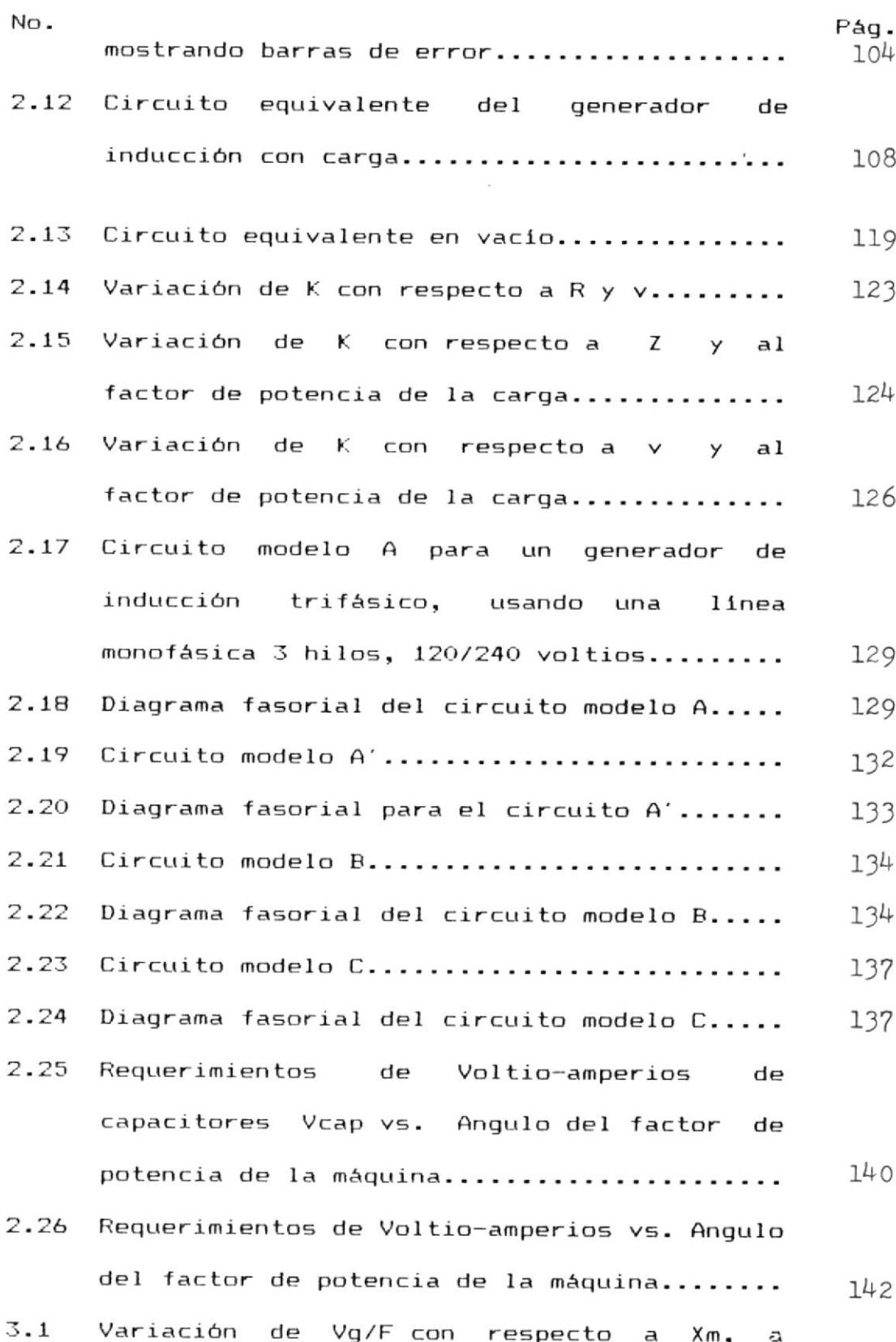

 $\gamma\chi$ 

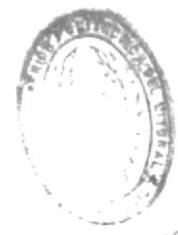

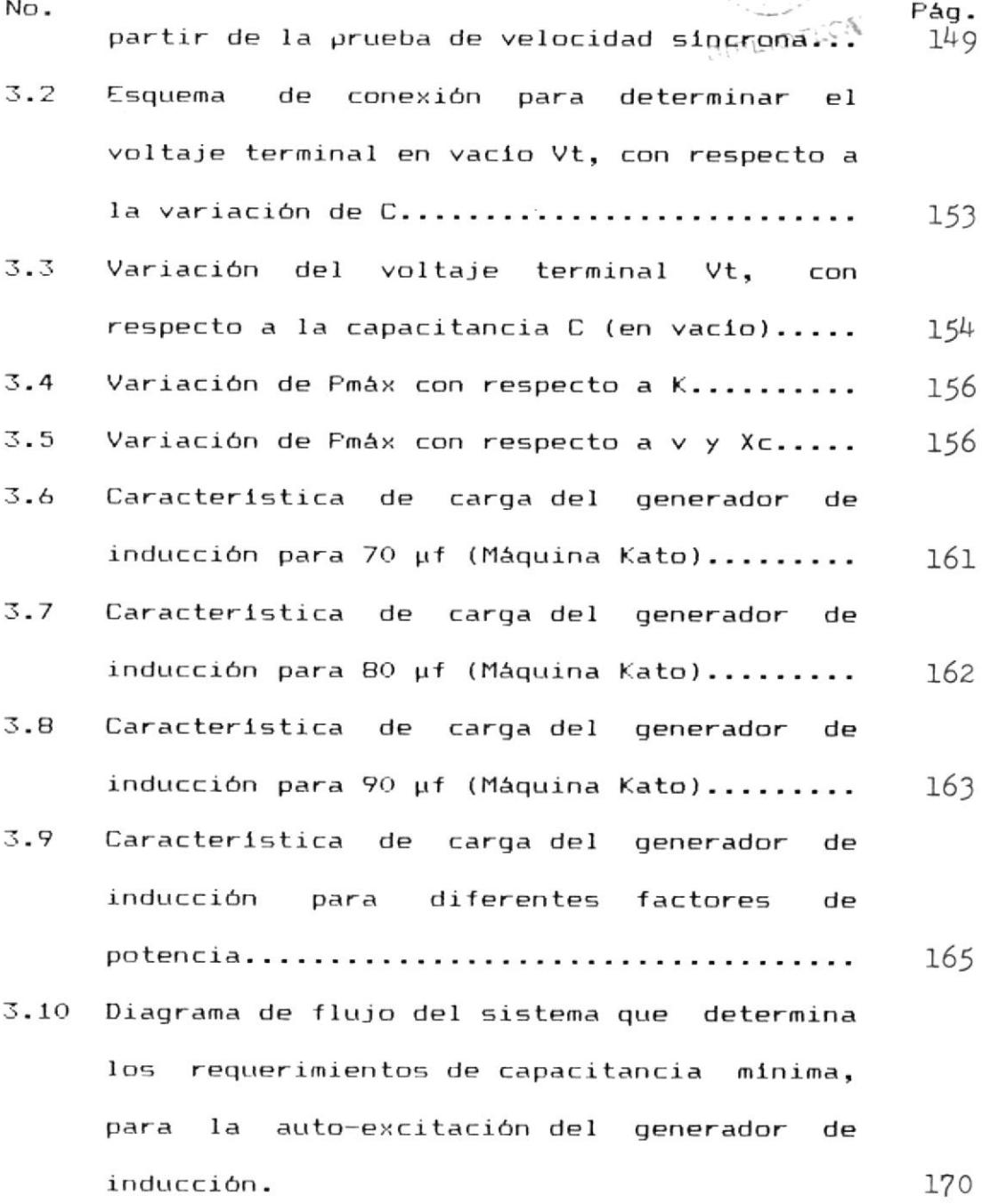

### INDICE DE TABLAS

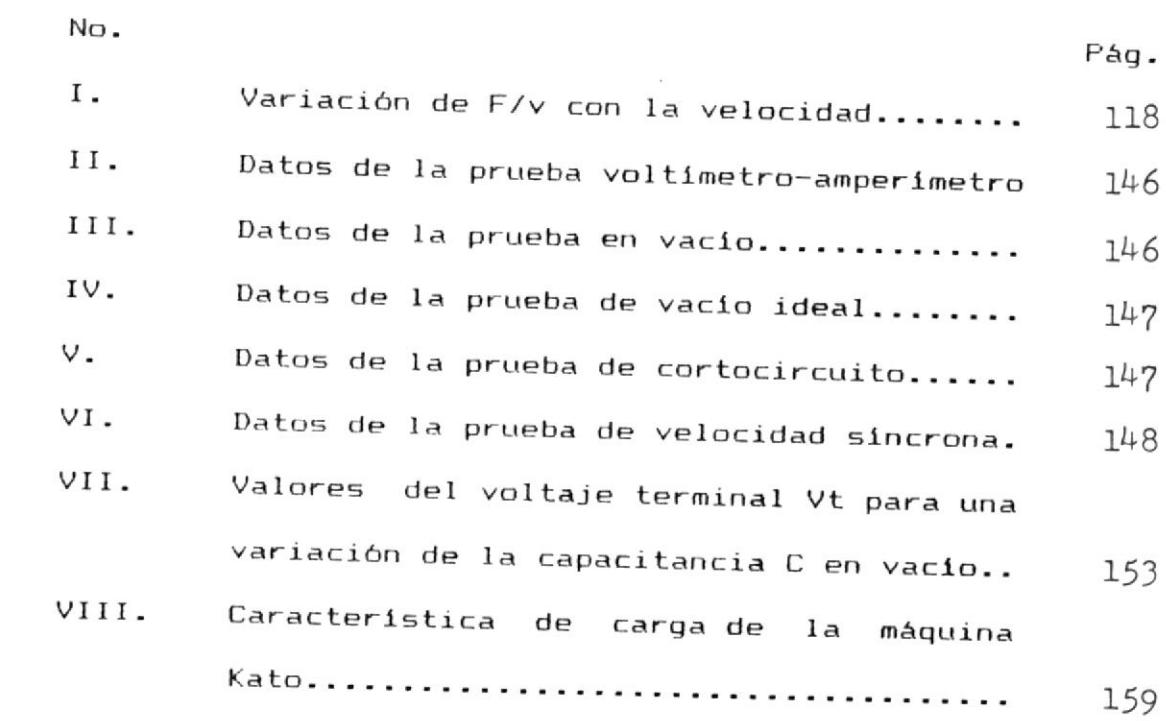

### **SIMBOLOGIA**

- Velocidad del campo giratorio y del rotor  $n1, n$  $\equiv$ respectivamente.
- F  $\equiv$ Frecuencia.
- P  $\equiv$ Número de polos al que se encuentra devanado un estator.

 $\sim$ 

- Diferencia de velocidades entre el campo 5  $\equiv$ giratorio y el rotor.
- Angulo entre el eje del campo del estator y  $ser$  $\frac{1}{2}$ el eje del campo del rotor.

 $f$  mm  $\equiv$ Fuerza magnetomotiva.

H  $\equiv$ Intensidad de campo magnético.

Fe, Fr Fuerza magnetomotiva del estator y del  $=$ rotor respectivamente.

 $\mathbf{D}$ Diámetro promedio del entrehierro.  $\equiv$ 

- $\bf{l}$ Longitud axial del entrehierro.  $=$
- g  $=$ Espacio libre del entrehierro.

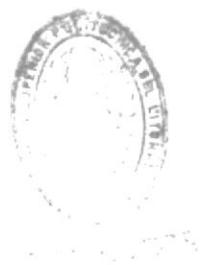

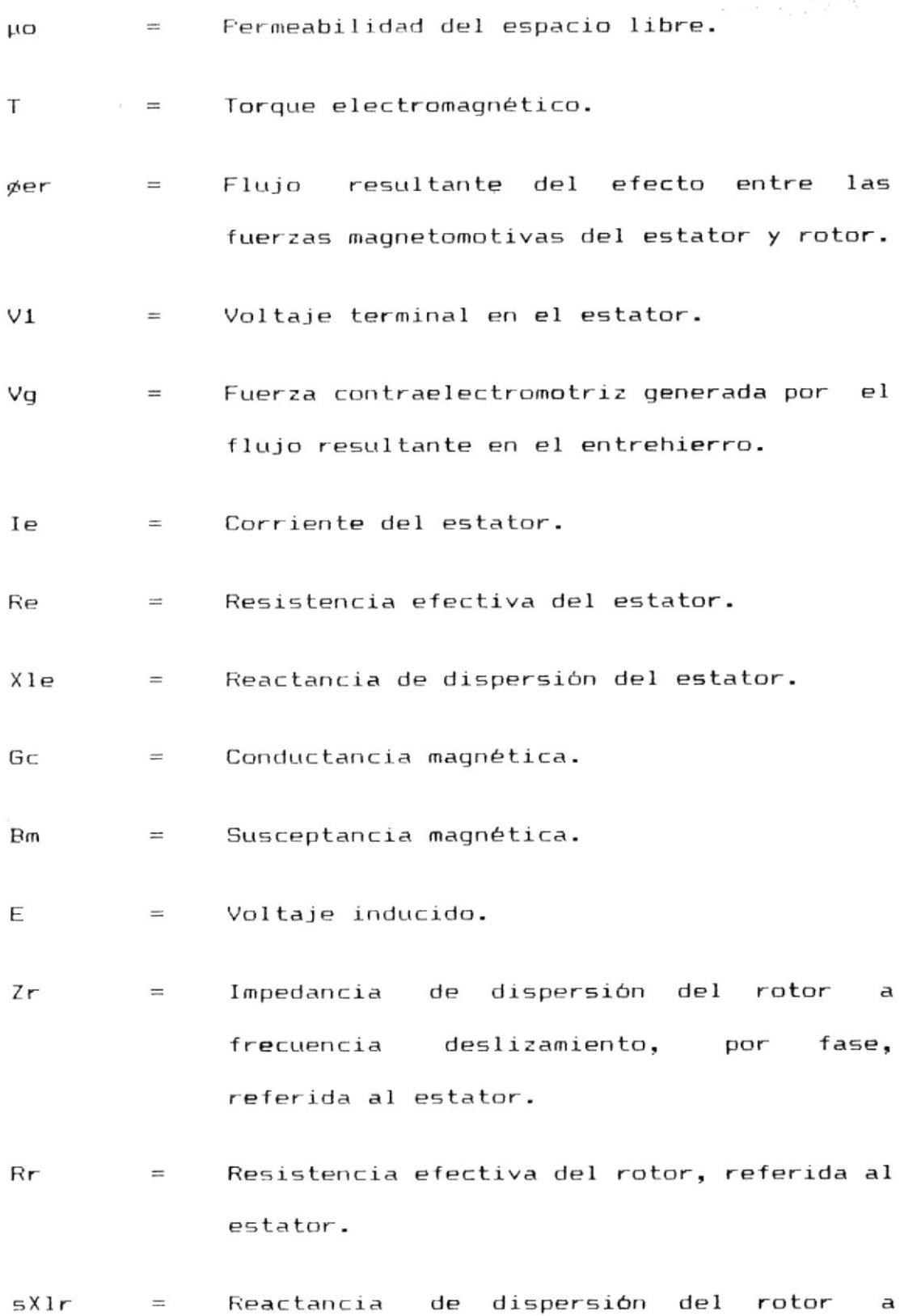

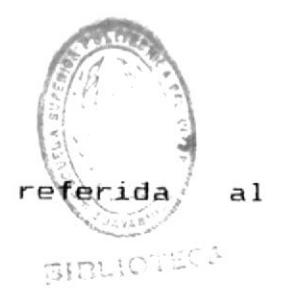

 $Ir$ Corriente del rotor referida al estator.  $=$   $\frac{1}{2}$ 

 $Vn, Vl-1 =$ Voltaje nominal por fase y de fase a fase respectivamente.

 $I<sub>O</sub>$ Corriente en vacio.  $\frac{1}{2}$ 

- $F<sub>O</sub>$ Potencia total en vacio.  $\equiv$
- Rm Resistencia magnetizante.  $\equiv$

 $X_{m}$  $\equiv$ Reactancia magnetizante.

Vcc Voltaje de cortocircuito por fase.  $\equiv$ 

In Corriente nominal por fase.  $\equiv$ 

- $PCC$ Potencia total de entrada en cortocircuito.  $\equiv$
- $Pf+v$ Pérdidas por fricción más ventilación.  $\qquad \qquad =$

Ph-rot Pérdidas por hierro rotacional.  $\equiv$ 

- $m<sub>1</sub>$ Número de fases de la máquina de inducción.  $\equiv$
- $Zcc$ Impedancia total en cortocircuito.  $\equiv$
- $Zth, Vth =$ Impedancia y voltaje Thévenin.
- $Td$  $\equiv$ Torque desarrollado

XX

XXI

 $\cdot$   $\cdot$ 

#### INTRODUCCION

Del exagerado incremento en la explotación de  $1<sub>05</sub>$ recursos de energía convencionales no renovables, nace un gran interés en desplazar dichos recursos por otros renovables como la energía eólica, la energía mareomotriz, etc..

Se ha calculado que la energía total en la atmósfera de 14 la tierra es aproximadamente 10 MW y se ha estimado que por lo menos 10 MW corresponde a energía recuperable del viento (10). Este valor es por lo menos díez veces mayor que toda la potencia hidroeléctrica disponible en el mundo.

 $De<sub>1</sub>$ avance tecnológico alcanzado dentro del campo de conversión de energía, los sistemas electromecánicos son los que han permitido alcanzar un gran desarrollo en la conversión de enegía de fuentes no-renovables a energía mecánica y luego a energía eléctrica, pero a partir de fuentes no pulsantes, debido a que para esta última etapa se han utilizado básicamente alternadores síncronos, cuya estructura básica permanece igual desde el siglo pasado donde fueron introducidos.

Tanto la energía eólica, como la energía mareomotríz son fuentes pulsantes de energía, donde la utilización de

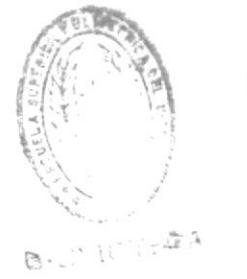

alternadores sincronos seria impropia.

Es entonces, cuando el generador de inducción despierta interés debido a su habilidad de un gran convertir potencia mecánica (producto-de-una fuente de energía pulsante) a potencia eléctrica sobre un amplio rango de velocidad para el rotor.

Además, debido al reciente desarrollo de fuentes potencia reactiva, con controladores de estáticas de potencia de estado sólido, permite que grandes oportunidades se abran para el uso de generadores de inducción a gran escala.

Se han desarrollado tres opciones de diseño de control:

- 1. Sistemas de velocidad variable y frecuencia constante  $(VSCF)$ ;
- $de$ velocidad constante frecuencia 2. Sistemas  $\vee$ constante (CSCF); y,
- 3. Sistemas de velocidad variable y frecuencia variable (VSVF).

E1 presente trabajo se puede ubicar en la tercera categoria. Donde un arreglo capacitor, generador de inducción y primo-motor de velocidad variable, servirán para aplicaciones autónomas con cargas insensibles a la frecuencia, donde la potencia-alterna generada puede utilizarse con una frecuencia variable que corresponda al

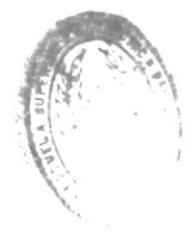

cambio de velocidad del primo-motor.

En  $\mathsf{P}1$ desarrollo de este trabajo se justificará claramente proceso de auto-excitación el en  $\log$ generadores de inducción, y se estudiará una técnica analítica que permita-establecer las condiciones  $de<sub>1</sub>$ generador en estado estable, actuando como una unidad autónoma.

Pero el objetivo principal de este trabajo está centrado obtención  $1a$ en reactancia de  $l$  a capacitiva correspondiente al valor de capacitancia mínimo requerido para provocar y mantener la auto-excitación del generador de inducción.

Cabe señalar que se ha incluido en este trabajo el desarrollo de dos programas de computación; el primero para realizar todos los cálculos pertinentes a  $1a$ obtención del valor de reactancia capacitiva máxima y el segundo para determinar el comportamiento en estado estable del generador de inducción.

Finalmente realizarán se pruebas con una máquina experimental para observar la validez  $de1$ análisis teórico explicado en este trabajo.

Quede constancia que este trabajo no pretende ser exhaustivo en el estudio del generador de inducción, sino que de acuerdo al propósito y nombre de la tesis, la de determinar las necesidades mínimas de potencia reactiva del generador de inducción cuando opera como una unidad aislada.  $\sim 0$ 

### CAPITULO I

### LA MAQUINA DE INDUCCION POLIFASICA

### 1.1 GENERALIDADES Y CONCEPTOS ELEMENTALES

 $\sim$ 

### 1.1.1 INTRODUCCION A LA MAQUINA POLIFASICA DF **INDUCCION**

Cuando el devanado del estator de una máquina de inducción es alimentado por una fuente polifásica balanceada, se produce en  $e1$ entrehierro un campo magnético giratorio que viaja a la velocidad sincrónica determinada por la frecuencia de alimentación y el número de polos de la máquina.

Se asume que el rotor está girando a una velocidad estable de n rev/min en la misma dirección del campo giratorio del estator, el cual gira a una velocidad n1 rev/min dada por la ecuación  $(1.1)$ .

$$
n1 = 120(f)/p \qquad \text{rev/min} \qquad (1.1)
$$

Por lo tanto, el rotor está girando a una velocidad de (n1-n) hacia atrás con respecto al

campo giratorio, o también, el deslizamiento del rotor es (n1-n) rev/min.

Generalmente el deslizamiento es expresado como una fracción de la velocidad sincrónica; por lo tanto el deslizamiento en por unidad es:

$$
s = (n1-n)/n1 \qquad (1.2)
$$

Debido al movimiento relativo entre el flujo giratorio y los conductores del rotor, se induce voltaje en estos de frecuencia sf, llamada frecuencia de deslizamiento.

En el arranque, la velocidad del rotor es cero  $(n=0)$ , por lo tanto el deslizamiento es s=1 y las frecuencias del rotor y estator son iguales. El campo producido por las corrientes del rotor gira a la misma velocidad que  $e1$ campo del estator, y resulta un torque de arranque que tiende a girar el rotor en dirección del campo que induce el estator. Si este torque es suficiente para vencer  $1a$ oposición a la rotación, creada por la carga del eje, entonces el motor llegará a su velocidad de operación.

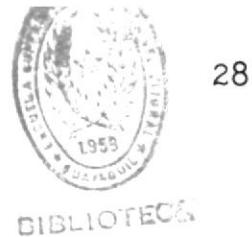

La velocidad de operación nunca puede ser igual a la velocidad sincrónica, ya que para ello, los conductores del rotor deberían estar estacionarios con respecto al campo  $de<sub>1</sub>$ estator, luego la velocidad relativa entre el campo giratorio y el rotor sería cero (n1-n=0) y no se inducirían voltajes en los conductores del rotor.

Con el rotor girando en la misma dirección de rotación del campo del estator, la frecuencia las corrientes del rotor es sf, y de la componente del campo del rotor provocada por ellas girará a sn1 rev/min con respecto al rotor y hacia adelante. Pero superpuesta a esta rotación está la rotación mecánica del rotor n rev/min.

La velocidad del campo del rotor en el espacio es la suma de estas dos velocidades e igual a:

$$
sn1 + n = sn1 + n1 (1-s) = n1
$$
 (1.3)

Los campos del estator y rotor están por lo tanto estacionarios entre sí, en consecuencia se produce un torque estable y se mantiene  $1a$ rotación.

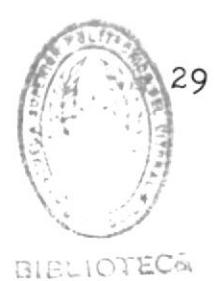

#### **INDUCCION** MAQUINA DE **UNA** 1.1.2 TORQUE EN

 $de<sub>1</sub>$ el entrehierro flujo magnético en  $E1$ condición que una estator y rotor es polos de corresponde la aparición a el estator como en  $e1$ tanto magnéticos en en sus respectivos ejes rotor, centrado magnéticos como se muestra en la figura  $(1.1)$ para una máquina de 2 polos con un entrehierro uniforme.

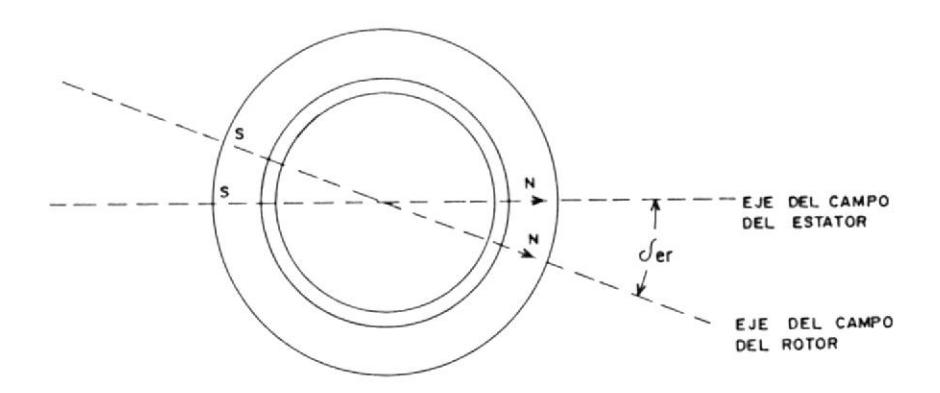

máquina Fig. 1.1 Modelo elemental de una simplificada de 2 polos.

El torque es producido por la tendencia, de las dos componentes de campo magnético, a alinear sus ejes magnéticos. El torque es proporcional producto de las amplitudes de las ondas de  $a<sub>1</sub>$ estator y magnetomotivas (fmm)  $de<sub>1</sub>$ fuerza entrehierro rotor. Para una máquina con

uniforme el torque es proporcional al sen  $\sqrt{er}$ .

parte del flujo producido por La mayor  $105$ devanados del estator y rotor (alrededor  $f_{\text{pl}}$ 90% en máquinas típicas) cruza el entrehierro y enlaza ambos devanados; este flujo es llamado flujo mutuo.

Sin embargo un pequeño porcentaje del flujo no cruza el entrehierro y enlaza sólo el devanado  $de<sub>1</sub>$ estator o del rotor: estos  $500$ respectivamente, el flujo de dispersión  $del$ estator y el flujo de dispersión del rotor. Ellos comprenden también,  $e1$ flujo de dispersión de las ranuras, en la parte superior del diente, en los cabezales y el flujo de dispersión diferencial (armónico). Y es sólo el flujo mutuo el que concierne directamente en la producción del torque.

Los fluios dispersión de afectan  $e1$ funcionamiento de la máquina, debido al voltaje que ellos inducen en sus propios devanados. Sus efectos sobre las características eléctricas explican las inductancias de dispersión (como un transformador). Sin embargo este efecto es auxiliar y no forma parte en la producción del torque.

El análisis por lo tanto será en términos  $de1$ fluio mutuo resultante. Se derivará una expresión para la coenergía magnética almacenada en el entrehierro en términos de las fuerzas magnética del estator y rotor y  $e1$ angulo  $\sigma$  er entre sus ejes magnéticos.

El torque puede ser encontrado de la derivada parcial de la coenergía con respecto al ángulo  $\sqrt{er}$ .

Ahora se asumirá que la componente tangencial  $de1$ campo magnético en el entrehierro es despreciable comparada con  $1a$ componente radial. También se asumirá que la longitud radial del entrehierro es pequeño comparado con radio del rotor o estator.  $\mathbf{P}$ Con estas asunciones existe una diferencia despreciable entre la densidad del flujo en la superficie del rotor, en la superficie del estator, o en cualqier otra distancia radial del entrehierro. El campo en el entrehierro se reduce entonces a un campo radial H o B cuya intensidad varía con el ángulo alrededor de la periferia.

E1 integral de línea de H a lo largo  $de<sub>1</sub>$  entrehierro es fuerza magnetomotiva Fer de los devanados del estator y rotor. esto es: Hg e igual a la

$$
Hg = Fer
$$
 (1.4)

Donde Fer denota la onda de fuerza magnetomotivá como una función del ángulo alrededor de la periferia.

Las ondas de fuerza magnetomotiva del estator <sup>y</sup> rotor son ondas espaciales sinusoidales con un ángulo de fase $\sqrt{e}$ r entre sus ejes magnéticos en grados p1éctricos. EI Ios pueden ser representados por los vectores de espacio Fe <sup>y</sup> Fr dibujando a lo largo de gius ejes mAgneticos de las ondas de f.m.m. del estator y rotor, como se muestra en la figura (1.2).

El torque es producido por la alinearse de los campos magnéticos del estato y ro tor. tendencia a

La f.m.m. resultante Fer actuando a lo largo del entrehierro, también es una onda sinusoidal es el vector suma. Y su valor pico es encontrado a partir de la ley del coseno.

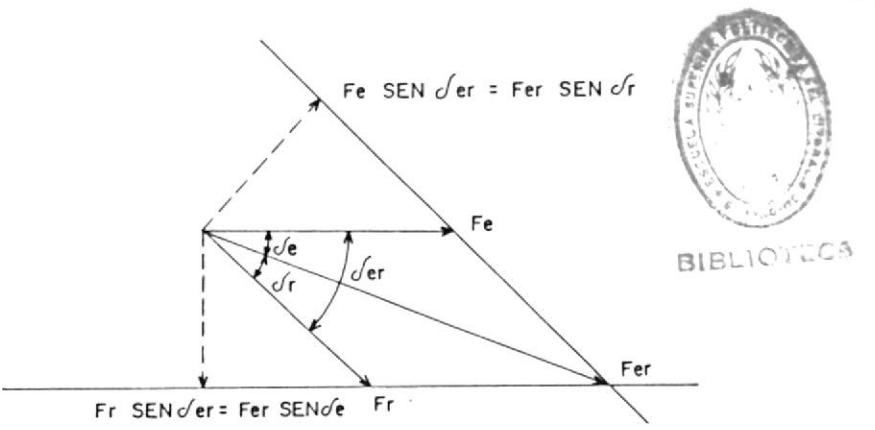

Fig. 1.2 Diagrama vectorial de las ondas de  $f$ . $m$ . $m$ .

 $Fer<sup>2</sup> = Fe<sup>2</sup> + Fr<sup>2</sup> + 2 Fe Fr cos \sqrt{er}$  $(1.5)$ 

Donde las magnitudes F son los valores pico de las ondas f.m.m.. La resultante radial del campo H es una onda de espacio sinusoidal cuyo valor pico (Hpico) se lo obtiene a partir de la ecuación  $(1.4)$ .

$$
Hpi \circ = \text{Fer/g} \tag{1.6}
$$

Ahora consideremos la coenergía del campo magnético almacenada en el entrehierro.

La densidad de la coenergía en un punto donde la intensidad del campo magnético es H es 2  $(\mathcal{M}$  o/2)H en unidades SI. La densidad de promedio sobre el volumen  $de<sub>1</sub>$ coenergia entrehierro es u6/2veces el valor promedio de 2 H . El valor promedio del cuadrado de una onda sinusoidal es la mitad de su valor pico. Por lo tanto:

| Densidad de coenergia promedio = $(\mathcal{A} \circ \mathbf{0}/2)$ |   |
|---------------------------------------------------------------------|---|
| 2                                                                   | 2 |
| H pico/2 = $\mathcal{A} \circ \mathbf{0}/4$ (Fer/g)                 |   |

La coenergia total es :  $W' f 1d = (densidad de coenerg1a promedio)$  $\star$ (volumen del entrehierro)

$$
W' f1d = \mathcal{M}_0 \pi D1 / 4 g (Fer)^2
$$
 (1.8)

### donde:

 $D =$  diámetro promedio del entrehierro (m)  $1 =$  longitud axial del entrehierro (m)  $g = e$ spacio libre del entrehierro (m)  $\mathcal{M}_{0}$  = permeabilidad del espacio libre = 4 \* 10  $(H/m)$ 

De la ecuación 1.6 la coenergía almacenada en entrehierro puede ahora ser expresada  $e1$ en términos de las amplitudes pico de las ondas f.m.m. del estator y rotor y el ángulo de espacio-fase entre ellas; esto es:

 $\overline{2}$ 2 W'fld =  $\mathcal{M} \circ \mathcal{W}$ Dl/4g (Fe + Fr + 2 Fe Fr cos  $er$ )  $(1.9)$ 

Una expresión para el torque electromagnético se puede obtener ahora en términos de  $l_{\rm a}$ interacción de los campos magnéticos tomando la derivada parcial de la coenergía del campo con

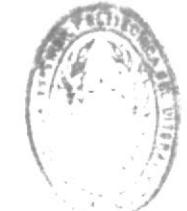

respecto al ángulo. Para una máquima de  $\overline{2}$  $polos:$ 

$$
T = \frac{\partial w \cdot r \cdot r}{\partial \cdot r} = -\frac{\mathcal{A} \cdot \mathcal{A} \cdot r}{2g} \quad \text{Fe Fr SEN} \cdot (1.10)
$$

Para una máquina de p polos la ecuación 1.11 da el torque por par de polos.

torque para una máquina de p E1. polos es entonces:

$$
T = -(F/2) \quad (\text{M0/2}) \quad (7/101/q) \quad \text{Fe} \quad \text{Fr} \quad \text{sen} \quad \text{Oer}
$$
\n
$$
(1.11)
$$

Esta ecuación nos indica que el torque  $es$ proporcional a los valores pico de undas de f.m.m. del estator y rotor. Torques iguales y hacen esfuerzo sobre el rotor opuestos  $\mathsf{y}$ estator. El torque sobre el estator es simplemente transmitido a través de  $1a$ estructura de la máquina a su base.

la figura 1.2 se puede observar que Fr $\,$  sen De er es la componente de la onda Fr en cuadratura espacio eléctrico con la de onda Fe. Similarmente Fer sen der es la componente de la onda Fe en cuadratura con la onda Fr.

lo tanto, el torque es proporcional **For**  $a<sub>1</sub>$ 

35

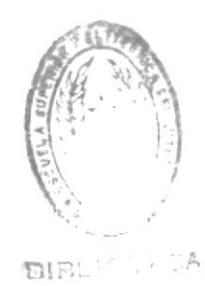

producto de  $un$ campo magnético con la componente del otro en cuadratura con  $e1$ primero, como el producto cruz del análisis vectorial. También se puede notar en la figura  $(1.2):$ 

 $E1$ torque puede entonces ser expresado en términos de la onda de f.m.m. resultante Fer mediante la sustitución de cualquiera de  $_{1a5}$ ecuaciones 1.12 ó 1.13 en la ecuación 1.11, así tenemos:

$$
T = - (F\pi \mathcal{U}_0 D1/4g) \text{ Fe Fer Sen } \mathcal{O}_P \tag{1.14}
$$

$$
T = - (P\pi\mu_0 D1/4g) \text{ Fr Fer Sen } \sqrt{r} \qquad (1.15)
$$

Comparando las ecuaciones 1.11, 1.14, y 1.15 se observa que el torque puede ser expresado en términos de la componente de campos magnéticos debidos a cada corriente actuando sola, como en la ecuación 1.11, o en términos del campo resultante y también de las componentes, como en las ecuaciones  $1.14 \times 1.15$ , con tal que se
use el ángulo correspondiente entre los ejes de los campos.

En las ecuaciones  $1.11$ ,  $1.14$   $y$   $1.15$  los campos han sido expresados en términos de los valores pico de sus ondas de f.m.m. Cuando  $l$ a saturación magnética es despreciada, los campos pueden ser expresados en términos de sus ondas densidad de flujo o en términos del flujo total por polo. Esto es el valor pico B del campo debido  $\overline{a}$ la onda  $de$ f.m.m. distribuida sinusoidalmente en una máquina con un entrehierro uniforme es  $A_0$  F/g, donde F es el valor pico de la onda de f.m.m. Por ejemplo,  $1a$ f.m.m. resultante Fer produce una onda de densidad de flujo resultante cuyo valor pico es o Fer/g. Esto es :

 $T = -P/2$  (  $T/11/2$ ) Ber Fr sen  $\delta r$  $(1.16)$ 

Una de las limitaciones inherente en el diseño de aparatos electromagnéticos es la densidad de flujo de saturación de  $105$ materiales magnéticos.

Debido a la saturación en los dientes de  $1a$ armadura el valor pico Ber de la onda densidad de flujo resultante en el entrehierro está

limitada en 1 1 (64.5 kilolineas/pulg ). valor permisible máximo de la onda de f.m.m. E1 está limitado por el aumento de temperatura del devanado y otros requerimientos del diseño.

Formas alternativas surgen cuando es reconocido que el flujo resultante por polo es:

$$
\emptyset = (\text{valor } \text{promedio de B sobre un polo})
$$
  
\*(area del polo) (1.17)

y que el valor promedio de una sinusoide sobre  $1/2$  longitud de onda es  $2/ \pi$  veces su valor pico. Esto es:

$$
\oint = 2D1B/F \tag{1.18}
$$

donde B es valor pico de la correspondiente onda densidad de flujo. For ejemplo, sustituyendo la ecuación 1.18 en la ecuación  $1.16$  tenemos :

$$
T = -\pi/2
$$
 (F/2)<sup>2</sup>  $\oint$  er Fr sen  $\oint$ r (1.19)

donde  $\rlap{/}{\phi}$  er es el flujo resultante producido por el efecto combinado de las f.m.ms. del estator y rotor.

38

Como se puede observar, el torque de una máquina con entrehierro uniforme puede ser expresado de algunas formas en términos de sus campos magnéticos. Todos ellos expresan  $e1$ hecho de que el torque es proporcional a  $1a$ interacción de los campos y al seno del ángulo espacial eléctrico entre sus ejes magnéticos.

EI signo negativo indica que  $e1$ torque electromagnético actúa en una dirección que tiende a disminuir el ángulo de desplazamiento entre sus campos.

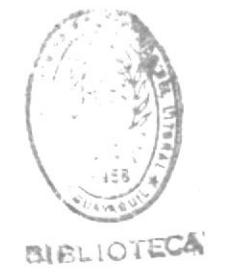

### 1.2 CIRCUITO EQUIVALENTE DE LA MAQUINA DE INDUCCION

. Para este análisis sólo serán consideradas máquinas con devanados polifásicos simétricos alimentados por voltajes polifásicos balanceados. Como en muchas otras discusiones de dispositivos polifásicos, es de mucha ayuda pensar en máquinas trifásicas conectadas en Y, para de esta manera, las corrientes sean siempre los valores de línea y los voltajes valores de línea a neutro.

Primero considerar las condiciones en el estator. La rotación sincrónica de la onda de flujo en el entrehierro genera fuerza contra-electromotriz (f.c.e.m.) polifásica balanceada en las fases del estator. El voltaje terminal en el estator difiere de la f.c.e.m. por la caída de voltaje en la impedancia de dispersión del estator, la relación fasorial para la fase bajo esta consideración es:

$$
VI = Vg + Ie (Re + jX1e)
$$
 (1.20)

donde:

 $V1 = voltaje terminal en el estator.$ 

Vq = f.c.e.m. generada por el flujo resultante en el entrehierro.

 $Ie =$  corriente del estator.

40

Re = resistencia efectiva del estator.

Xle = reactancia de dispersión del estator.

Las direcciones positivas se muestran en el circuito equivalente de la figura 1.3.

 $E1$ flujo resultante en el entrehierro es creado por las corrientes de las f.m.m. combinadas del estator y rotor. La corriente en el estator puede ser descompuesta en dos componentes, una componente de carga y una componente de excitación.

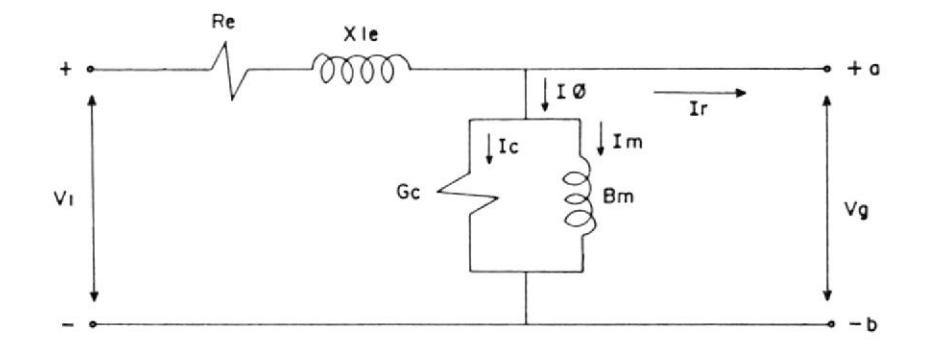

Fig. 1.3 Circuito equivalente del estator para un motor de inducción polifásico.

La componente de carga Ir produce una f.m.m. la cual contrarresta la f.m.m. de la corriente del rotor.

componente de excitación I $\emptyset$ La es  $1a$ corriente adicional del estator requerida para crear el flujo resultante en el entrehierro y es una función de la  $f.c.e.m.$  Vq.

 $La$ corriente de excitación puede ser descompuesta  $\overline{a}$ su vez en una componente pérdidas en el núcleo Ic en fase con Vg y una componente de magnetización I<sub>m</sub> atrasada a Vg en 90 grados. En el circuito equivalente la corriente de excitación puede  $SPT$ distribuida en un ramal en paralelo formada por  $1a$ conductancia Gc, que representa las pérdidas en el núcleo y la susceptancia magnetizante Bm en paralelo, conectadas entre Vg, tal como lo muestra la figura  $1.3.$ 

Los valores de Gc y Bm son usualmente determinados a valores de frecuecia y voltaje de operación normal de la máquina.

Para completar el circuito, los efectos del rotor ser incorporados. deben Esto será realizado considerando corrientes y voltajes del estator y rotor en términos de cantidades referidas al estator.

En cuanto a lo que concierne a las componentes fundamentales, ambos, el rotor devanado y el rotor jaula de ardilla reaccionan produciendo una onda de f.m.m. que tiene el mismo número de polos que la onda de flujo inducida, viajando a la misma velocidad que

42

la onda de flujo, y con un ángulo de torque igual 90 grados mayor que el ángulo de factor de potencia del rotor. La reacción de la onda de f.m.m. del rotor sobre el estator requiere una componente de cargá compensada de la corriente del estator y con lo cual permite al estator absorver de la línea la potencia necesaria para sostener el torque creado por la interacción de las ondas de flujo y f.m.m. El único medio por el cual el estator sabe lo que está pasando es a través del flujo del entrehierro y las ondas de f.m.m. del rotor. Consecuentemente, si el rotor fuera reemplazado por uno que tenga la misma f.m.m. y factor de potencia a la misma velocidad, el estátor debería ser incápáz de detectár el cambio. Dicho reemplazo permite la idea de referir cantidades del rotor aI estator. una ideá que es de gran valor en la traducción de las consideraciones de f.m.m. a flujo en el circuito equivalente de la máquina.

Consideremos por ejemplo, un rotor devanado para el mismo número de polos y fases que el estator.

El número de vuel tas efectivas por fase en el devanado del estator es <u>a</u> veces el número en el devanado del rotor.

Comparando el efecto magnético de este rotor con el

43

de un rotor equivalente magnéticamente teniendo el mismo número de vueltas que el estator. Para el mismo flujo y velocidad la relación entre el voltaje Erotor inducido en el rotor real y el voltaje E2e inducido en el rotor equivalente es:

$$
E = a Error
$$
 (1.21)  
2e

Si los rotores son equivalentes magnéticamente, sus amperio-vueltas deben ser-iguales, y la relación entre la corriente del rotor real Irotor y la corriente I2e en el rotor equivalente debe ser:

$$
I = Irotor / a \t(1.22)
$$

Consecuentemente la relación entre la impedancia de dispersión a frecuencia-deslizamiento Z del rotor  $2P$ equivalente y la impedancia de dispersión  $\mathbf{a}$ frecuencia-deslizamiento Zrotor del rotor real debe ser:

$$
Z = E / I = a \text{ Erotor / Irotl} = a \text{ Zrotor}
$$
  
\n
$$
Z = 2e
$$
 (1.23)

Los voltajes, corrientes e impedancias en el rotor equivalente son definidos como sus valores referidos al estator.

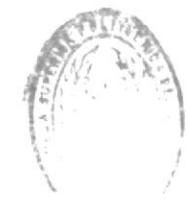

Desde el punto de vista del estator, los efectos reflejados del rotor aparecen en términos de cantidades referidas, y la teoría de ambos rotores jaula de ardilla y devanado pueden ser formulados en términos del rotor referido. Se debe asumir, por lo tanto, que las constantes del rotor referidas son conocidas.

Cuando el rotor es corto-circuitado, la relación fasorial entre la f.c.e.m. a frecuencia  $de$ deslizamiento generada en la fase de referencia del rotor referido y la corriente I2e en esta fase es:

$$
E / I = Z = Rr + jS\lambda 1r
$$
 (1.24)  
2e 2e 2e

donde:

Z = impedancia de dispersión del rotor a frecuencia de deslizamiento, por fase, referida  $a1$ estator.

Rr = resistencia efectiva referida.

sXlr = reactancia de dispersión referida  $\mathbf{a}$ frecuencia de deslizamiento.

La reactancia es expresada en esta forma porque es proporcional a la frecuencia del rotor y por lo tanto al deslizamiento. Esto es, Xlr es definido como el valor referido de la reactancia de dispersión del

rotor a <u>frecuencia del</u> <u>estator</u>. El circuito equivalente a frecuencia de deslizamiento de una fase del rotor referido es mostrado en la figura 1.4

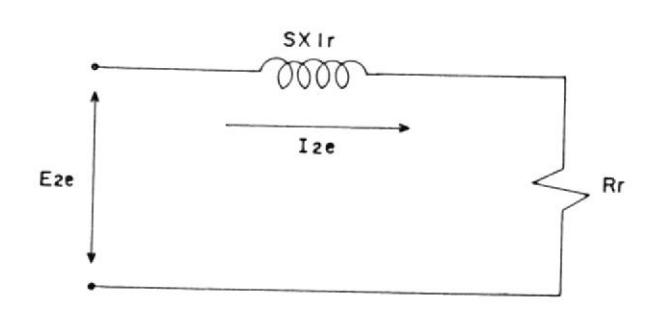

Fig. 1.4 Circuito equivalente del rotor para motor de inducción deslizamiento. a f recuen ci a Lln de

El estator ve una onda de flujo y una onda de f.m.m. girando a velocidad sincrénica. La onda de flujo induce el voltaje EZe en el rotor a frecuencia de deslizamiento y la f.c.e.m. del estator Vg. Si no fuera por el efecto de la velocidad, el voltaje del rotor referido deberla ser igual al voltaje del estator, ya que el devanado del rotor referido es idéntico que el devanado del estator. Debido a que la velocidad relativa de la onda de flujo con respecto al rotor es <u>s</u> veces su velocidad con respecto al estator, la relación entre los valores efectivos de tas f .e.m. del estator y rotor es:

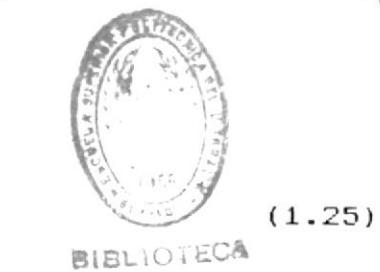

$$
E = s \nabla g
$$

La onda de f.m.m. del rotor es opuesta a la f.m.m. de la componente de carga Ir de la corriente del estator, y por lo tanto, para valores efectivos

$$
\frac{I}{2e} = Ir \qquad (1.26)
$$

Dividiendo la ecuación 1.25 para la ecuación 1.26, se tiene:

$$
E / I = 5 \text{ Vg} / Ir
$$
 (1.27)  
2e 2e

Cuándo se reconoce que el torque puede ser calruládo en términos de f.m.m. y del flujo resultante en el entrehierro, como en la ecuación 1.19, y que torques iguales y opuestos actúan sobre el rotor y estator, se ve que la onda de f.m.m. creada por la corriente de carga del estator Ir debe estar desplazadá en el espacio de la ondá de flujo resultante por el mismo ángulo gue Entre Iá onda de f .m.m. del rotor y el flujo resultante del entrehierro, llamado ángulo de torque  $\sqrt{er}$ .

EI ángulo tiempo-fase entre el voltaje del estator Vg y la corriente de carga del estator Ir deberá por lo tanto, ser igual al ángulo de tiempo correspondiente para el rotor, llamado, ángulo de factor de potencia del rotor  $\phi$ 2. El hecho de que los torques del

rotor y estator están en oposición es considerado, desde que la corriente del rotor I es creada por la  $2e$ rotor E por cuanto la corriente f.e.m. del  $de<sub>1</sub>$  $2P$ está fluyendo contra la f.c.e.m. estator I2  $de<sub>1</sub>$ estator. Por lo tanto, la ecuación 1.27  $P5$ verdadera, no sólo para valores efectivos, sino también en un sentido fasorial. Realizando  $1a$ sustitución de la ecuación 1.24 en el equivalente fasorial de la ecuación 1.27, se tiene:

Dividiendo para s se tiene:

$$
\forall g \quad I \quad r = \text{Rr/s} + j \quad \text{Alr} \tag{1.29}
$$

Esto es, el estator ve las condiciones magnéticas en el entrehierro las cuales resultan en un voltaje inducido en el estator Vg y una corriente de carga en estator Ir y, debido a la ecuación 1.29 estas el son idénticas con el resultado condiciones de conectar una impedancia Rr/s + jXlr en paralelo a E'.

Consecuentemente, el efecto del rotor puede ser incorporado en el circuito equivalente de la figura 1.3 conectando esta impedancia entre los terminales ab. El resultado final es mostrado en la figura 1.5.

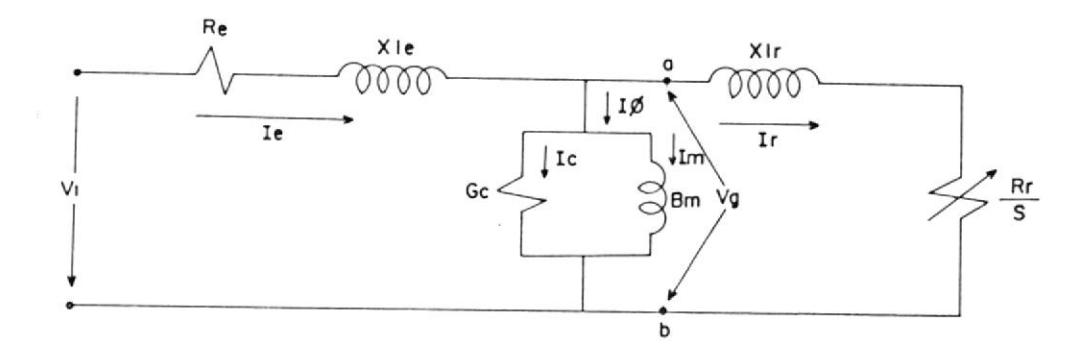

Fig.  $1.5$ Circuito equivalente para motor un de inducción polifásico.

E1 efecto combinado de la carga  $de1$ eje У  $1a$ resistencia del rotor aparece como una resistencia variable Rr/s, en función del deslizamiento y por lo tanto de la carga mecánica.

La corriente en la impedancia del rotor reflejada es igual a la componente de carga de la corriente del estator; el voltaje entre esta impedancia es igual al voltaje del estator Vg. Debería notarse que cuando  $\log$ voltajes y las corrientes del rotor son reflejadas  $a1$ estator, sus frecuencias también cambian a la frecuencia del estator.

fenómeno eléctrico del rotor, cuando es visto OboT desde el estator, cambia a un fenómeno con frecuencia estator, debido a que el devanado del estator  $de<sub>1</sub>$ simplemente ve ondas de flujo y f.m.m. viajando a velocidad sincrónica.

## 1.2.1 PRUEBAS PARA OBTENER LOS PARAMETROS DE LA MAQUINA DE INDUCCION

Para determinar los parámetros de la máquina de inducción, es necesario realizar cuatro pruebas experimentales, en las cuales se considerará lo siguiente:

El valor de la tensión es por fase. El valor de la corriente por fase. La potencia de entrada es total. Dichas pruebas son detalladas a continuación:

## 1.2.1.1 Prueba para la determinación de  $l\underline{a}$ resistencia del estator.-

Con esta prueba se determina el valor la resistencia del devanado del de estator, por fase.

Esta prueba deberá realizársela luego de que la máquina haya operado por algún tiempo, es decir, caliente.

Deberá considerase el tipo de conexión de los devanados del estator, tal como se muestra en las figuras 1.6 y 1.7 y las ecuaciones 1.30 y 1.31, para en

devanados conectados en " Y " y en "delta" respectivamente.

×

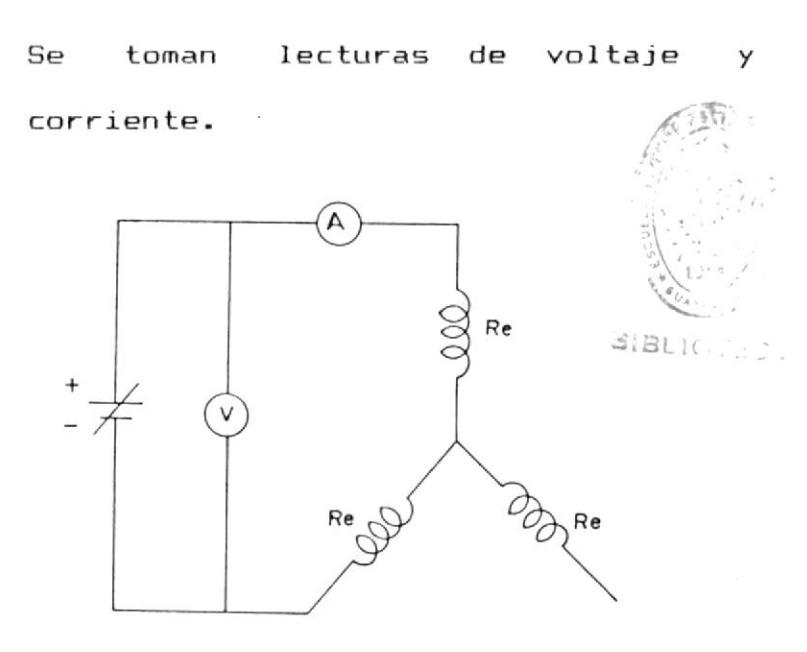

Fig. 1.6 Devanados conectados en Y.

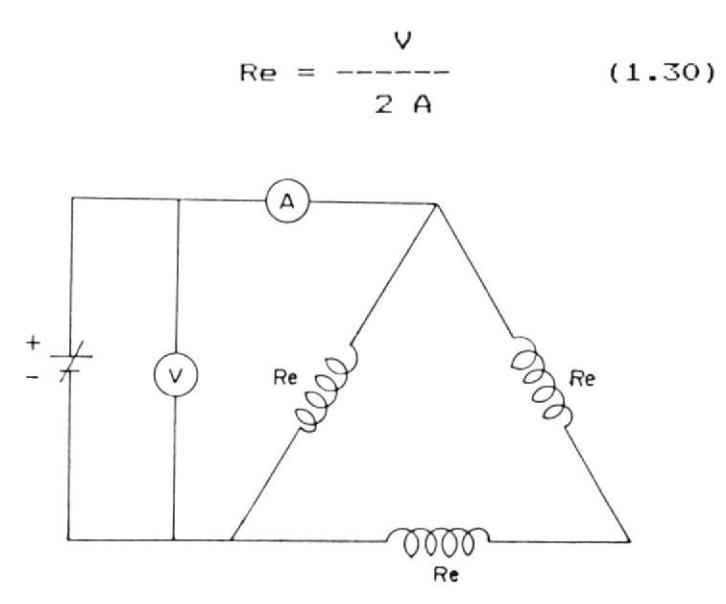

Fig.  $1.7$ Devanados conectados en Delta.

$$
Re = \frac{3 V}{2 A}
$$
 (1.31)

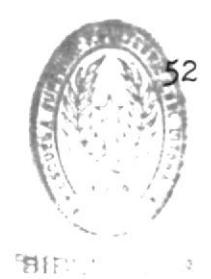

# 1.2.1.2 Prueba de vacio

Esta prueba corresponde a la prueba  $de$ circuito abierto en  $\mathsf{u}$ n transformador.

Se aplica tensión y frecuencia nominal al estator de la máquina, sin carga mecánica en su-eje, teniédose sólo carga por fricción y ventilación de la máquina.

Consideremos el siguiente esquema:

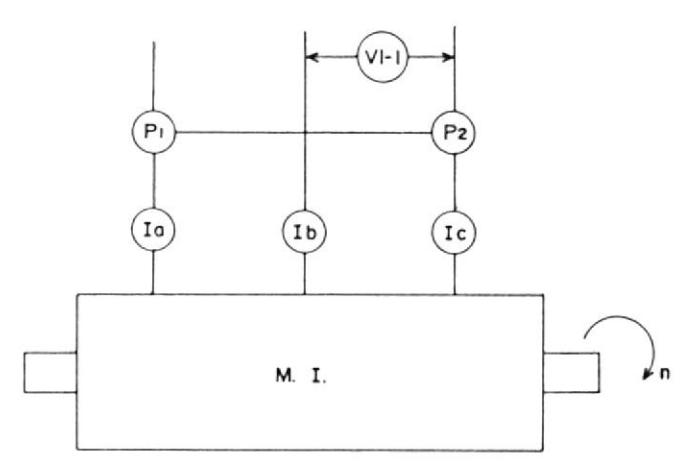

Fig. 1.8 Esquema para prueba en vacio

 $Vn = VI-1/ 3 = voltaje nominal$ Sea: por fase.  $Io = (Ia+Ib+Ic)/3 =$ corriente vacio en por fase.

 $Po = P1 + P2 = potencia total$ 

de entrada.

La potencia Po se consume en: - Pérdidas en el cobre del devanado del estator.

> $\overline{2}$ PCu === $> m1$  Io Re

- Pérdidas por histéresis y corrientes de Faulcolt debidas al flujo principal.

 $Fh+f$ 

- Pérdidas de fricción y ventilación del rotor.

#### $Pf+v$

- Pérdidas en el hierro debido a  $1a$ rotación y a las aberturas de  $_{\text{las}}$ ranuras.

#### Ph-rot

O sea que son las pérdidas por altas frecuencias en los dientes del estator y del rotor debido principalmente a las corrientes parásitas producidas por las rápidas pulsasiones del flujo cuando los dientes y las ranuras cambian sus posiciones relativas.

- Teóricamente existen unas pérdidas

adicionales en el cobre del rotor, pero la corriente del rotor en vacio tan pequeña que estas es pueden despreciarse.

> $Rr/s ==$  valor bastante alto. Ir pequeña.

Aún cuando  $s = 0$  (en realidad s  $\equiv$ 0.001) existe un pequeño valor de corriente debido a las armónicas en la densidad del flujo, a  $1a$ no uniformidad del entrehierro y  $a<sub>1</sub>$ pequeño deslizamiento producido por las cargas de fricción y ventilación.

El factor de potencia en vacío es:

 $\cos \phi$  o = Po / (m1 Vn Io)  $(1.32)$ 

Valor que oscila entre 0,05  $(87, 13)$ grados)  $y = 0,15$  (81,37 grados).

Como Ir es muy pequeña se puede considerar el circuito del rotor abierto, figura 1.9 (a) 6 (b).

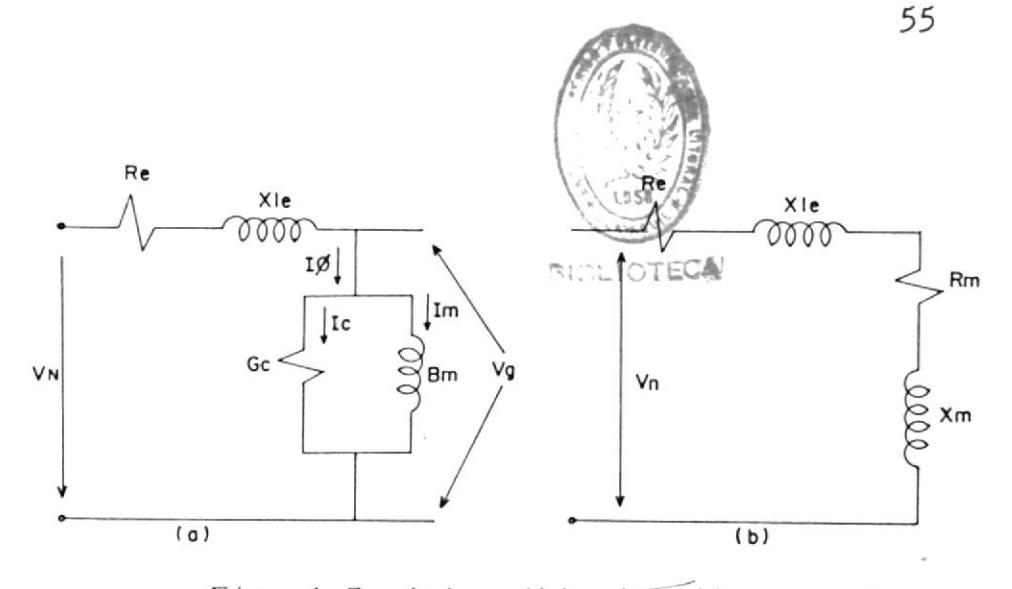

Fig. 1.9  $(a)$   $y$   $(b)$   $c$ i $\overline{r}$ cuitos equivalentes en vacio.

Es necesario el conocimiento de Ph+f para la determinación de Rm, para que de este modo se puedan representar las pérdidas Ph+f.

Para obtener esto se requiere también de la siguiente prueba:

1.2.1.3 Prueba de vacio ideal

Se requiere que la máquina sea llevada a la velocidad sincrónica por medio de otra máquina auxiliar. en este caso Ir =  $0$  Pf+v y Pfe-rot son proporcionadas por  $l$  a máquina auxiliar.

Se considera el siguiente esquema:

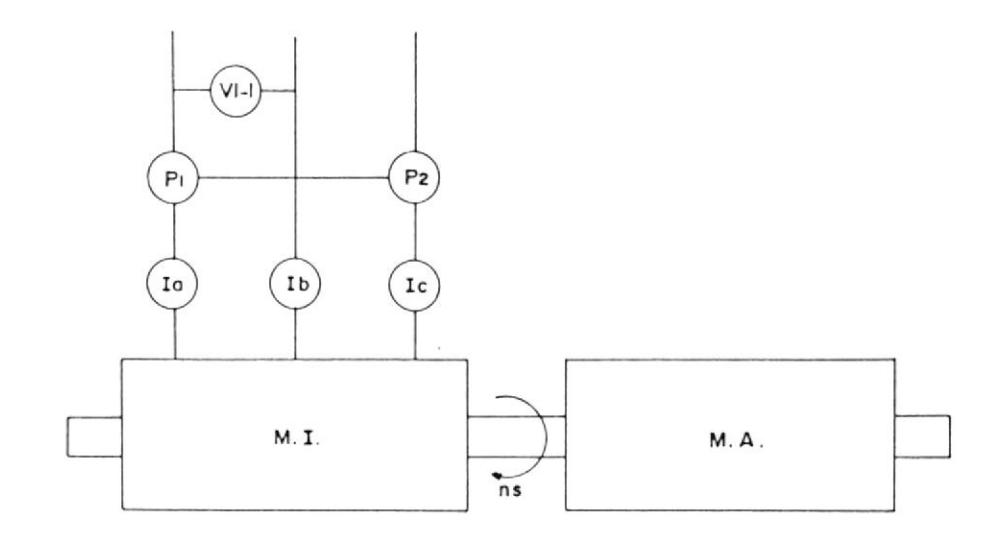

Fig. 1.10 Esquema para la prueba de vacio ideal.

Sea:  $\forall n' = \forall l - 1 / \sqrt{3} = \text{voltage noni-}$ nal por fase.  $Io' = (Ia+Ib+Ic)/3 = corriente$ en vacío por fase.  $Po' = P1 + P2 = potencia total.$ Luego, la potencia Po se consumirá en:  $Po' = mL Io' Re +$  $Ph+f$ donde:  $Ph+f = Po' - mL$  Io' Re  $(1.33)$ Si se procede a calcular considerando los circuitos de la figura 1.9 :  $\overline{2}$  $Ph+f = m1$  Vg Gc  $\overline{2}$  $Gc = Ph+f/(m1 Vq)$  (1.34)  $Vg = Vn - Io (Re + jXle)$  (1.35)

Io es la de vacío, ya que en

condiciones de funcionamiento siempre se consideran con f+v y fe-rot.

Xle se calcula a partir de la prueba de rotor bloqueado.

$$
Io = Ie + Im \qquad (1.36)
$$

Conocido Io y Im procedemos a calcular Ie

$$
Ie = Vg \tGc \t(1.37)
$$

$$
|\text{Im}| = \sqrt{10^2} - 1e^2 \tag{1.38}
$$

Luego,  $Vg = Io / bm$  $(1.39)$  $Bm = Im / Vg$ 

Conociendo Gc y Bm, se procede a calcular:

$$
Rm = Gc / (Gc + Bm)
$$
\n
$$
2 2
$$
\n
$$
2 2
$$
\n
$$
2 2
$$
\n
$$
2 2
$$
\n
$$
2 2
$$
\n
$$
2 2
$$
\n
$$
2 2
$$
\n
$$
(1.41)
$$

# 1.2.1.4 Prueba de cortocircuito

Las condiciones de reposo s=1 en un motor de inducción son iguales a las de un transformador en cortocircuito.

La prueba se la realiza de la siguiente manera:

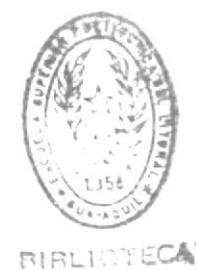

Manteniédose bloqueado  $e1$ rotor mecánicamente, de tal manera que no gire, se alimenta el motor de inducción con voltaje reducido, el  $cual$ es  $e1$ necesario para hacer corriente nominal  $e1$ circular en estator; la frecuencia también debe ser reducida ya que los valores de resistencia efectiva e inductancia dispersión del rotor, de que corresponden a frecuencias del rotor a pequeños deslizamientos, debido diferir considerablemente de pueden sus valores a frecuencia nominal, particularmente con rotores de doble jaula.

Los procedimientos para estas pruebas de los estándares de la IEEE, sugieren utilizar un valor correspondiente al  $25%$ del valor de frecuencia  $1a$ nominal. Luego la reactancia de dispersión total a frecuencia nominal se obtiene considerando la reactancia proporcional a la frecuencia. Sin embarqo. estos efectos de  $l$ a

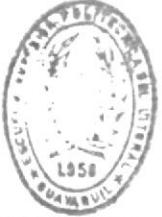

59

frecuencia despresi son en máquinas normales menores a 25 HP, por  $1<sub>O</sub>$ que la impedancia de rotor bloqueado, puede medirse directamente a frecuencia nominal para estos casos.

Se considera el siguiente esquema:

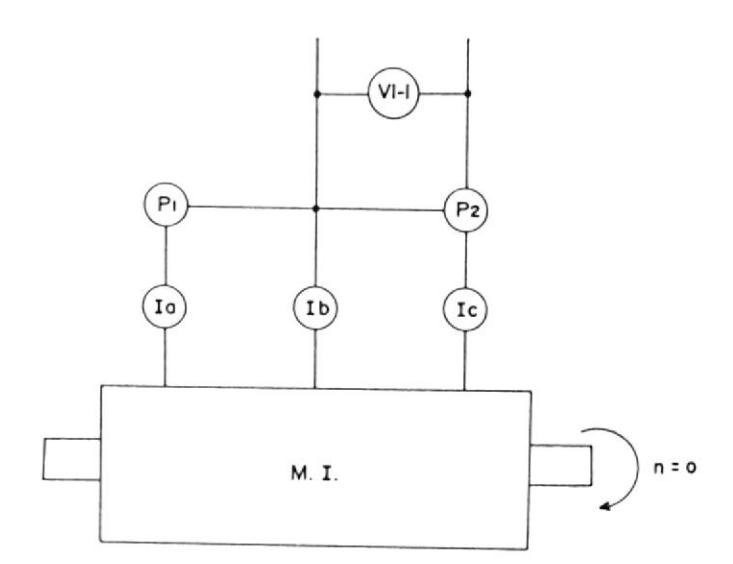

Fig.  $1.11$ Esquema para la prueba de cortocircuito.

 $Vec = VI-1/\sqrt{3} = el voltage de$ Sea:

cortocircuito

por fase.

 $In = (Ia+Ib+Ic)/3 = Ia$  corrien-

te nominal

por fase.

 $Pcc = P1 + P2 =$  $l a$ potencia

total de  $en-$ 

trada.

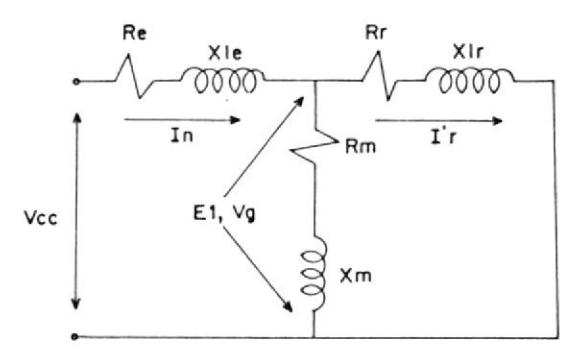

Fig. 1.12 Circuito equivalente para la condición de cortocircuito.

Ya que  $(Rr + jX1r) < Xm$ In  $(Re + jXle)$  es grande

Sólo fluye una pequeña corriente en el circuito magnético y las pérdidas del hierro debido a dicho flujo magnético son pequeñas.

En estas condiciones se tiene:

$$
Pf+v = 0
$$

$$
\mathsf{Ph-rot} = 0
$$

y no existe potencia mecánica el en eje, toda la potencia se consume en las resistencias del cobre del estator y rotor.

2 2  $Pcc =$  $m1$ In Re  $+$  $m1$ Ir Rr  $(1.42)$ 

La corriente primaria <mark>está determinad</mark>a principalmente por la suma de la impedancia primaria y secundaria. La f.c.e.m. Vg es la que reduce la corriente del primario cuando <mark>el motor</mark> gira. Cuando el motor se encuentra en reposo sólo existe una pequeña f .c.e.rn.. luego la corriente primaria viene a ser alta de 4 a 8 veces la corriente nominal, cuando se aplica tensión nominal durante la prueba de cortocircuito.

Para evitar el sobrecalentamiento de los arrollamientos se hace la prueba de cortocircuito a una tensión Vcc que Es alrededor del 3O7. al 5OZ de la tensión nominal.

El factor de potencia en reposo es:

 $\cos \emptyset$  cc = Pcc/(m1 Vcc In) (1.43)

que es mayor que en vacio, pero que permanece pequeño debido a la alta componente reactiva de la corriente necesaria para prodncir los flujos de dispersión del estator y rotor.

De los datos medidos, se tiene que:

$$
Zcc = Vcc/In \qquad (1.44)
$$

$$
Rcc = Pcc / m1 In2 \qquad (1.45)
$$

Si se desprecia la rama de excitación, se tiene:

$$
Rcc = Re + Rr
$$
 (1.46)

$$
X_{CC} = \sqrt{\frac{2}{2 \cdot C}} - \frac{2}{\cdot \cdot \cdot}
$$
 (1.47)

$$
Xcc = X1e + X1r \qquad (1.48)
$$

Para los fines de cálculo se tiene que:

$$
Rr = Rcc - Re \qquad (1.49)
$$

$$
Xcc/2 = X1e = X1r \qquad (1.50)
$$

En el capitulo II se verá la necesidad de una prueba más, esta es: La prueba de velocidad síncrona, la cual permite desarrol lar una relación entre el voltaje del entre-hierro y la reactancia magnetizante.

# 1.2.1.5 Prueba de velocidad sincrona

La máquina es llevada a su velocidad

sincrona mediante por un **prime potor**, se procede a medir la impedancia por fase para diferentes valores de voltaje de entrada Vent. Como lo que se necesita es la variación de Xm con respecto al flujo del entre-hierro, que es proporcional a  $Vq/F$ . es necesario calcular el voltaje en  $e1$ entre-hierro, para lo cual se resta la  $catalog$ de  $voltaje$ debido  $\mathbf{a}$  $1a$ impedancia de dispersión del estator, del voltaje de entrada. Se obtiene Xm para cada voltaje, restando  $l$ a impedancia de dispersión del estator de la impedancia de entrada medida. La figura 1.13 muestra la curva típica de esta relación.

63

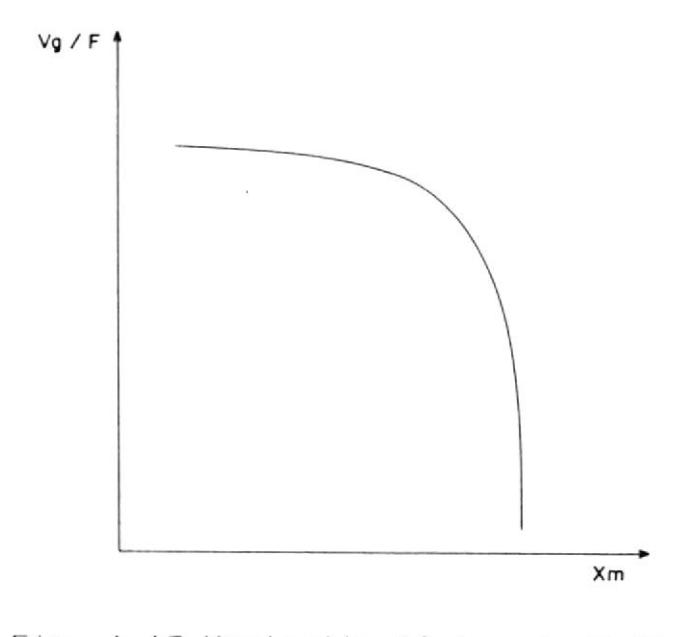

Fig. 1.13 Variación típica de Vq/F con respecto a Xm a partir de la prueba de velocidad sincrona.

## 1.2.2 POTENCIA DESARROLLADA Y EFICIENCIA DE UNA MAQUINA DE INDUCCION

A partir del circuito equivalente es posible determinar aspectos del funcionamiento en estado estable como: variación de corriente, velocidad, torque, pérdidas, así como también requerimientos de potencia.

Como en toda máquina, por la ley de  $1a$ conservación de la energía se sabe que,  $l$ a potencia de salida de una máquina de inducción está dada por la diferencia entre la potencia

65

de entrada y las pérdidas. Asi para un motor de inducción, la potencia de entrada está dada por:

 $\mathsf{Fm}$  =  $\mathsf{m1}$   $\mathsf{VI}\text{-}\mathsf{n}$   $\mathsf{II}$   $\mathsf{cos} \varnothing$   $\qquad$   $(\mathsf{1.51})$ 

donde m1 es el número de fases del estator. Las pérdidas son:

1. Férdidas en el cobre del estator: P Cu-est = m1 Ie<sup>2</sup> Re (1.52)

2. Pérdidas en el hierro

```
F h+f
```

```
3. Pérdidas en el cobre del <mark>rotor:</mark>
                2
P Cu-rot = m1 Ir Rr (1.53)
```
4. Pérdidas por fricción y ventilación:

```
P f+v
```
5. Pérdidas por hierro rotacional:

```
P h-rot
```
No existe una forma general de cómo tratar las pérdidas en el hierro en el modelo.

Las pérdidas en el hierro que resultan de flujo de dispersión en el estator no son lo sería en un transformador. Las pérdidas en el hierro del rotor varian con la frecuencia del roto<mark>r, y</mark> por lo tanto con el deslizamiento. Bajo condiciones de operación normal, el despreciables como

deslizamiento es aproximadamente 0,03 por lo que la frecuencia será de sólo 2 Hz (para F = 60 Hz), y la pérdida en el hierro del rotor es despreciable. Fero en el arranque y durante la aceleración la pérdida en el hierro del rotor es un valor alto que decrece, mientras  $1a$ fricción y ventilación empiezan en cero y se incrementan conforme se acelera la máquina. Como resultado, la suma de las pérdidas por fricción, ventilación y hierro rotacional se la puede considerar constante.

Permitiendo llamar a estas pérdidas como "Pérdidas Rotacionales".

 $P rot = P f+v + P h+f + P h-rot$  $(1.54)$ Aunque esta definición no es muy exacta, tiene la virtud de ser conveniente.

La cantidad más importante en el análisis de máquinas de inducción es  $l$  a potencia transferida por el campo magnético del entrehierro desde los devanados del estator al rotor.

Esta cantidad estará representada por  $\mathsf{P}$ símbolo Pq.

Fg = potencia del entre-hierr $g e^{\lambda^{10^{10^{10}}}}$ 

Si se desprecian, en este punto, las pérdidas en el hierro del estator, la potencia en el entre-hierro estaría dada por la diferencia entre la potencia de entrada y las pérdidas en cobre del estator.

$$
Pg = Fent - P Cu-est
$$
\n
$$
Pg = ml \quad VI-n \quad II \quad \cos \emptyset \quad - mL \quad Ie \quad Re \quad (1.55)
$$

o también, del circuito equivalente:

$$
Pg = m1 Ir Rr/s \t(1.56)
$$

Pg es la potencia de entrada al rotor, la cual es parcialmente consumida como pérdidas en el cobre del rotor y la diferencia está disponible para desarrollar potencia mecánica.

Pmec-des = potencia mecánica desarrollada.

### Entonces:

 $Pmec-des = Pg - F Cu-rot =$  $\begin{array}{ccccccccccl} &&&&&&2&&&\\ \texttt{Pmec-des} &=&\texttt{m1} & \texttt{Ir} & \texttt{Rr/s} &-&\texttt{m1} & \texttt{Ir} & \texttt{Rr} &=&\\ \end{array}$ 2  $Pmec-des = m1$  Ir Rr (1-s)/s = Pmec-des =  $(1-s)$  Pq  $(1.57)$ 

De donde se puede concluir que del total de la potencia entregada al rotor, la fracción

 $correspondiente$   $a$   $(1-s)$  es convertida en potencia mecánica, mientras que la fracción s es disipada por el rotor en forma de calor. Lo  $cual$ hace evidente que las máquinas con deslizamientos grandes son máquinas de baja eficiencia. Habiendo determinado la potencia mecánica desarrollada, sustrayendo de  $l<sub>a</sub>$ potencia de entrada sólamente las pérdidas en el cobre, la potencia mecánica de salida neta encontrada será restando las pédidas rotacionales de  $l$  a potencia mecánica desarrollada.

Po = potencia mecánica de salida  $Po = Pmec-des - P rot$  $Po = Pmec-des - P f+v - P h+f - Ph-rot (1.58)$ 

# 1.2.3 CARACTERISTICA TORQUE-VELOCIDAD DE MAQUINAS DE **INDUCCION**

Si se aplica el teorema de Thévenin  $a1$ circuito equivalente, se puede obtener una expresión para el torque-de-una máquina de inducción como una función de su deslizamiento.

Aplicando Thévenin en los puntos a y b de  $1a$ figura 1.14, se obtiene la figura 1.15.

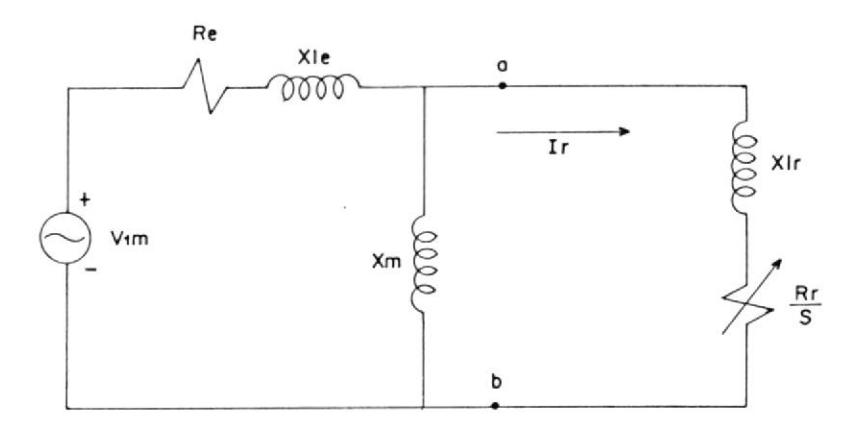

Fig. 1.14 Circuito equivalente aproximado de un motor de inducción.

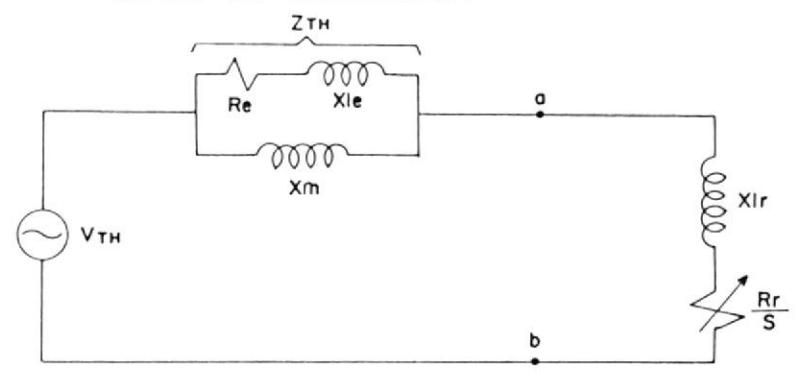

Fig. 1.15 Aplicación del teorema de Thévenin circuito equivalente del motor de  $a<sub>l</sub>$ inducción.

donde:

 $Vth = VIm$  (jXm/(Re + j(Xle + Xm))) (1.59)  $Zth = R1 + j X1 = jXm (Re + jX1e) / (Re + jX1e)$  $j(X1e + Xm)$  $(1.60)$ 

Si se considera que:

 $Re \leq (X1e + Xm)$ 

También  $X1 = X1e$  $(1.61)$ 

entonces la siguiente expresión involucra ւտ

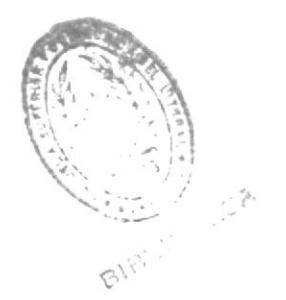

70

error minimo.

 $Vth = V1m$  (  $Xm / (X1e + Xm)$  )  $(1.62)$ Ahora, la parte real de Zth (ec. 1.60) es Re  $\mathbf{Z}$ 2 2  $(Xm / (Re + (Xle + Xm) )$ , locual es muy 2 aproximado a Re Xm / (Xle + Xm) , ya que Re 2  $<< (X1e + Xm)$ .

Por lo tanto

$$
R1 \cong Re (Xm / (X1e + Xm))
$$
<sup>2</sup> (1.63)

 $(R1 = Re$  involucra un error de sólo alrededor  $del 5 \lambda$ ).

Una expresión para Ir-se puede desarrollar ahora, en función del voltaje Thévenin Vth

$$
Ir = Vth / (R1 + Rr/s + j(X1 + X1r))
$$
 (1.64)

El torque desarrollado está dado por:

2  $Td = Fg / Ws = (1/Ws) (m1) (Ir) (Rr/s)$ 

Si en esta última ecuación se sustituye Ir por la ecuación (1.64) se tendría:

$$
Td = (m1/Ws) \quad Vth (Rr/s) / ((R1 + (Rr/s)) + (X1 + X1r))
$$
\n
$$
+ X1r)
$$
\n(1.65)

En la ecuación (1.59) se observa que Vth es

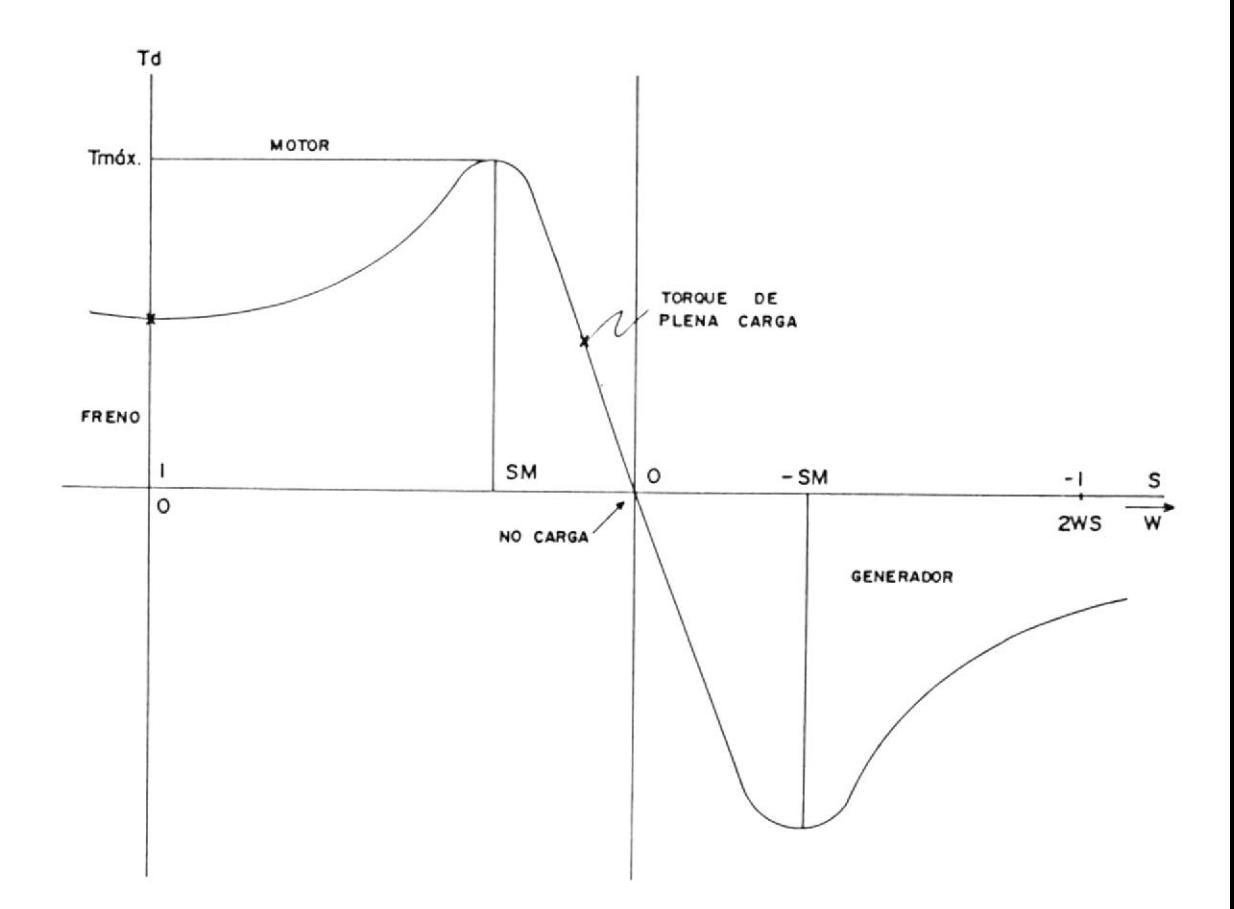

Fig. 1.17 Torque desarrollado por una máquina inducción como una función de de la velocidad.

A partir de la figura 1.17 se pueden obtener las siguientes conclusiones:

- a) Existe un torque máximo definido, Tmáx, en el rango de operación del motor.
- $b)$   $E1$ torque de plena carga está aproximadamente entre 0.4 y 0.5 del Tmáx.
- c) Una vez que la máquina está en operación, sólo una pequeña parte de la curva está involucrada, la parte que va desde vacío hasta plena carga. Existe una variación

proporcional al voltaje en los terminales del motor, a cualquier velocidad el torque es proporcional  $a1$ cuadrado del voltaje suministrado. Cuando esta expresión, para  $e<sub>l</sub>$ torque desarrollado , es dibujado como una función del deslizamiento (s) y como una función de la velocidad (w), aparecen las curvas de las figuras  $(1.16)$  y  $(1.17)$ respectivamente .

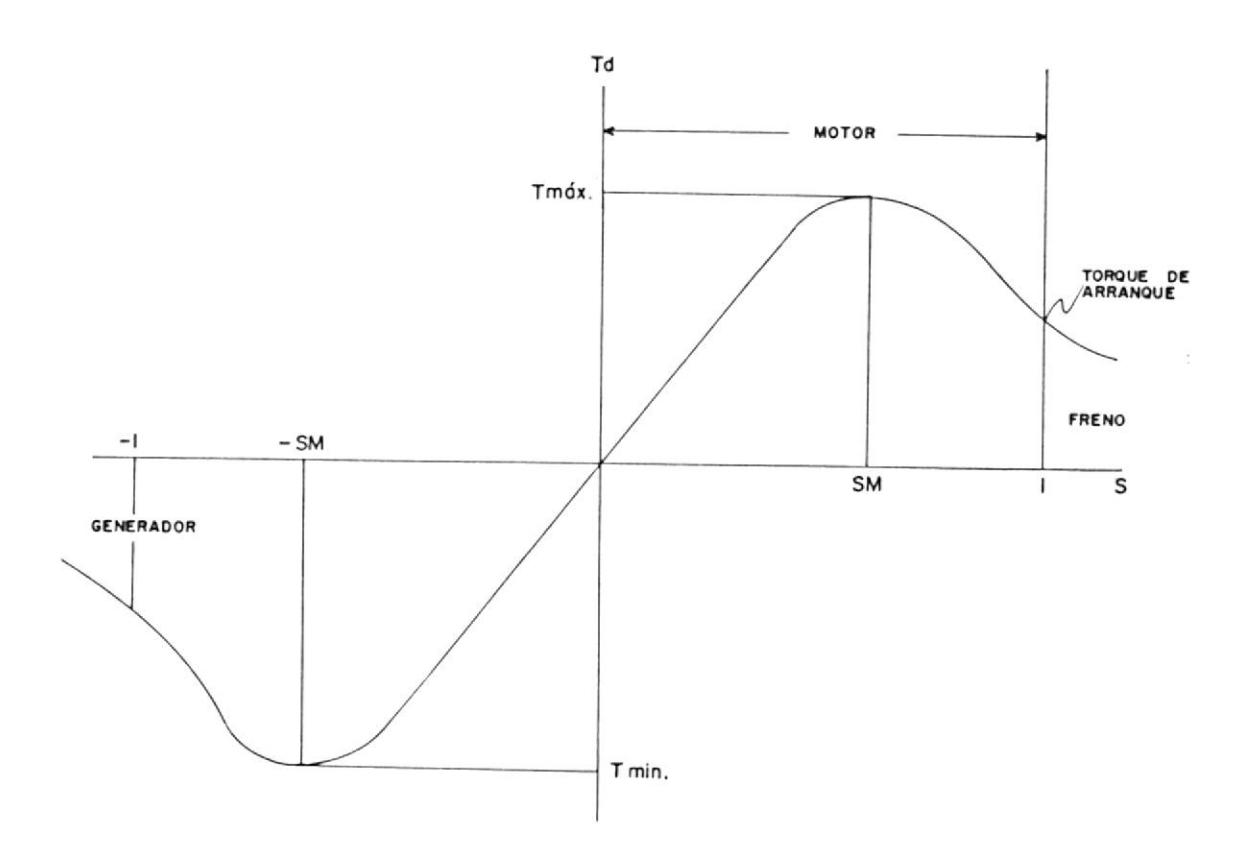

Fig. 1.16 Torque desarrollado por una máquina de inducción como una función del deslizamiento.
y el voltaje en el entre-hierro es:

$$
Vg = Vt + Ie (Re + jX1e)
$$
 (1.71)

La corriente en el ramal magnetizante es:

$$
Im = -\vee g / jXm \qquad (1.72)
$$

E1 diagrama fasorial de voltajes y corrientes calculados por este procedimiento se muestra en la fig. 1.20. Es significativo resaltar  $P<sub>1</sub>$ hecho de que la corriente en el estator,  $1a$ cual representa la corriente de salida  $de<sub>1</sub>$ generador, adelanta al voltaje terminal en el del factor de potencia <del>0</del> ángulo La ÷ componente reactiva de esta corriente le (sen0) determina la potencia reactiva que debe ser suministrada por los capacitores en paralelo.

La ecuación 1.69 muestra que un valor de deslizamiento dado determina el valor de  $Z$ . Esto a su vez determina el valor de Ie  $\mathsf{y}$ consecuentemente la potencia y los VARS de salida del generador Vt Ie\* (donde Ie\* es el Para un conjugado del fasor Ie). voltaje terminal dado, existe una relación fija entre la potencia real y reactiva.

Las curvas características I, que ilustran esta

lineal en este rango. En vacío, la velocidad está muy cerca a la velocidad síncrona,  $(s = 0)$  y a plena carga, el deslizamiento es un tanto menor a dicha velocidad.

- $d)$  El torque de arranque (s=1) es ligeramente mayor que el torque a plena carga. Pero puede ser mayor mediante un diseño especial o usando cierto método de arranque.
- e) La máquina opera como un generador ( Td<0, w>0, potencia negativa) cuando la máquina es llevada a velocidades mayores que  $1a$ de sincronismo.
- f) La máquina actúa como un freno cuando  $PQ$ girada en sentido contrario con respecto  $a<sub>l</sub>$ campo giratorio (Td > 0, w < 0, potencia mecánica negativa).

## 1.3 LA MAQUINA DE INDUCCION COMO GENERADOR

De acuerdo con la ecuación del deslizamiento  $s = (ns$  $n)/ns$ , es posible un deslizamiento negativo (  $s < 0$  ) cuando la velocidad del rotor sea mayor que la velocidad síncrona ( $n > ns$ ).

Debido a que la máquina al girar como motor no puede alcanzar la velocidad uniforme n= ns, debe ser otra

74

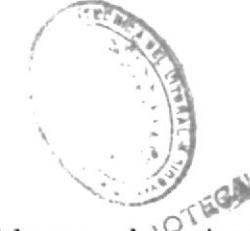

máquina (un primo-motor) la que lleve<sub>ra</sub> ex<sup>0</sup>rotor a una velocidad superior a ns.

ecuación (1.57) se puede determinar que  $D \rho$  $1a$ para s<0 la Pmec.des. viene a ser negativa.

Esto significa que a velocidades por encima de  $1a$ sincrónica el rotor no proporciona potencia mecánica sino que consume potencia mecánica, esto  $1a$ es, máquina funciona como generador. De este modo  $\rho$  1 motor de inducción, manejado por un primomotor arriba de su velocidad síncrona funciona como generador de inducción.

ecuación (1.65) se deduce que para s  $\langle 0 \rangle$  el  $D \Theta$  $l \rightarrow$ par motor (Td) cambia de signo, lo cual se muestra también por la consideración siguiente:

A la velocidad por debajo de la sincrónica se induce una fem en el arrollamiento del rotor que corresponde a la velocidad relativa entre el flujo giratorio y el  $rotor,$  ( $ns-n$ ).

la velocidad síncrona ( n=ns ) esta fem viene  $\triangle$  $\mathbf{a}$ ser cero debido a que la velocidad relativa entre el flujo giratorio y el rotor es cero. A velocidades por encima de la sincrónica (  $n > ns$  ) la velocidad relativa entre el flujo giratorio y el rotor cambia

su signo comparada con las velocidades por debajo de la sincrónica, y por lo tanto E2' e I2' cambian sus signos. Ya que el par motor está determinado por el producto del flujo y la corriente de armadura, el par motor cambia de signo a velocidad por encima de  $1a$ sincrónica.

#### 1.3.1 DIAGRAMA VECTORIAL DE UN GENERADOR DE INDUCCION

 $De<sub>1</sub>$ circuito equivalente de la máquina de inducción, se obtienen las ecuaciones de Kirchhoff para el fucionamiento como generador.

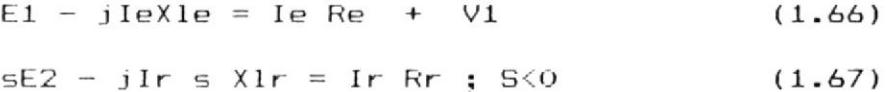

 $E1 = E2 = - \text{Im } Zm = - (\text{Ie+Ir})$  Zm  $(1.68)$ 

partir de estas ecuaciones se obtiene el  $\Delta$ diagrama vectorial correspondiente (Fig. 1.18).

fem secundaria E2' se adelanta del flujo  $\oint$ La 90 grados y es opuesta a la dirección de en E2' para el motor. Ya que s es negativo, +jIr sXlr se atrasa a la corriente Ir en 90 grados e Ir se adelanta de E2.

E1 está adelante de V1 como lo sería para un generador.

La corriente primaria le se adelanta a  $1a$ tensión primaria, V1, esto es, cuando  $e1$ generador de inducción funciona como un sistema aislado puede únicamente alimentar a una carga capacitiva. Lo cual se explica de la siguiente manera:

El primo-motor puede influir únicamente en  $1a$ componente activa de la corriente y no en  $1a$ componente reactiva; por lo tanto, el rotor no puede proporcionar corriente reactiva. Ya que la corriente reactiva (I $\emptyset$ ) en fase con  $e1$ flujo principal (  $\emptyset$  ) es necesaria para mantener este flujo y se necesita otra corriente reactiva para mantener los flujos de dispersión, estas corrientes deben ser proporcionadas por el estator, por una corriente adelantada del estator (Fig. 1.18 ).

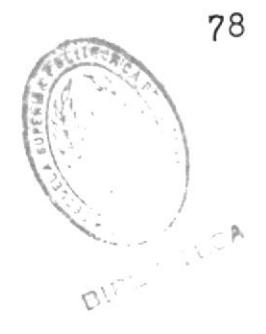

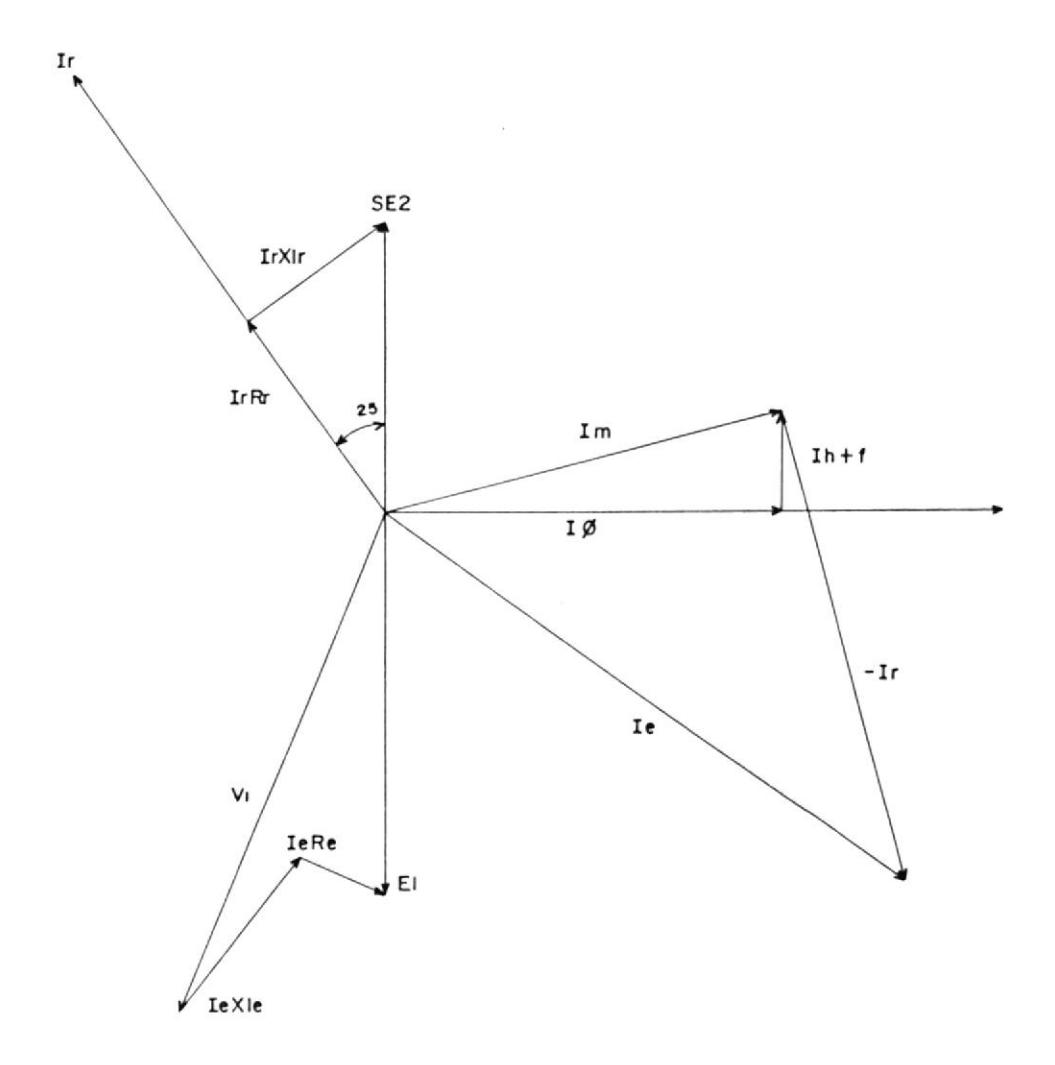

# Fig. 1.18 Diagrama vectorial de un generador de inducción

donde:

IeXle 1 Ie

IeRe || Ie

## 1.3.2 OPERACION DEL GENERADOR DE INDUCCION

inducción actúa  $La$ máquina de  $como$  $\overline{\mathbf{m}}$ generador cuando es movida por un primo-motor; y cuando la velocidad del rotor es incrementada hasta igualar la velocidad síncrona, no hay movimiento relativo entre los conductores  $de1$ rotor y el flujo giratorio, luego no se induce voltaje o corriente en los conductores  $de<sub>1</sub>$ rotor. Ún mayor incremento en la velocidad del rotor causa una inversión en la dirección relativa de rotación entre los conductores  $d = 1$ rotor y el flujo, y el voltaje y corriente del rotor son correspondientemente invertidas. E1 bajo estas condiciones. deslizamiento, es considerado negativo. El torque suministrado por el eje del primo-motor transferido a través del entrehierro al estator, desde el cual  $P5$ entregado al sistema como potencia generada. La potencia neta de salida es  $l$ a potencia suministrada al eje menos las pérdidas de  $l<sub>a</sub>$ máquina y es una función del deslizamiento.

 $E1$ circuito equivalente aproximado  $\mathsf{y}$ el diagrama fasorial de un generador de inducción mostrados en las figuras 1.19  $501$ 1.20 **Y** respectivamente.

Por simplicidad, se ha despreciado las pérdidas en el núcleo en este circuito equivalente.

 $\widehat{\mathcal{C}}_{k,l}^{(i)}$ 

 $\mathcal{L}$ 

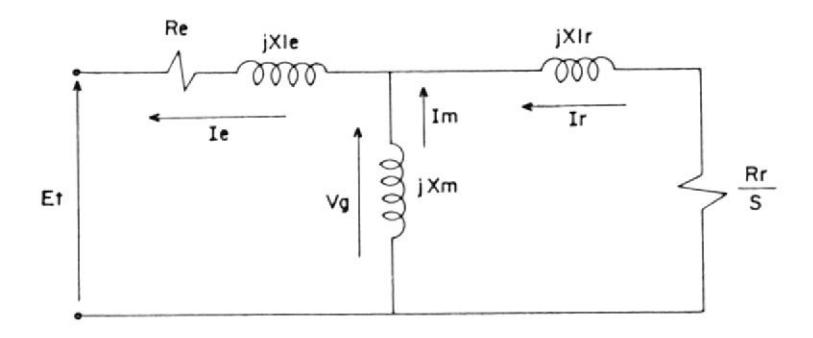

Fig. 1.19 Circuito equivalente aproximado para generador de inducción. LIN<sup>\*</sup>

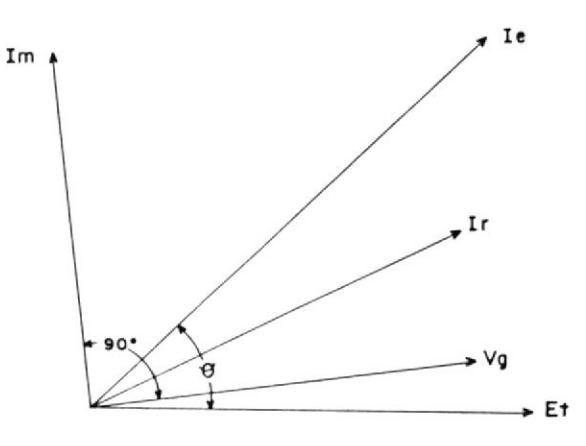

Fig. 1.20 Diagrama fasorial circuito  $de<sub>1</sub>$ aproximado  $de<sub>1</sub>$ equivalente generador de inducción.

El circuito equivalente contiene dos variables, el deslizamiento s, el cual es función de la velocidad, y la reactancia magnetizante la cual es determinada por la saturación y es una función del voltaje en el entrehierro Vg.

La reactancia magnetizante puede ser obtenida de la curva de saturación para la máquina en cuestión; pero para variaciones de voltaje terminal con limites estrechos (normalmente en sistemas de potencia), encontrados es suficientemente exacto considerar la reactancia magnetizante una constante.

La potencia de salida de un generador de inducción puede ser deducida a partir del circuito equivalente de la fig. 1.19.

Cuando el deslizamiento es conocido o asumido y reactancia magnetizante Xm es también  $1a$ conocida, el circuito equivalente puede ser reducido a una simple impedancia:

$$
Z = Re + j Xle + (Rr/s + jXlr) (jXm) / (Rr/s + j(Xlr + xm))
$$
\n(1.69)

La corriente del estator es:

$$
Ie = - Vt / Z \qquad (1.70)
$$

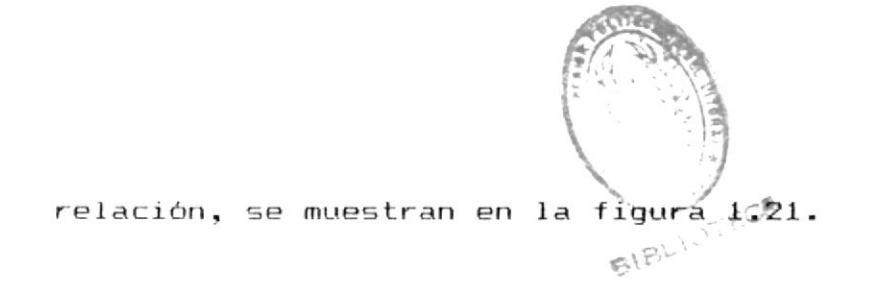

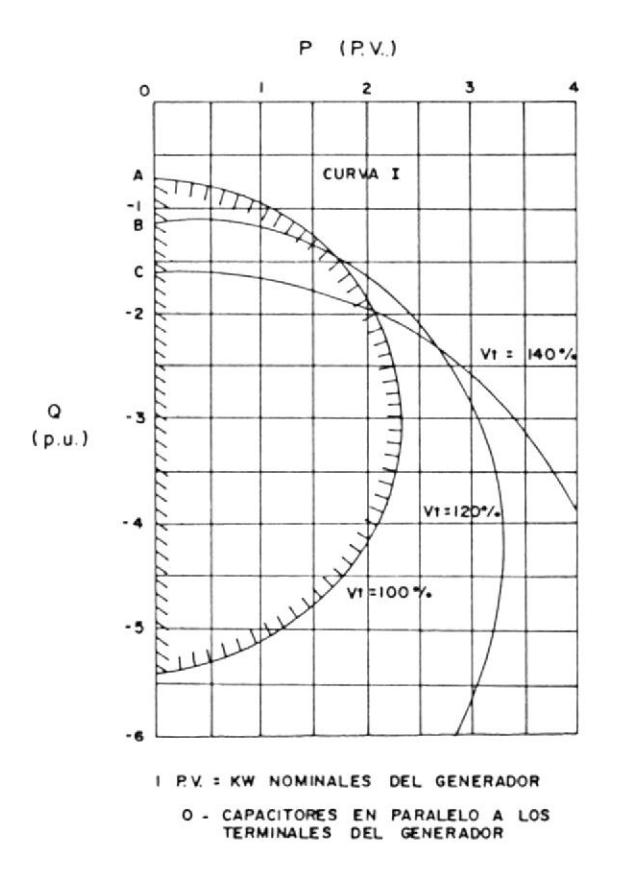

Fig. 1.21 Curvas P vs. Q para un generador de inducción a un voltaje del 100, 120 y 140 por ciento, y a una frecuencia del 100%.

Se notará que para estas curvas hay un limite definido para la potencia de salida del generador de inducción.

Este valor limite de potencia será llamado limite de potencia del generador y está dado por la siguiente ecuación:

$$
P11m = Et^{2} (Xm + X1e - X' - 2 Re) / 2(Re + (Xm + X1e) X')
$$
\n(1.73)

donde:

$$
P11m = potencia 11mite
$$
  

$$
X' = X1e + Xm X1r / (Xm + X1r)
$$

Si se despreciala resistencia del estator  $(Re = 0)$  y se usa la definición de X', la expresión para la potencia límite puede ser escrita de la siguiente manera:

$$
P11m = Et2 / 2 { (Xm+X1e) (Xm+X1r) [Xe+(Xm X1r)2/(Xm+X1r) J / Xm } (1.74)
$$

Curvas con las características típicas de un generador de inducción se muestran en la figura  $1.22.$ 

La eficiencia es buena para cargas mayores al 25% de la carga nominal; por lo tanto esto es comparable a un generador sincrónico.

E1 factor de potencia, por otro lado, progresivamente disminuye cuando la carga y el deslizamiento son reducidos de sus valores nominales. La razón de esto es que mientras el voltaje en el entre-hierro permanezca

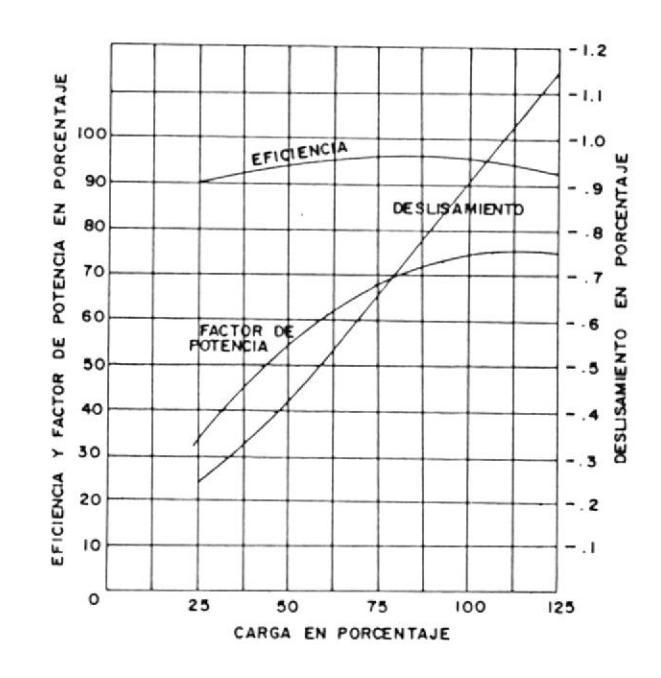

Fig. 1.22 Curvas caracteristicas de un generador de inducción.

constante, la corriente magnetizante será constante. Así, la corriente reactiva requerida por el generador es sustancialmente constante a través de todo el rango de carga. Consecuentemente, para obtener el factor de favorable, potencia más la máquina deberá operar tan cerca a la carga nominal como sea posible todo el tiempo.

#### CAPITULO  $I$   $I$

## ANALISIS DEL GENERADOR DE INDUCCION COMO UN SISTEMA AISLADO

### 2.1 EL PROCESO DE AUTO-EXCITACION EN GENERADORES DE **INDUCCION**

En esta sección se examinará el fenómeno de autoexcitación en máquinas de inducción, además se presentará una interpretación física de cómo ocurre la auto-excitación.

## 2.1.1 INTRODUCCION

En muchas de sus aplicaciones un generador de inducción debe operar como un sistema aislado, y consecuentemente es imperativo que ocurra la auto-excitación y se mantenga.

Se estudiará el procedimiento mediante el cual se realiza la auto-excitación y se discutirá cómo  $e1$ voltaje terminal puede, bajo condiciones favorables, aumentar desde un valor relativamente insignificante causado por el magnetismo remanente en el rotor y crecer hasta el voltaje nominal de la máquina.

La física  $de1$ proceso es desarrollada

considerando el comportamiento de la máquina primero como una máquina síncrona que posee un rotor permanentemente magnetizado y luego como máquina asíncrona cuando el voltaje una terminal alcance un valor que evidencie que la auto-excitación se ha producido.

La máquina arranca como un generador con polos permanentes (figura 2.1) y luego es conectada como una máquina asíncrona (figura 2.2),  $1a$ transición dependerá de los parámetros de  $1a$ máquina, la velocidad del rotor y el tamaño de Los parámentros de  $_{\log}$ capacitores.  $_{\log}$ circuitos son asumidos todos constantes excepto la inductancia magnetizante, la cual varia tal como se muestra en la figura 2.3.

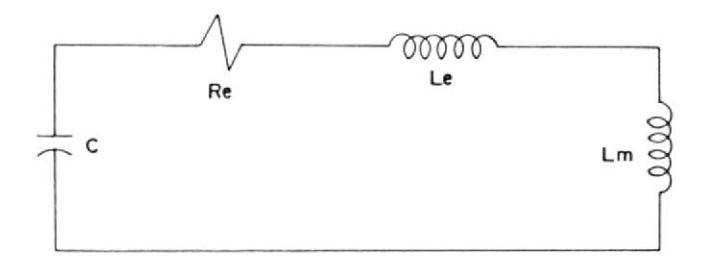

Fig. 2.1 Modelo síncrono del generador de inducción auto-excitado.

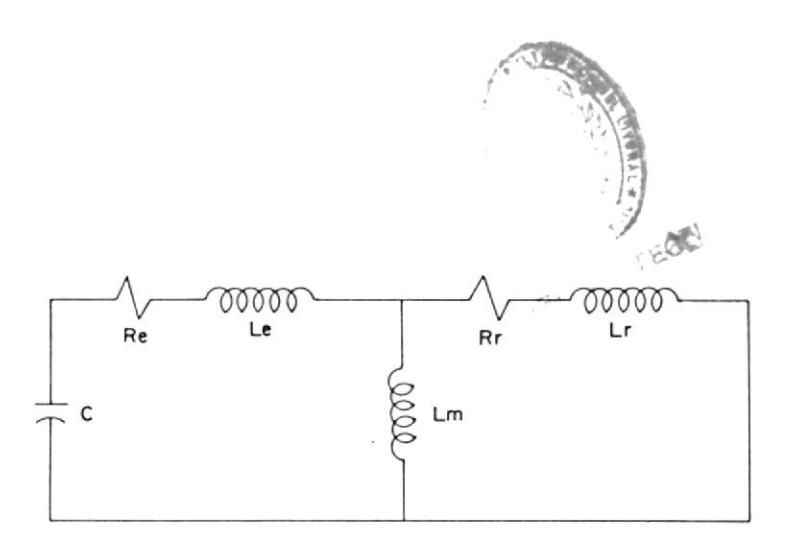

generador de Fig. 2.2 Modelo asíncrono del inducción auto-excitado.

caída de la inductancia a valores elevados La corriente magnetizante es bien conocida  $\mathsf{y}$ de determina el voltaje final de estado estable. Mientras que su comportamiento a valores bajos magnetizante ha sido de corriente no este investigado profundamente, si bien en rango es donde se determina las características iniciales de la auto-excitación de la máquina.

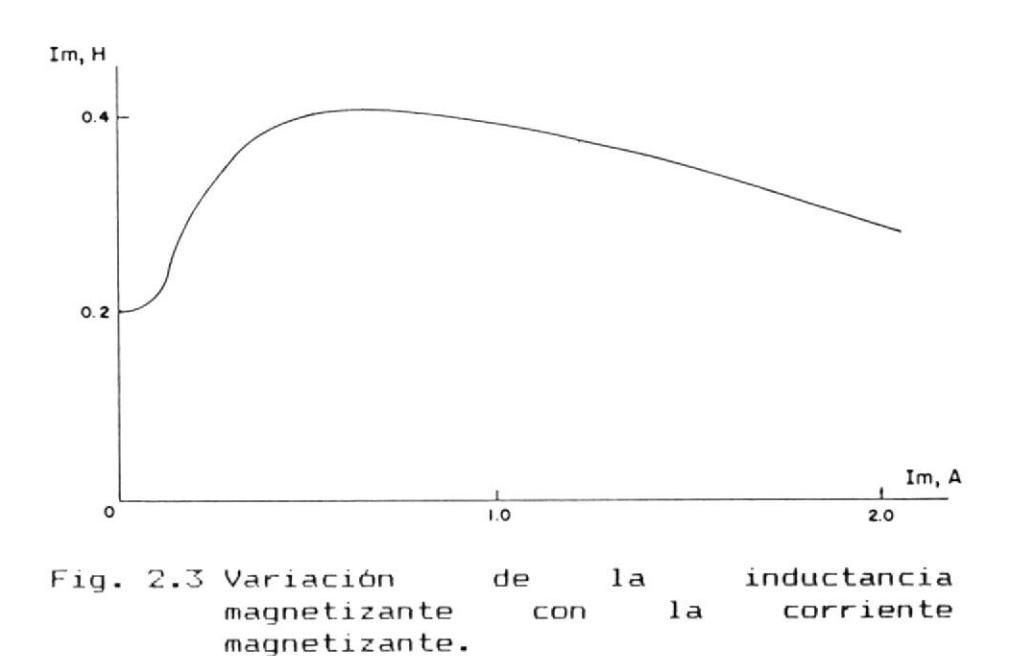

# 2. 1.2 CONSIDERACIONES TEORICAS

Para los dos circuitos equivalentes simples mostrados en las figuras 2.1 y 2.2, se realizará un análisis de las relaciones entre el voltaje terminal, corriente y velocidad del ro tor .

## 2. L.?.1 mODELO STNCRONO

El circuito equivalente para el modelo slncrono. figura 2.1, tiene la forma de un circuito resonante en el cual la función forzante es el magnetismo remanente en el rotor, induciendo corrientés en el estator a frecuencia de I inea,

EI magnetismo remanente presente en el rotor es medido en términos del voltaje a circuito abierto ( capacitores desconectados) a su respectiva frecuencia. Para determinar la respuesta de la función forzante, se incorpora al circuito equivalente una fuente de voltaje, donde su magnitud y frecuencia depende de la velocidad del rotor, tal como se muestrá en Ia figura

2-4 -

De la figura 2.4, la corriente magnetizante Im puede ser determinada:  $Im = KWr / (Re + j (Wr(Le+Lm)-(1/WrC)))$  $(2.1)$ 

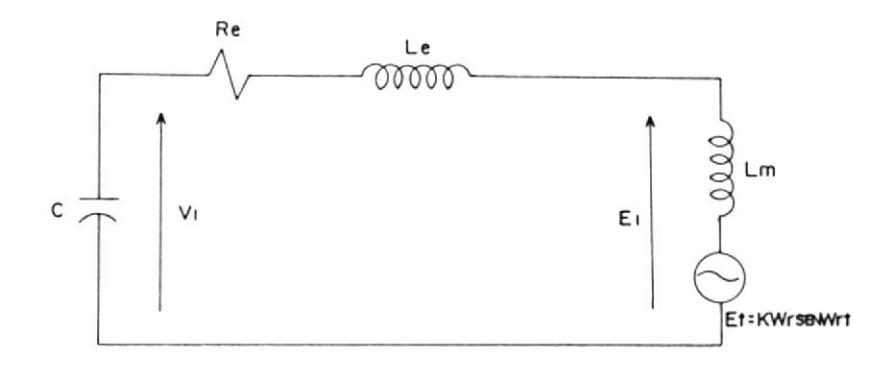

Fig. 2.4 Circuito equivalente del modelo sincrono, incorporando<br>el magnetismo remanente como el magnetismo remanente como<br>una fuente de voltaie fuente de voltaje dependiente de la frecuencia.

Donde Wr es la frecuencia eléctrica slncrona proporcional a la velocidad  $del$  rotor,  $K = \sqrt{v}$ /Wo (una constante proporcioñal a la densidad de flujo magnético remanente en el rotor) y Voc el voltaje a circuito abierto producido a frecuencia nominal del sistema Wo.

En este circuito, la respuesta normal

de un circuito resonante frente d una función forzante es modificada por una inductancia magnetizante no lineal y la variación en magnitud de la función forzante con la velocidad del rotor.

Resolviendo la ecuación (2.1), usando los valores para la inductancia magnetizante y corriente de la figura (2.3) y los siguientes parámetros de una máquina experimental; Rr =  $2,1$ , Re = 2,98, Lr = Le = 13,5 mH y C = 25 uF (parámetros de una máquina de inducción trifásica, 4 polos, 2,25 KW), se pueden obtener una serie de posibles puntos de operación síncrona.

Graficando estos puntos se obtienen curvas como las que se muestran en  $l<sub>a</sub>$ figura 2.5 para valores de magnetismo remanente, variando el voltaje  $\overline{a}$ circuito abierto de 0,5 V a 0,1 V a 50 Hz.

Las curvas crecen gradualmente mientras el incremento de corriente causa un rápido crecimiento de la

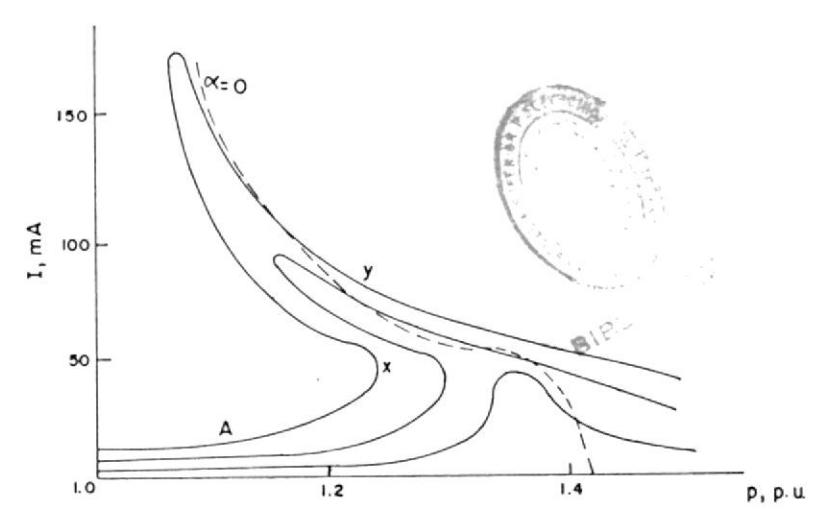

Fig. 2.5 Funtos de posible operación de un generador de inducción en sincrono para tres modo de magnetismo niveles remanente.

inductancia magnetizante (ver figura 2.3), y una disminución repentina asociada con la frecuencia resonante síncrona la cual causa que las curvas se desplomen.

 $Si$ la velocidad de la máquina es incrementada desde cero, la respuesta produce una curva-de-la forma hasta antes de alcanzar el codo (punto X), en el incremento  $1a$ dicho punto, de velocidad del rotor puede causar un salto pasando a la resonancia sincrona  $(punto Y)$ .

Debe de notarse que estas curvas junto con aquellas para el modo asíncrono, pueden ser alteradas con respecto a la velocidad de la máquina simplemente variando la capacitancia conectada a la máquina. El rango 1.0 a 1.4 por unidad fue conveniente para el equipo usado como primo-motor de la máquina de inducción. Este rango de velocidad puede ser reducido simplemente incrementando la capacitancia.

#### 2.1.2.2 MODELO ASINCRONO

Utilizando el circuito de la figura 2.2, la corriente suministrada por la máquina al capacitor (corriente del estator) lest, está dada por:

 $Test = Real (Ie e^{mt})$  (2.2)

donde Real significa la parte real, Ie es la corriente compleja del estator y  $m = \alpha + jw$ .

Similarmente, para el circuito del rotor, la corriente del rotor Iro es:  $Iro = Real (Ir e<sup>(m-jv)t</sup>)$  $(2.3)$ donde Ir es la corriente del rotor compleja y v es la velocidad del rotor.

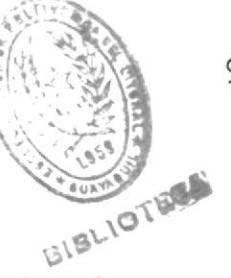

Usando las ecuaciones de lazo de Kirchhoff con la notación estandar tenemos: Ie (Re+ m(Le+Lm) +  $1/mc$ ) + Ir m Lm = 0  $(2.4)$ y Ir  $(Rr + (m-jv) (Lr + Lm)) + Ie(m-jv)$  $L_m = 0$  $(2.5)$ Resolviendo las ecuaciones  $(2.4)$  y (2.5) para Ir tenemos:  $\mathcal{P}$  $c(Le+Lm)$  + m c Re + 1) (-Rr-(m- $($  ( $m$ ) 2 2  $j(v)$  (Lr+Lm)) m (m- $jv$ ) c Lm ) Ir = 0

 $(2.6)$ 

Asumiendo  $Ir = 0$ , y simplificando la ecuación (2.6) en términos de  $m_{\bullet}$ tenemos:

 $m3$  c ((Lr+Lm) (Le+Lm) - Lm2) + m2 c  $((Le+Lm)$  Rr +  $(Lr+Lm)$  Re - jv  $((Lr+Lm))$  $(Le+Lm) - L m)$  + m (c Re Rr + (Lr+Lm)  $-$  jvc (Lr+Lm) Re) + (Rr - jv(Lr+Lm)) =0  $(2.7)$ 

En este punto, la ecuación puede ser normalizada convirtiéndola a valores

93

por unidad. Entonces, si v es expresada como una fracción de Wo, se tendría a partir de la ecuación (2.7):

3  $\overline{2}$  $((Xr+Xm) (Xe+Xm) - Xm)$  $) +$  $(m/W<sub>O</sub>)$  $((Xe+Xm)$  Rr +  $(Xr+Xm)$  Re - jv  $(m/W<sub>O</sub>)$  $((Xr+Xm) (Xe+Xm) - Xm) + (m/Wo)$  (Re  $Rr + Xc(Xr+Xm) - jv(Xr+Xm)$  Re) + Xc  $(Rr - jv (Xr + Xm)) = 0$  $(2.8)$ 

Las raíces de esta ecuación cúbica definen condiciones bajo las cuales es posible la operación de la máquina asincrona.

Resolviendo para m =  $\alpha$  + jw siempre se raices que tienen  $\propto$ obtienen dos negativo y no son de interés agui. Sin embargo, la tercera raíz tiene un « que puede ser negativo, positivo o cero, y es esta raiz que determina si  $1a$ corriente del rotor, la corriente  $\mathsf{y}$ voltaje del estator, decrecen, se incrementan o se mantienen. La figura 2.6 muestra un gráfico de  $\alpha$ versus la velocidad de la máquina para dos valores de Lm. Una velocidad resonante

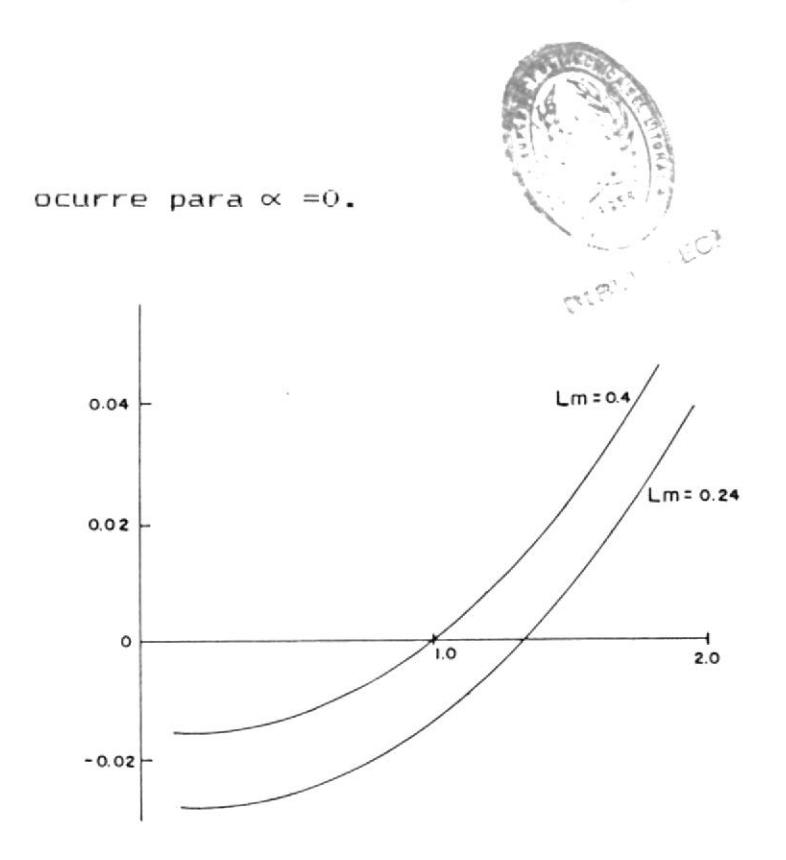

Fig. 2.6 Gráfico de  $\propto$  vs. velocidad de la máquina para dos valores de inductancia magnetizante. Lm  $= 0.4$  H y 0.24 H.

Para crezcan  $_{\text{las}}$ corrientes que asincronas, y por lo tanto para que ocurra autoexcitación, debe excederse la velocidad resonante. La velocidad a la cual ocurre resonancia puede ser reducida mediante el incremento de la capacitancia terminal.

A partir de los valores de inductancia magnetizante mostrados en  $1a$ figura  $2.3,$ pueden obtenerse curvas de corriente y velocidad de la máquina para diferentes valores de  $\propto$ , tal como

95

se muestra en la figura 2.7.

La operación en estado estable de  $1a$ máquina debe punto ser en un de resonancia; por ejemplo  $\alpha = 0$ .

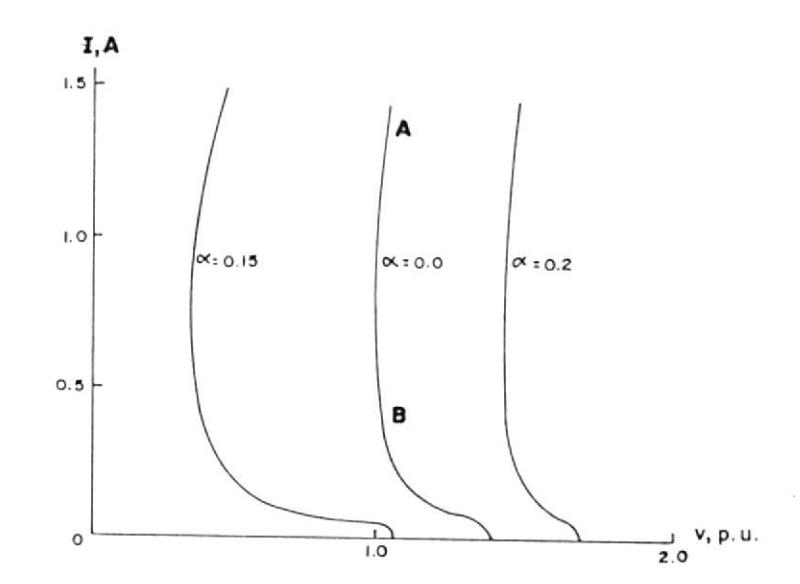

Fig. 2.7 Curvas de  $\propto$ presentando սո crecimiento y decrecimiento exponencial de corrientes asincronas. (máquina de inducción con parámetros dados anteriormente).

Pero como puede observarse,  $\mathbf{a}$ una velocidad particular, existen dos puntos que sastifacen este criterio, A  $y$   $B$ .

El punto A representa el punto al cual la máquina está completamente excitada. El punto B, sin embargo, representa una condición inestable, en el  $cual$ 

cualquier cambio en la velocidad que la máquina salga causará de resonancia, el incremento en  $l$ a velocidad tendiendo a causar  $auto$ excitación con resonancia obtenida en el punto A, causará que la máquina retorne al modo síncrono. Es el punto B el de interés, y la figura 2.8 muestra curvas desarrolladas alrededor de esta área.

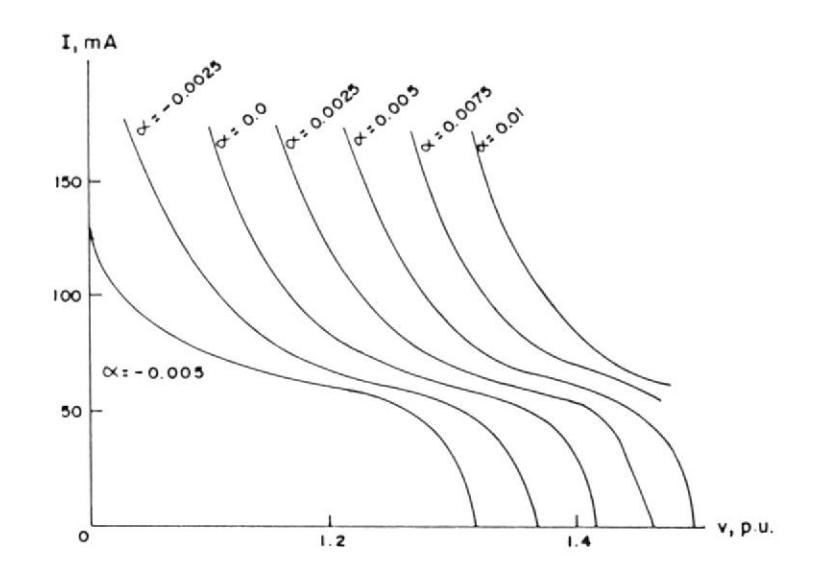

Fig. 2.8 Curvas de  $\alpha$  para el área de operación crítica de  $l<sub>a</sub>$ con iniciación de máquina  $auto-excitación.  $\propto$  positive$ correspondiendo al crecimiento de corrientes asíncronas con excitación dominante.

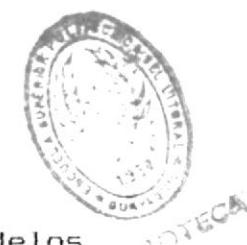

# 2.1.2.3 Interacción entre modelos

entre  $modelos$  $105$ interacción  $La$ y asincronos puede ser sincronos observado combinando la curva  $a = 0$ . para operación asincrona. con  $1a5$ para la respuesta sincrona curvas mostradas en la figura 2.5. Para **un** valor dado de magnetismo remanente, una máquina arrancada del reposo tendrá una corriente en la capacitancia que sigue la curva síncrona apropiada (A) hasta el punto de codo (X). Si la velocidad se incrementa más, la corriente deberá saltar descontinuamente al punto Y,  $e1$ cual se encuentra en el area donde  $l$ a operación asíncrona es posible.

Bajo estas condiciones, una componente asincrona crecerá rápidamente  $\mathsf{y}$  $e1$  $a<sub>1</sub>$ voltaje terminal se incrementará valor apropiado. Los polos fijos  $de<sub>1</sub>$ debido a la remanencia son rotor destruidos y la componente síncrona de la corriente decae a cero. Si el punto operación síncrona está cerca del de

punto X, sólo un pequeño disturbio se requiere para iniciar la  $auto$ excitación.

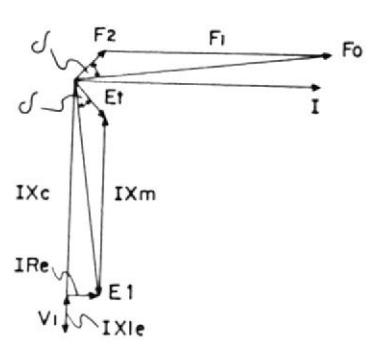

Fig. 2.9 Diagrama vectorial correspon-<br>diente al punto X (en la<br>figura 2.5 para el circuito mostrado en la figura 2.4).

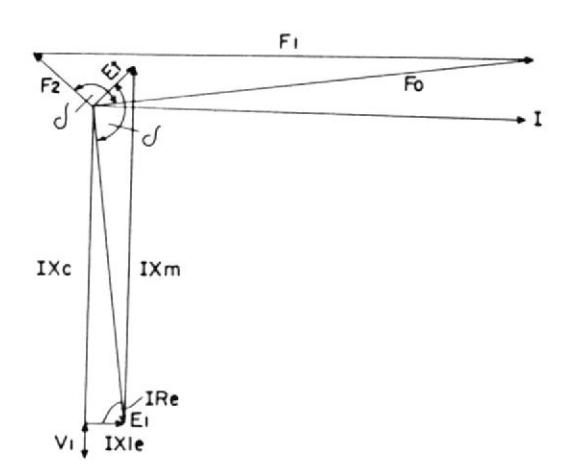

Fig. 2.10 Diagrama vectorial correspondiente al punto Y.

 $F1$ efecto de esta transición sobre  $1a$ máquina síncrona puede observarse **PD**  $105$ diagramas vectoriales de  $_{1as}$ figuras 2.9 y 2.10 (para el circuito de la figura 2.4). Bajo resonancia, el ángulo de carga es tal que la fuerza magnetomotiva F1, producida por la corriente fluyente, refuerza la fuerza magnetomotiva remanente F2 que produce la fuerza magnetomotiva resultante Fo. Mientras sube la resonancia,  $1a$ corriente actua para reducir  $e1$ magnetismo remanente. El cambio en fase de la corriente entre los dos puntos de operación es del orden de 150 grados. Para que la frecuencia de resonancia de línea sea superada y la auto-excitación  $1a$ máquina síncrona debe ocurra, sostener esta variación grande, en fase con una oscilación considerable del ángulo de carga.

#### 2.1.3 CONSIDERACIONES PRACTICAS

Un problema importante en la operación de generadores de inducción, como unidades aisladas, es el hecho de garantizar la auto-

excitación cuando  $l$ a máquina tiene  $\overline{\mathbf{m}}$ cantidad desconocida de magnetismo remanente en el rotor y este es acelerado desde el reposo. Un. entendimiento  $de<sub>1</sub>$ mecanismo de  $auto$ excitación permite hacer ciertas recomendaciones para mejorar la confiabilidad de la operación.

Una reducción en el magnetismo remanente puede conducir a rangos de aceleración reducidos, como previamente se mostró, si los capacitores terminales permanecen conectados mientras  $1a$ máquina se acelera.

Similarmente, cualquier carga conectada a  $1a$ reduce la habilidad de máquina esta para excitarse. Por  $1\sigma$ tanto, para mejorar la confiabilidad de operación, es recomendable que, en toda situación los capacitores permanezcan desconectados hasta que se alcance la velocidad final de la máquina y además que cualquier carga mayor permanezca desconectada hasta que la máquina esté plenamente excitada (usualmente, debido a dispositivos de control, alimentará cierta carga conectada a la salida del generador).

101

Adicionalmente, la confiabilidad en el arranque puede asegurarse si se cumple con alguna de las cuatros consideraciones siguientes:

Pasando corriente DC a través de la máquina  $a)$ antes de su arranque para garantizar suficiente magnetismo remanente.

b) Conectando capacitores terminales cargados. Si los capacitores están cargados a un alto voltaje, respecto al rango de voltaje de la máquina,  $1a$ corriente de descarga es normalmente suficiente para causar autoexcitación.

Incrementando la velocidad de la  $\subset$ ) máquina sobre su valor nominal, causando que  $1a$ velocidad resonante a magnetización baja sea excedida, y por consiguiente iniciar la autoexcitación (notar que los rodamientos y el rotor de la máquina, deben estar diseñados para velocidades mayores).

Añadiendo suficiente capacitancia terminal  $\mathbf d$ ) para reducir la velocidad resonante por debajo de la velocidad nominal de la máquina.

En los últimos dos métodos, debe tenerse cuidado para evitar sobrevoltajes altos cuando se excita la máquina. En máquinas grandes estos dos métodos pueden no ser prácticos por causa de la reducción en la inductancia magnetizante a muy bajas corrientes.

Tipicamente, la relación entre la inductancia en el rango de operación esencialmente lineal y la inductancia para muy bajas corrientes está por el orden de 5:1 sólo para el hierro. La presencia del entrehierro reduce la relación. Esto es, una máquina pequeña puede tener una relación de 2:1, mientras que máquinas grandes alcanzarán  $5:1.$ Con relaciones altas. capacitancias muy altas o velocidades de  $1a$ máquina muy altas se requerirán para asegurar auto-excitación por cualquiera de los últimos dos métodos.

Trabajos experimentales en esta área son algunas veces un poco confusos debido  $\mathbf{a}$ comportamientos iniciales inesperados.

ejemplo es que el pequeño Un transiente resultante del desconectar y reconectar  $1a$ capacitancia a una máquina no excitada, parece ser suficiente para empezar la auto-excitación.

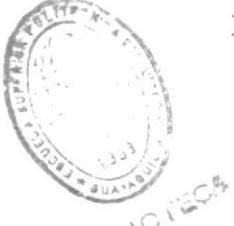

También máquinas pequeñas de indueción  $con$ anillos deslizantes, pueden no excitarse por causa de la caída de voltaje discreta en  $_{105}$ contactos de las escobillas.

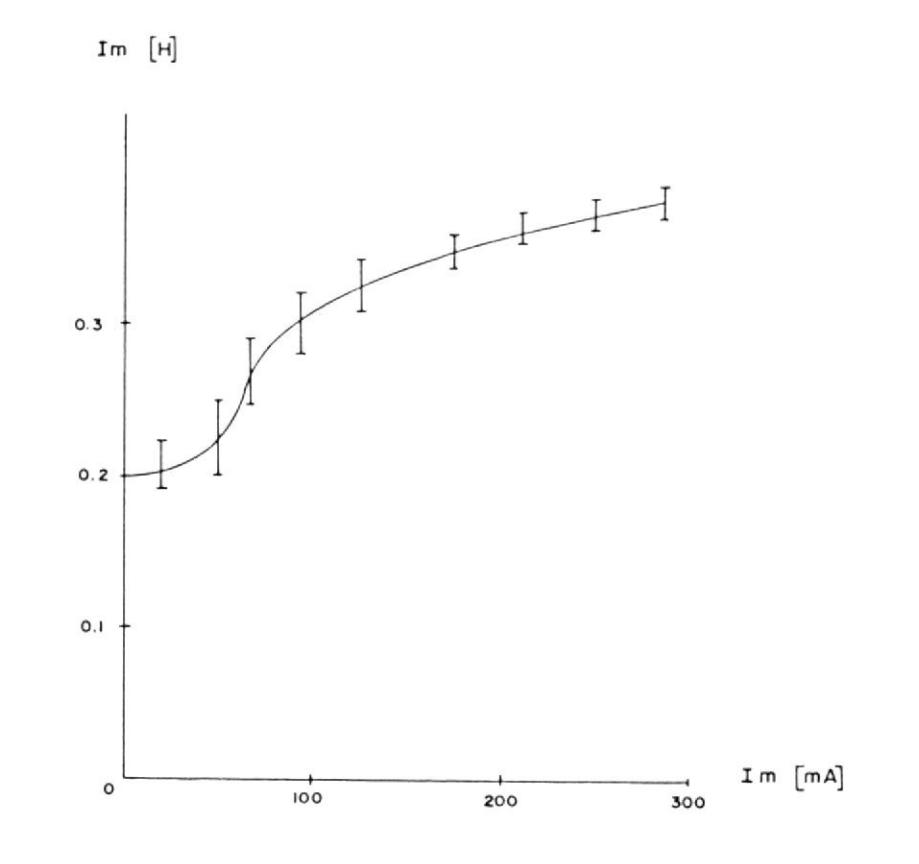

Fig. 2.11 Gráfico de la inductancia magnetizante mostrando barras de error.

2.2 TECNICA ANALITICA PARA ESTUDIAR EL COMPORTAMIENTO EN ESTADO ESTABLE DEL GENERADOR DE INDUCCION AUTO-**EXCITADO** 

En esta sección se desarrolla una técnica analítica usando el método de Newton-Raphson para analizar la reactancia magnetizante saturada y la frecuencia generada de un generador de inducción auto-excitado para valores dados de capacitancia, velocidad y carga.

## 2.2.1 INTRODUCCION

Como ya se ha mencionado anteriormente, si un banco de capacitores trifásico apropiado se conecta a los terminales de una máquina de inducción en funcionamiento, una FEM  $P5$ inducida en los devanados de la máquina debido a la excitación provocada por los capacitores. Este fenómeno se denomina "Auto-excitación por capacitor", el cual puede ser usado para operar una máquina de inducción como generador.

Los y corrientes voltajes inducidos continuarían creciendo, pero la saturación magnética alcanza un estado de equilibrio.

E1 análisis de estado estable del generador de

**AIFLICTEGS** punto inducción es de interés, tanto del de vista de diseño como del punto de vista operacional. Conociendo los parámetros de  $1a$ máquina, debería ser posible determinar 5U funcionamiento para condiciones dadas de capacitancia, velocidad y carga. Si el voltaje terminal y frecuencia son conocidos, como en el caso de una máquina-conectada a una barra infinita, la predicción del funcionamiento es directo. Sin embargo, en un generador excitado por capacitor, usado como una fuente de potencia aislada, el voltaje terminal y  $1a$ frecuencia son desconocidos y tienen que ser calculados para valores dados de velocidad. capacitancia e impedancia de carga. El análisis es complicado debido a la saturación magnética la máquina y la necesidad de escoger parámetros adecuados correspondientes  $\mathbf{a}$ esta

106

la ayuda del método de Newton-Raphson Con se desarrolla un procedimiento para identificar los parámetros saturados y la frecuencia generada para una carga dada. Con el uso de estos valores identificados el funcionamiento de estado estable puede fácilmente ser

en

condición saturada.

calculado a partir del circuito equivalente. El procedimiento es simple, comprensible, eficiente, y muy adecuado para una simulación digital.

#### 2.2.2 BASES TEORICAS

Para el análisis presentado en esta sección, se harán las siguientes asunciones:

 $\alpha$ ) Se asume que la saturación magnética sólo afecta a la reactancia magnetizante mientras que todos los otros parámetros del circuito equivalente serán asumidos constantes.

De la auto-excitación resulta la saturación del flujo principal. Como el valor de la reactancia magnetizante Xm refleja la magnitud del flujo principal, es escencial incorporar en el análisis, la variación de Xm con respecto  $a1$ nivel de saturación del flujo principal.

E<sub>1</sub> paso de los flujos de dispersión ocurre principalmente en el aire, y por consiguiente estos fluios  $n_{\Omega}$ están afectados por  $1a$ saturación del flujo principal.

b) Las reactancias de dispersión del estator y rotor, en por unidad, serán tomadas iguales.

Esta asunción es normalmente válida en análisis de máquinas de inducción.

c) Se desprecian las pérdidas en el núcleo. .

 $d)$ Armónicas de espacio de FMM y armónicas de tiempo en el voltaje inducido y formas de onda de la corriente serán ignoradas.

Esta asunción es válida en máquinas bien diseñadas. Además,  $_{\text{las}}$ formas de onda experimentales de voltajes generados exhiben armónicas de tiempo despreciables.

El circuito equivalente de estado estable de un generador de inducción auto-excitado por capacitor  $con$ una carga conectada a sus terminales se muestra en la figura 2.12.

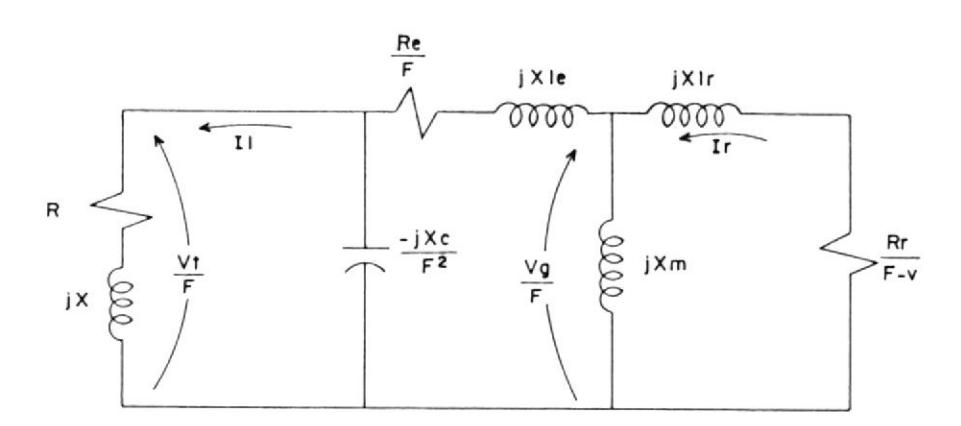

Fig. 2.12 Circuito Equivalente del generador de inducción con carga.
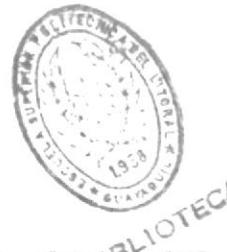

Donde:

 $Re$ ,  $R$ r = Resistencia por fase<sup>2</sup>/01<sup>2</sup> estator y rotor ( referida al estator).

 $Xle, X1r = Reactancia de disperson$  $de1$ estator y rotor (referida  $a1$ estator).

 $X_m$  = Reactancia magnetizante.

$$
Z = (R + jX) = Impedancia de carga por\nfase.
$$

( Todas las reactancias están calculadas a frecuencia base ).

 $F$ ,  $v =$  Frecuencia y velocidad en  $p.u.$ respectivamente.

Ie, Ir, Il = Corriente del estator, rotor (referida al estator) y carga por fase.

Vt.  $V<sub>G</sub>$  $=$ Voltaje terminal y  $de<sub>1</sub>$ entrehierro, respectivamente.

Luego, en la figura 2.12, los valores de estado estable de Xm y F son desconocidos y tienen que ser determinados para valores dados de capacitancia, velocidad y carga, para de esta manera calcular la respuesta de estado estable

De la figura 2.12, considerando una carga resistiva pura, la ecuación de lazo para la corriente le puede escribirse como:

$$
Zn \tIe = 0 \t(2.10)
$$

donde

 $\mathbb{Z}n = ((-jX_C R/F^3)/(R/F - jX_C/F^2)) + (Re/F + jX_C F^2)$  $jX1e$ ) +  $((jXm(Rr/(F-v) + jX1r)) / (Rr/(F-v) +$  $j(Xm + X1r))$ 

 $(2.11)$ 

Bajo estado estable auto-excitación implica Ie  $\neq 0$ .

Por lo tanto, de la ecuación 2.10,  $Zn = 0$ , lo que implica que tanto la parte real como  $l<sub>a</sub>$ parte imaginaria del lado derecho de  $l_{\mathbf{a}}$ ecuación 2.11 deben ser separadamente igual a cero. Sustituyendo Xle = Xlr = Xl, se simplifican las siguientes dos ecuaciones simultaneas no lineales con Xm y F como variables desconocidas:

 $f(Xm,F) = (C1Xm + C2) F<sup>3</sup> + (C3Xm + C4) F<sup>2</sup>$ +  $(C5Xm + C6) F$  +  $(C7Xm + C8) = 0$  $(2.12)$ 

 $\sim$ 

donde:

Para resolver las ecuaciones 2.12 y 2.13 se adoptará una técnica numérica encontrando así los valores de la reactancia magnetizante saturada Xm y la frecuencia de salida en p.u. F para los valores dados de los parámetros de la máquina, R , Xc y v.

Aqui, el método de Newton-Raphson es muy apropiado para resolver las ecuaciones 2.12 y 2.13. En este método la matriz Jacobiano  $J$ está dada por:

$$
\begin{bmatrix} J \end{bmatrix} = \begin{bmatrix} J11 & J12 \\ & \\ J21 & J22 \end{bmatrix} \tag{2.16}
$$

donde

$$
J11 = \int f / \int Xm \qquad J12 = \int g / \int F
$$
  

$$
J21 = \int f / \int Xm \qquad J22 = \int g / \int F
$$
 (2.17)

El método de Newton-Raphson requiere una suposición inicial de las variables desconocidas, por ejemplo Xmo, Fo. Debido a que  $F \cong v$  y Xm es menos que la no saturada, Xmo y Fo pueden escogerse como:

$$
Xmo = Xm (no saturada)
$$
\n
$$
Fo = v
$$
\n(2.18)

Ahora fo = f (Xmo, Fo) =  $0 \times$  go = g (Xmo, Fo) =  $\circ$ .

Después de la primera iteración, Xm y F asumirán los valores de Xm + h  $y$  Fo + k en el proceso para sastifacer las ecuaciones

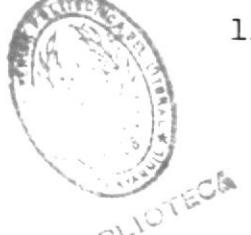

2.12 y 2.13; los incrementos h y k están dados por:

$$
\begin{bmatrix} h \\ h \\ k \end{bmatrix} = \begin{bmatrix} j \end{bmatrix} - 1 \begin{bmatrix} -f_0 \\ g_0 \end{bmatrix}
$$
 (2.19)

Este proceso de iteración continuará hasta que se alcance la precisión deseada, por ejemplo cuando  $|f(Xm,F)| \leq \xi$  y  $|g(Xm,F)| \leq \xi$  . Un algoritmo computacional simple se desarrolla más adelante incorporando el procedimiento anterior y los valores de estado estable de Xm y F podrán computarse para cualquier valor de  $C, v y R.$ 

Habiendo determinado F y Xm, el siguiente paso es calcular el voltaje en el entrehierro Vq y el voltaje terminal Vt (fig. 2.12).

Para este propósito se puede obtener informacioón observando la variación de Xm con la cantidad Vg/F la cual relaciona el flujo del entrehierro. La información requerida puede ser obtenida experimentalmente llevando la máquina de inducción a la velocidad síncrona correspondiente a la frecuencia de línea, por ejemplo F=1, y midiendo la reactancia magnetizante para valores diferentes de voltaje entrada a frecuencia de linea. Este  $de$ procedimiento se denomina prueba de velocidad síncrona (sección 1.2.1.5). Una curva de  $Va/F$ graficarse usando  $1<sub>OS</sub>$  $X_{m}$ puede versus resultados experimentales. Esta curva puede ser linealizada obteniédose una expresión de la forma Vg=A-BXm, o si se desea mayor exactitud se puede obtener un polinomio de mayor orden  $(section 3.2.1).$ 

Conociendo Xm saturada de estado estable y F, puede calcularse el voltaje Vg del entrehierro.

Con Vg, Xm, F, Xc, v, R y los parámetros de la máquina, el cálculo del voltaje terminal Vt y la corriente de carga es directo usando el circuito equivalente de la figura 2.12.

A continuación se resumen expresiones para las respectivas variables.

Ie =  $(Vq/F)$  / (Re/F + jXle - jXcR/(F R  $jFXc)$ )  $Ir = (-Vg/F) / (Rr/(F-v) + jXlr)$  $(2.20)$  $II = -jXcIe$  /  $(RF - jXc)$  $Vt = II R$ Potencia de entrada = P ent.

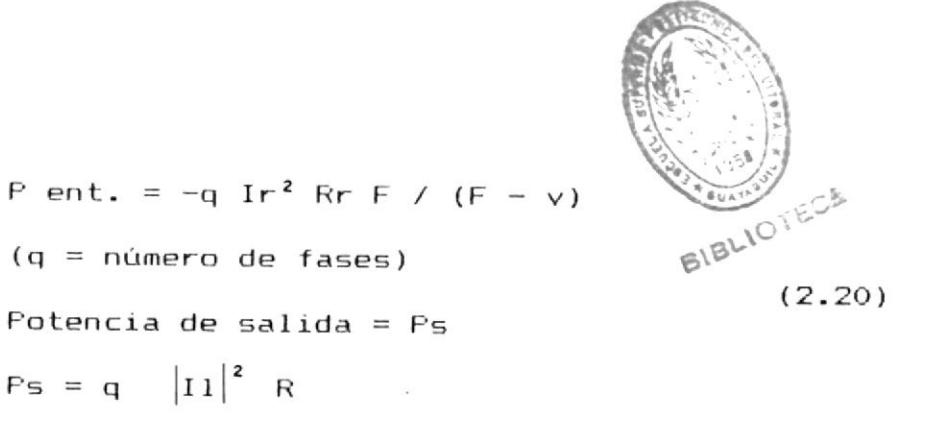

Basándose en la técnica analítica explicada, en el APENDICE "A" se desarrolla un programa computacional el cual calcula el funcionamiento en estado estable de la unidad, para valores dados de velocidad, capacitancia terminal y resistencia de carga. El programa puede ser utilizado para determinar las características de operación del generador.

Este programa es utilizado para determinar las características de carga calculando Vt, F, Ps, etc. cuando la conductancia de carga bl = 1/R es variada en pasos regulares ( $\bigtriangleup$ bl) desde blmin a blmáx.

#### 2.3 REQUERIMIENTOS MINIMOS DE POTENCIA REACTIVA

A partir de la técnica analítica desarrollada para estudiar comportamiento del generador de inducción, es posible el establecer los requerimientos mínimos de potencia reactiva la autoexcitación de un generador de inducción, para encontrando el valor de la capacitancia mínima  $(CmIn)$ requerida, utilizando el método analítico que se describe a continuación y partiendo del punto en que las ecuaciones 2.12 y 2.13 son resueltas numéricamente para obtener  $1a$ reactancia magnetizante saturada Xm y la frecuencia en por unidad F. Además conociendo la relación entre Xm y Vg/F, a partir de la prueba de velocidad síncrona:

 $\alpha$ ) asume un valor de capacitancia C y se resuelven Se  $1a5$ ecuaciones 2.12 y 2.13 para Xm y F. El valor inicial de  $\mathbb{C}$ deberia ser  $1<sub>O</sub>$ suficiente grande para causar  $l<sub>a</sub>$ del generador por ejemplo, que Xm tenga autoexcitación un valor que caiga en la región de saturación.

b) Gradualmente disminuir el valor de C en pasos y calcular Xm correspondiente a cada valor de C. Se obtiene una grafica de Xm versus C.

 $\subset$ ) Cmin se obtiene del gráfico como la intrersección de la curva Xm versus C y la línea Xm = Xsmáx, donde Xsmáx es  $1a$ reactancia máxima saturada de la máquina la cual puede medirse experimentalmente llevando la máquina a  $v=1$  p.u.,

aplicando un voltaje de prueba variable manteniendo  $F = 1$ p. u. y midiendo Xm para cada nivel de voltaje (prueba de velocidad sincrona).

A partir del programa desarrollado en el APENDICE "A" para calcular el comportamiento del generador de inducción en estado estable, en el capítulo III se desarrolla un programa que calcula la capacitancia mínima requerida para la autoexcitación de un generador de inducción.

## 2.3.1 REQUERIMIENTOS DE CAPACITANCIA EN VACIO

Para el caso de vacio o no carga, se desarrolla  $\mathbf{u}$ modelo analítico simplificado, el cual da una buena estimación de la capacitancia mínima (Cmín).

Usando  $105$ datos obtenidos de las pruebas para conseguir los parámetros de la máquina, las ecuaciones 2.12 y 2.13 son resueltas para diferentes valores de velocidad. Con el propósito de obtener dicha solución, escencial especificar el valor de la capacitancia es С. Estos valores de C son obtenidos empleando el método discutido en la sección anterior.

es, el valor de F fue encontrado para cada Esto velocidad correspondiente a una capacitancia terminal es suficiente para provocar la autola cual excitación.

117

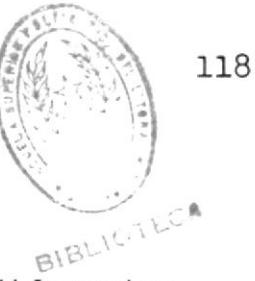

La tabla I muestra la relación F/v para diferentes velocidades para una máquina de prueba con los siguientes parámetros en por unidad:

Re =  $0,062$ ; Rr =  $0,07$ ; Xle = Xlr =  $0,093$  y Xsmáx = 2,31.

Es obvio, de la tabla I, que cuando se cumplen las condiciones para auto-excitación (C = Cmin), F es muy cercano a la velocidad por unidad.

TABLA I

| Velocidad<br>$(r-p.m)$ | F/v   |
|------------------------|-------|
| 500                    | 0,996 |
| 800                    | 0,997 |
| 1100                   | 0,998 |
| 1500                   | 0,999 |

Variación de F/v con la velocidad (velocidad base=  $1500$  r. p. m.)

En vacio, el circuito equivalente de la figura 2.13 puede ser usado en lugar del que se muestra en la figura 2.12 sin una considerable pérdida de precisión.

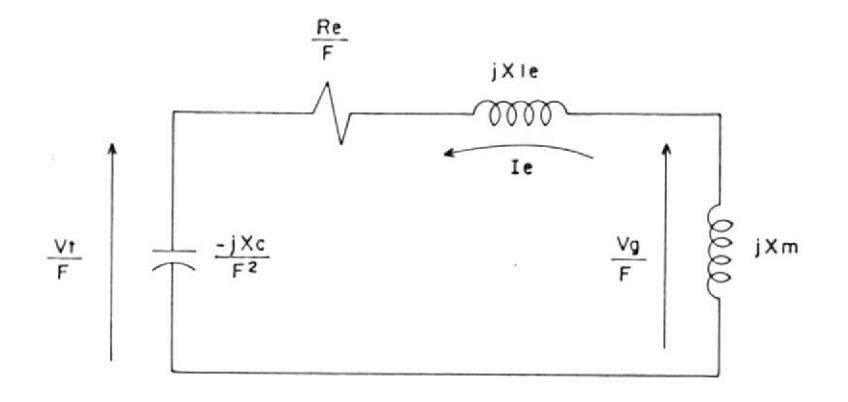

Fig. 2.13 Circuito equivalente en vacio.

Como se discutió previamente, cuando el generador es auto-excitado por capacitores, el valor de Xm cae en la región de saturación. En el umbral de la auto $excitation: Xm = XsmAx.$ 

Esto es asumiendo Xm = Xsmáx y F = v, ecuaciones 2.12 y 2.13 pueden ser resueltas para el valor de Xc  $=(1/wc)$ .

En dicha solución aplicada a las ecuaciones 2.12 y 2.13 se obtienen los siguientes dos valores de Xc:

$$
\chi_C = - \text{ Re Rr } / \text{ (Xsmáx - v)} \tag{2.21}
$$

$$
Xc = v2 (X1e + XsmAx) \qquad (2.22)
$$

La ecuación 2.21 da un valor negativo de capacitancia terminal C, lo cual no es real y no es de mucha importancia.

Sin embargo, de la ecuación 2.22, el mínimo valor de capacitancia terminal (en-Faradios) requerido para auto-excitación está dado por:

$$
Cm1n = 1 / w v2 (X1e + Xsm4x)
$$
 (2.23)

Esto es, Cmin es inversamente proporcional al cuadrado de la velocidad de la máquina en p.u. (v). Es también inversamente proporcional a la reactancia magnetizante no-saturada Xsmax (Xle + Xsmáx + Xsmáx = reactancia magnetizante no-saturada).

El valor de Cmín determinado a partir de la ecuación 2.23 es suficiente para tener auto-excitación en estado estable.

Bajo condiciones transientes, el proceso de excitación es también afectado por la aceleración de la máquina. un capacitor terminal,  $C = Cmin$ , es usado y el  $Si$ generador es arrancado partiendo del reposo, el voltaje puede que no crezca para cada caso. Por esto, la práctica, el capacitor terminal C deberá tener en valor algo mayor que Cmin para asegurar la auto- $\overline{111}$ excitación.

#### 2.3.2 REQUERIMIENTOS DE CAPACITANCIA BAJO CARGA

La ecuación 2.23 da el valor mínimo de la capaci-

tancia requerida para mantener la a<mark>uto-excitación e</mark>n condiciones de vacio. Pero cuando se conecta carqa a la máquina, el valor de la capacitancia <mark>terminal</mark> se deberá incrementar. La cantidad de este incremento dependerá de la-máquina, asícomo tamb<mark>ién de los</mark> parámetros de la carga.

No es posible derivar una expresión analltica simple relacionando la capacitancia terminal con la carga. parámetros de la máquina y velocidad.

Por lo tanto, para una máquina cargada el valor requerido de capacitancia terminal puede ser computado usando el método analltico descrito anteriormente en el inicio de la sección 2.3.

Con el propósito de realizar un estudio, y con la ayuda de un programa que se desarrolla al final del capitulo lII. los requerimientos de capacitancia han sido computados para valores diferentes de impedancia de carga. factor de potencia de carga, asl como también para diferentes valores de velocidad de la máquina.

Los resultados están dados En Iás figuras 2.14 a 2.16. Debería notarse que el valor mínimo requerido de capacitancia terminal para una máquina cargada (Clmin)

12I

OTECA

está dado por :

 $ClmIn = K CmIn$ 

donde Cmin es la capacitancia terminal minima en vacio requerida para producir auto-excitación (Ec. 2.23) У el valor del factor k es dado en las figuras 2.14 a  $2.16.$ 

Es obvio, de estas figuras, que los requerimientos de capacitancia dependen de la impedancia de carga, factor de potencia de la carga (cargas inductivas) y velocidad de la máquina.

Las figuras 2.14 a 2.16 son de una máquina la cual tiene los siguientes parámetros:

Zbase = 43,3 Ohmios, Re =  $0,071$ ; Rr =  $0,0881$ ; Xle =  $X1r = 0,1813$  y Xsmáx = 3,23 (todos en por unidad).

Para máquinas con parámetros del circuito equivalente diferentes, el valor del factor k es ligeramente diferente. Sin embargo, se pueden usar los valores de la constante k dados en las figuras 2.14 a 2.16 como una guia aproximada, cuando se desee estimar  $1a$ capacitancia de excitación requerida bajo condiciones de velocidad y carga conocida.

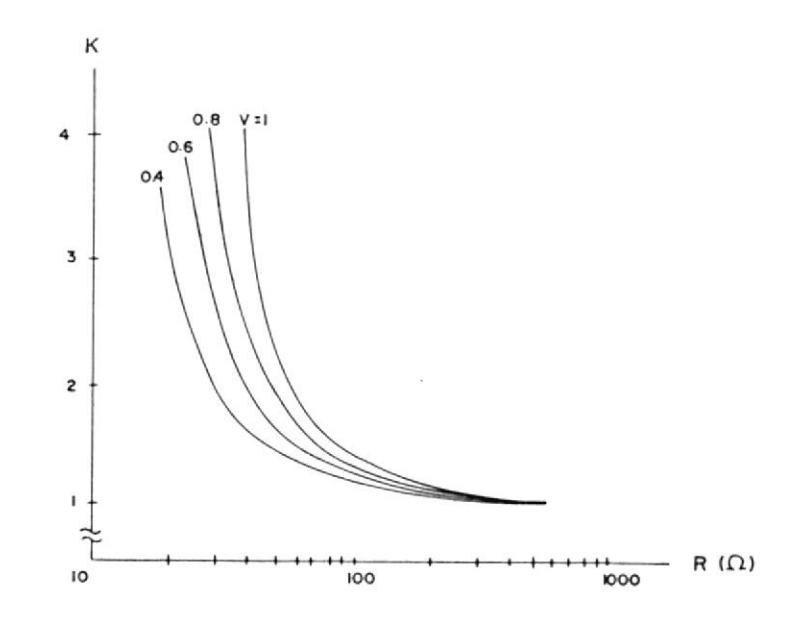

Fig. 2.14 Variación de K con respecto a R y v.

Es importante puntualizar que el factor de potencia de la carga mencionado en las figuras 2.15 y 2.16 corresponden a la frecuencia base. El valor real del factor de potencia de la carga dependerá de  $1a$ frecuencia real F (la cual depende de los parámetros de la máquina, su velocidad e impedancia de carga).

La figura 2.14 muestra que para una velocidad dada, cuando la resistencia de carga disminuye, el factor k se incrementa.

Generalmente para un valor dado de R, k es más pequeño para valores más bajos de velocidad. Ya que el valor real de la capacitancia requerida es kCmin y Cmin es 2 inversamente proporcional  $\mathbf{a}$  $V$ ,  $e1$ valor de la capacitancia requerida bajo carga aumenta cuando  $1a$ velocidad disminuye.

Sin embargo en contraste con el caso en vacio, para un este incremento valor fijo de carga resistiva, es 2 Such 10 FEOR menor que  $1/\sqrt{ }$ .

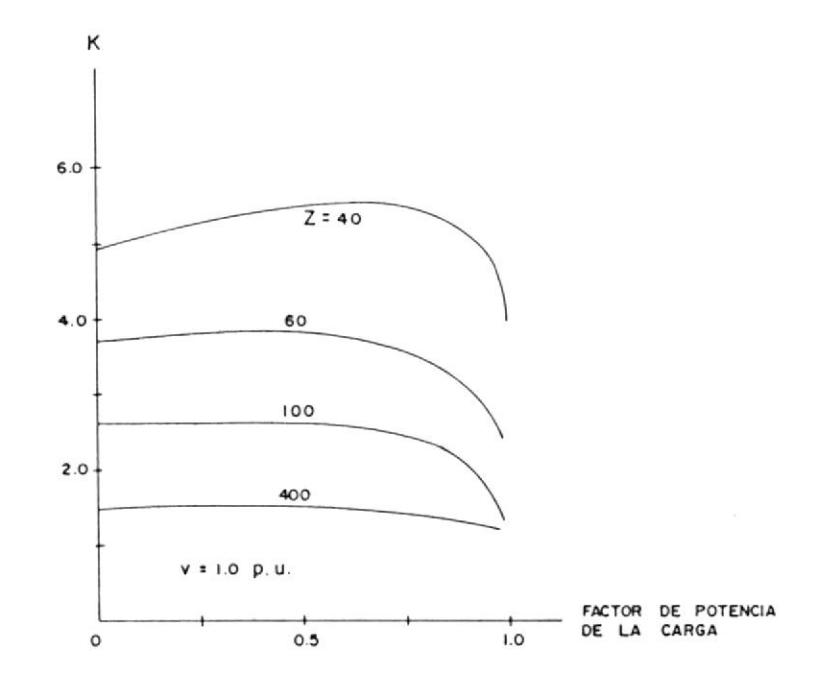

2.15 Variación de k con respecto a Z y al factor Fig. de potencia de la carga.

La figura 2.15 muestra que cuando el factor de potencia de la carga es disminuido gradualmente, el valor de k inicialmente se incrementa, hasta un valor máximo y entonces declina.

Cuando una carga puramente inductiva es conectada a la máquina, la potencia de salida es cero. Por tanto, se

puede usar el circuito aproximado de la figura 2.13. Consecuentemente, el valor de k para una carga puramente inductiva es independiente de V y está dada por:

$$
K = 1 + ((X1e + XsmAx) / X)
$$
 (2.25)

Para cargas R-L de factor de potencia variable, el valor de k es afectado debido a dos razones: En primer lugar cuando el factor de potencia disminuye, la corriente de carga se torna más inductiva y así  $1a$ capacitancia terminal tiene que ser incrementada para compensar esta componente inductiva, en adición  $a1$  $1a$ suministro de los requerimientos de excitación de máquina.

En segundo lugar, para valores fijos de  $Z$  y  $v$ , cuando el factor de potencia disminuye, la potencia de salida decrece con tendencia a incrementar la razón F/V, con lo cual se aproxima al caso en vacío. En tales casos, de excitación los requerimientos se deben al estator y se requiere principalmente menos capacitancia comparado al caso cuando la potencia de salida de la máquina es alta la razón F/V es baja  $\mathsf{y}$ los requerimientos de excitación son para el asi estator así como también para el rotor.

La influencia neta de estos dos factores es el comportamiento no lineal de k versus la característica del factor de potencia como se muestra en la figura  $2.15.$ 

características no Estas lineales son también evidentes en la figura 2.16, la cual muestra que k es también afectado por la velocidad cuando el factor de potencia es mayor que cero. Sin embargo, para factor de potencia cero, k no depende de la velocidad como es evidente en la ecuación 2.25.

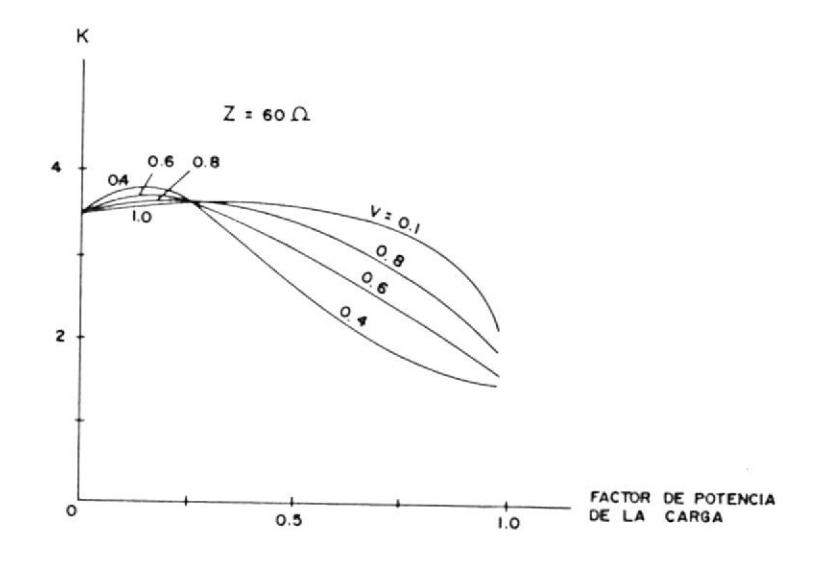

2.16 Variación de K con respecto a v y al factor Fig. de potencia de la carga.

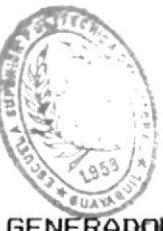

# 2.4 APLICACION DE CAPACITORES ESTATICOS A GENERADORES DE INDUCCION QUE ALIMENTAN LINEAS MONOFASICAS

Fn. esta sección se estudiará una aplicación particular de los generadores-de inducción  $auto$ excitados actuando como unidades aisladas. Estos estarán alimentando líneas monofásicas utilizando diferentes métodos de auto-excitación.

### 2.4.1 INTRODUCCION

Los capacitores de arranque y de trabajo para motores de inducción han sido ampliamente usados en sistemas monofásicos de 2 hilos.

Estos motores tienen un devanado en cuadratura  $e$ internamente son similares a una máquina bifásica. El flujo giratorio no es constante en amplitud y el devanado en cuadratura es un compromiso entre una alta eficiencia a plena carga y a distintos valores de carga.

Una máquina de inducción trifásica tiene  $\mathbf{u}$ flujo giratorio de amplitud constante y tiene una eficiencia cerca del 12 % más alta y un bajo que una máquina monofásica. costo más

Todo compromiso usando una máquina trifásica

puede ser en los circuitos externos mas no **PD** los internos.

A potencia constante (lo cual es típico en una turbina Pelton) la máquina trifásica puede ser operada balanceadamente usando dos capacitores diferentes para los dos voltajes monofásicos diferentes (3 hilos, monofásico) para proveer exactamente la corriente requerida y el ángulo de fase para el tercer terminal de la máquina.

# 2.4.2 EXCITACION CON DOS CAPACITORES

E I circuito mostrado en la figura 2.17 tiene dos capacitores. El capacitor C2 es conectado entre los terminales  $B \times C$ , y el capacitor  $C3$ entre el terminal C y la derivación central monofásica (puesta a tierra). Las corrientes por los capacitores son I2 e I3 respectivamente.

E1 generador de inducción trifásico, 240 voltios, será operado con voltajes balanceados y corrientes balanceadas y un ángulo de factor de potencia entre el voltaje y la corriente en los devanados de  $\Uparrow$  grados.  $\Uparrow$  es típicamente cercano a sesenta grados.

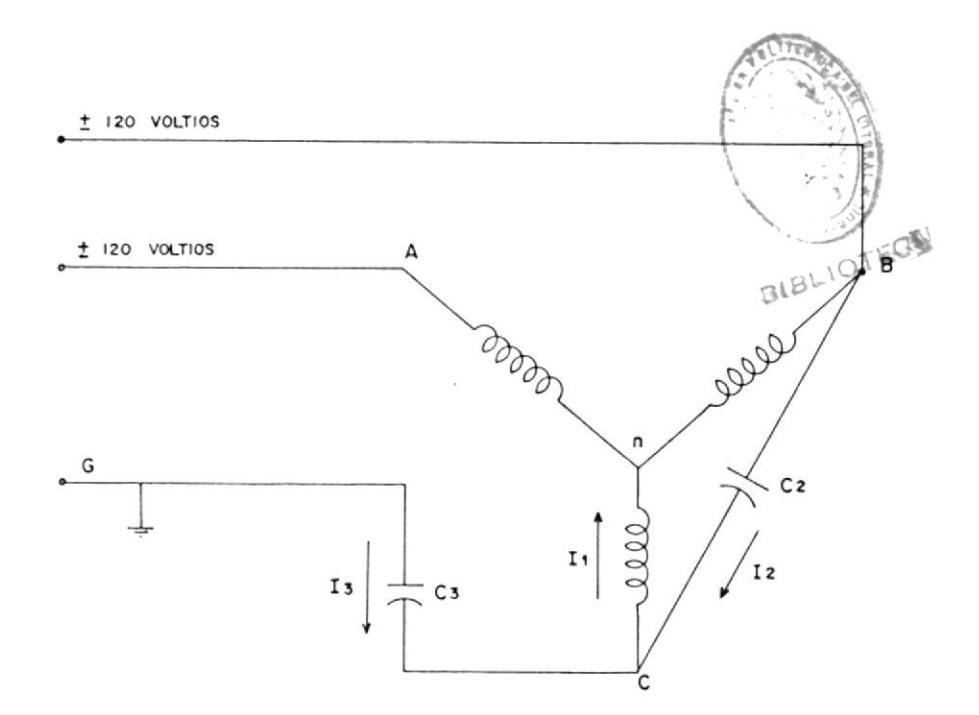

Fig. 2.17 Circuito modelo A para un generador de inducción trifásico, usando una línea monofásica 3 hilos, 120/240 voltios.

Este generador de inducción trifásico puede alimentar la línea monofásica 120/240 voltios, 3 hilos con la adecuada selección de los capacitores y un transformador.

El diagrama fasorial para el circuito, modelo A, se muestra en la figura 2.18.

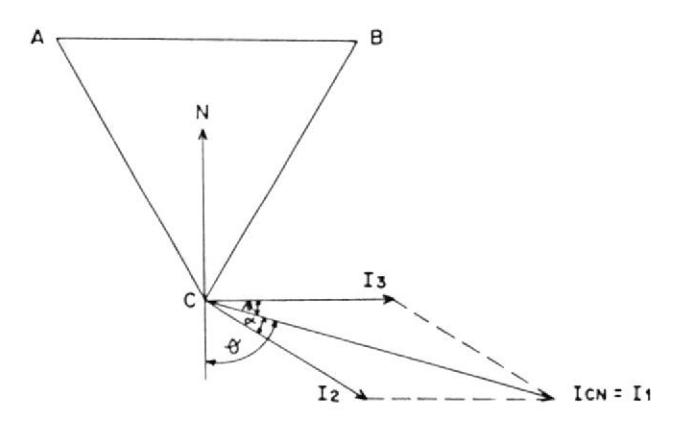

Fig. 2.18 Diagrama fasorial del circuito modelo Α.

I1 es la corriente en el devanado, desde el punto C hasta el neutro N.

Del diagrama fasorial tenemos que:

 $I1 = I2 + I3$  $(2.26)$  $\alpha = \theta - 60^{\circ}$  $\beta = 90^{\circ} - \theta$  $x + \beta = 30^{\circ}$ sen  $(\alpha + \beta) = 0.5$ sen  $\beta$  = cos  $\gamma$ de la ley del seno: sen  $\alpha$  /13 = sen  $\beta$ /12 = sen(180 -  $\alpha$  -  $\beta$ )/11 =  $0, 5, 11$  $12 / 11 = 2 \cos \theta = 2 12 = 2 11 \cos \theta (2.27)$  $13 / 11 = 2$  sen  $\propto$  ==>  $13 = 2$  I1 sen  $\propto$  (2.28)

Los voltajes en los capacitores son:

$$
V_{BC} = \sqrt{3} V_{CN}
$$
 (2.29)

$$
V_{GC} = 1,5 \tV_{CN} \t(2.30)
$$

Los volio-amperios del generador de inducción son:

$$
V \text{A} \text{gen} = 3 \text{ V} \text{cn} \quad 11 \tag{2.31}
$$

Los voltio-amperios del capacitor C2 son:

 $VAcz = 2 \sqrt{3}$  Vcn I1 cos  $\vartheta$  (2.32) Los voltio-amperios del capacitor C3 son:

 $VAc3 = 2(1,5)$  Vcn I1 sen  $\alpha$  (2.33)

Las relaciones entre los voltio-amperios de los capacitores con los voltio-amperios del generador son:

 $V A c z$ / VA gen =  $\cos \theta$  (2/ 3)  $(2.34)$  $(2.35)$ VAcs / VA gen = sen  $\alpha$ 

Cuando el generador es desconectado  $\mathsf{y}$ desacelerado, el capacitor C2 entre  $105$ terminales BC causará auto-excitación. El contactor debería tener 3 polos, uno para abrir el circuito del capacitor C2 y los otros dos para abrir las líneas de potencia. Si el capacitor C2 no es desconectado, la máquina tiende a frenar muy rápido, probablemente debido a una acción de frenado por las corrientes de Eddy.

Para el caso de un generador de inducción trifásico a 120 Voltios, operando en un sistema 120/240 Volt. 3 hilos se tiene el circuito modelo A', el cual se muestra en la figura  $2.19.$ 

Este circuito es adecuado para máquinas con ángulos de fase interno entre 30 y 60 grados. Para un ángulo de fase de 30 grados, C2 es cero y la corriente I6 a través de C6 es la corriente de la máquina.

Para un ángulo de fase de 60 grados, C6 es cero y la corriente I2 a través de C2  $l_{\mathbf{a}}$ es corriente de la máquina.

Para ángulos de fase intermedios, ambos C2 y C6 tendrán corriente.

En la figura 2.20 se muestra el diagrama fasorial para este circuito.

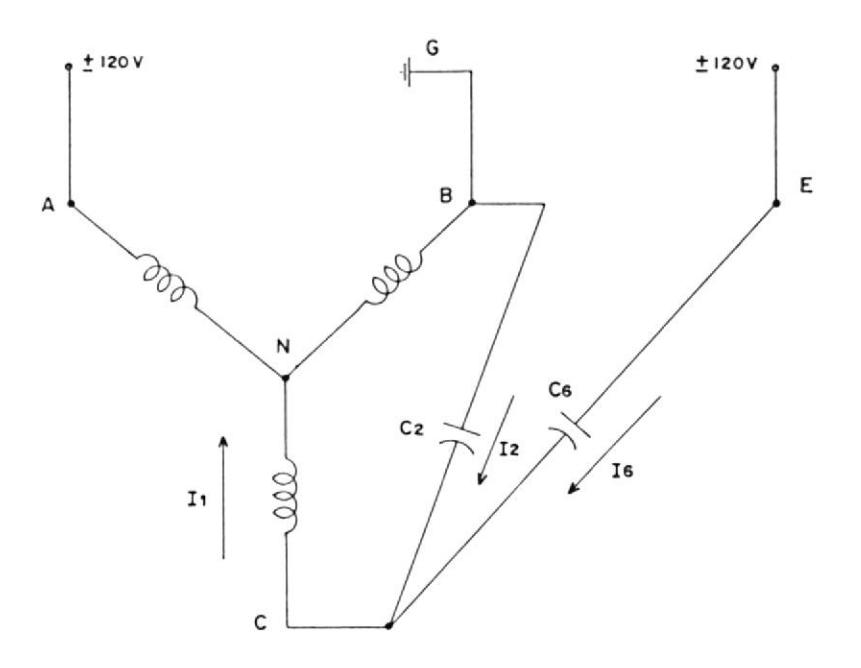

Fig. 2.19 Circuito modelo A'

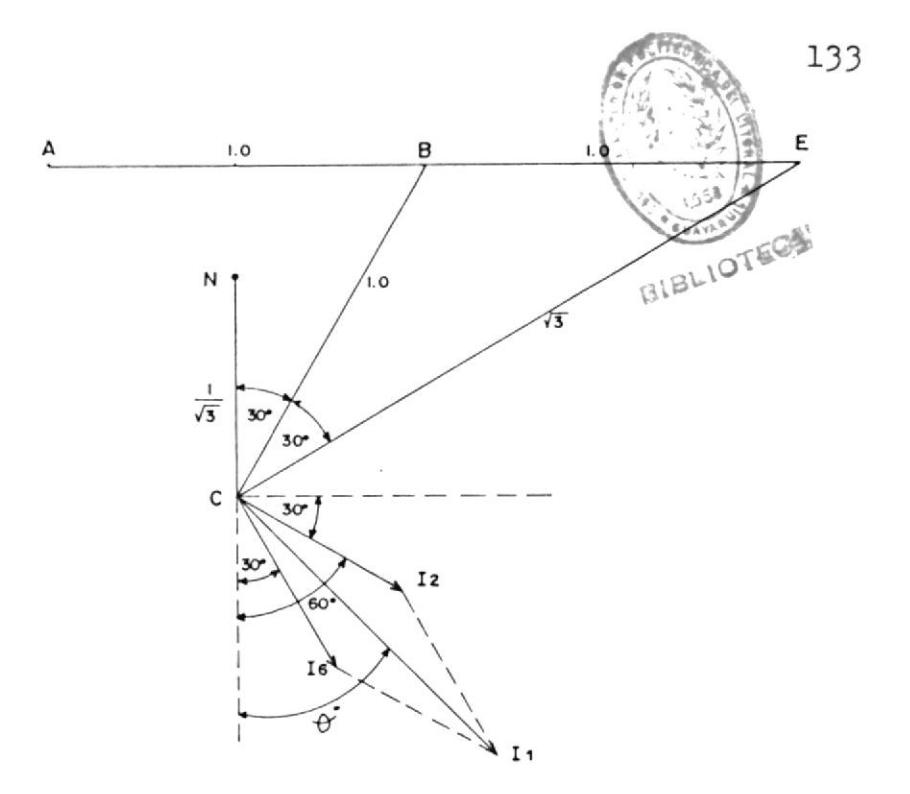

Fig. 2.20 Diagrama fasorial para el circuito A' 2.5.3 EXCITACION CON TRANSFORMADOR Y DOS CAPACITORES

E1 modelo anterior fue conveniente para generadores de inducción cuyos ángulos de factor de potencia fueran mayores a 60 grados. El modelo B, que se muestra en la figura 2.21 es adecuado para generadores de inducción trifásicos en los cuales la corriente tiene un ángulo de fase menor que 60 grados. En la figura 2.22, un transformador con relación de vueltas unitaria tiene su primario conectado desde la línea B a tierra, y el secundario es conectado al terminal B, por lo tanto  $e1$ voltaje desde el terminal D a tierra será el doble que el voltaje de B a tierra. La fase C

alimentada por el capacitor C2 desde el **es** terminal B y también por el capacitor C4 desde el terminal D.

E1 diagrama fasorial del circuito modelo B es mostrado en la figura 2.22.

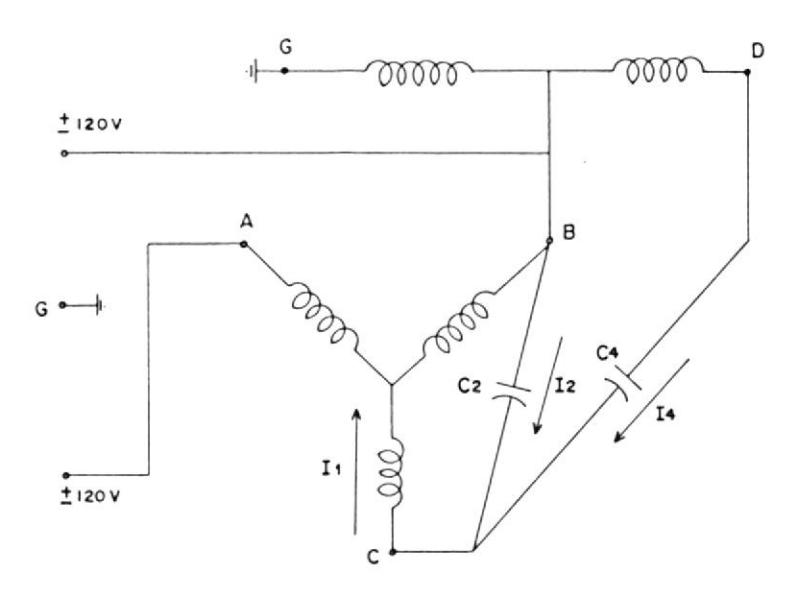

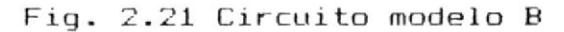

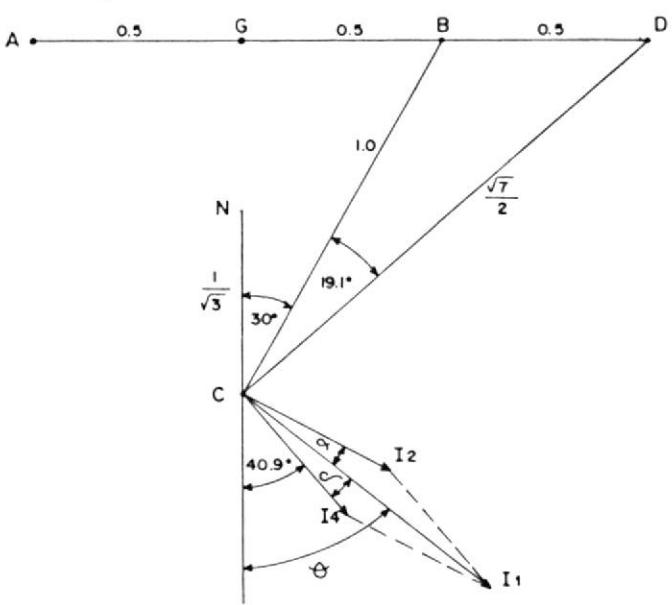

Fig. 2.22 Diagrama fasorial del circuito modelo в.

$$
I1 = I2 + I4 \tag{2.36}
$$

El ángulo entre I2 e I4 es:

$$
sen^{-1} (2/\sqrt{7}) - 30^{\circ} = 19,1^{\circ}
$$

Se define:

$$
\alpha = 60^{\circ} - \theta
$$
  

$$
\sqrt{ } = 19,1^{\circ} - \alpha = \theta - 40,9^{\circ}
$$

sen  $(\alpha + \sigma) =$  sen  $19,1^{\circ} = 0,3273$ 

de la ley del seno:

sen  $\alpha$  /14 = sen  $\alpha$  /12 = sen (180° –  $\alpha$  –  $\alpha$ )/11 = 0,3273/11

$$
(2.37)
$$

 $14/11 = 3,055$  sen  $\alpha = \sqrt{7}$  sen  $\alpha = 1,528$  cos  $\alpha$  $(2.38)$ 

Los voltajes de los capacitores son:

$$
V_{BC} = \sqrt{3} V_{CN}
$$
 (2.39)

$$
V_{DC} = \sqrt{21} / 2 V_{CN}
$$
 (2.40)

Los voltios-amperios del capacitor C2 son: VA C2 =  $\sqrt{3}$  Vcn (2,309 sen  $\theta$  - 2 cos  $\theta$  ) I1  $(2.41)$ 

Los voltios-amperios del capacitor C4, son:

$$
VA C4 = VcN√21 (3,055)/2 sen ~11 (2.42)
$$

relaciones de los voltio-amperios de  $\log$ Las  $\log$ voltio-amperios  $de<sub>1</sub>$ capacitores con generador son :

VA C2/VA gen =  $(2,309$  sen  $\theta$  - 2,0 cos  $\theta$  )/ 3  $(2.43)$ 

VA C4/VA gen =  $(3,055/6)\sqrt{21}$  sen  $\alpha = 2,33$ sen  $\alpha$  $(2.44)$ 

el caso de una alimentación  $\mathbf{d} \mathbf{e}$ 240 Para voltios-2hilos, con el devanado del estator conectado en delta (triángulo), se usaría el modelo C mostrado en la figura 2.23, el cual consta de un transformador 240/240 voltios, cuyo terminal E está a 240 voltios del terminal B, a 360 Voltios del potencial de tierra y a 480 voltios del terminal A. El terminal E es conectado al terminal C del motor a través del capacitor C5. El capacitor C2 es usado aquí también, entre los terminales B y C.

 $E1$ diagrama fasorial para este modelo es mostrado en la figura 2.24.

fasor correspondiente al voltaje BC es E1 uno por unidad y el fasor del voltaje EC es √3 por

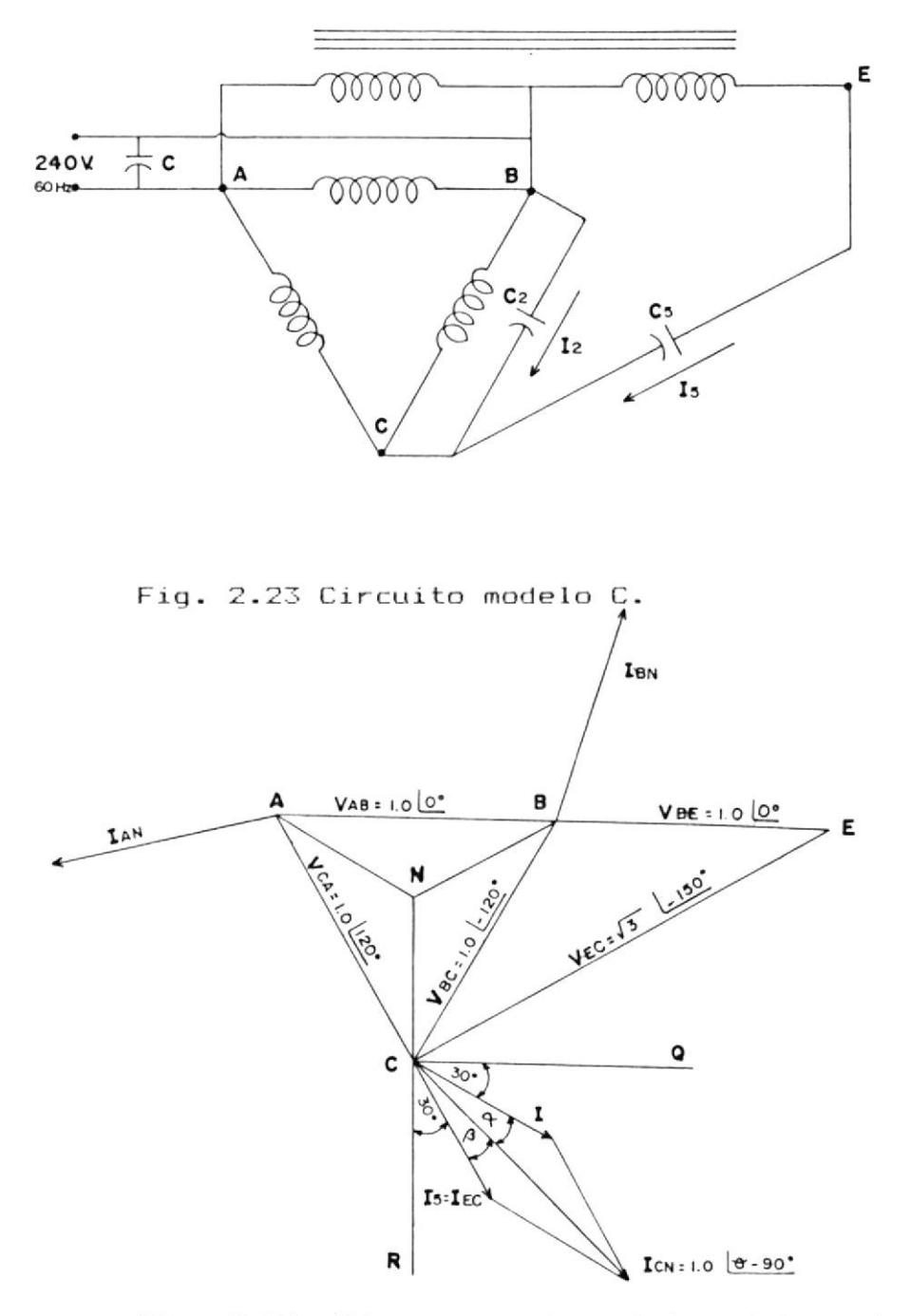

Fig. 2.24 Diagrama fasorial  $de<sub>1</sub>$ circuito modelo C.

unidad. El fasor de la corriente I2 atrasa al voltaje V en 90 grados. El fasor de la  $BC$ corriente I5 atrasa a V en 90 grados. La ЕC suma de estos dos fasores es  $I$  , que **CN** 

corresponde a la corriente en el devanado de uno por unidad a un ángulo de fase igual a  $\vartheta$  .

Las componentes, en fase y fuera de fase, de la corriente en el devanado son respectivamente:

$$
R = 15\sqrt{3}/2 + 12/2 \tag{2.45}
$$

$$
Q = 15/2 + 12\sqrt{3}/2 \tag{2.46}
$$

 $\hat{\sigma} = \cos^{-1} (f.p.) = \tan^{-1} (Q/R)$ 

$$
1.0 = R^2 + Q^2
$$

de la ley del seno para este triángulo:

 $I5 = 2$  sen  $\alpha = 2$  sen  $(60^{\circ} - \theta)$  (2.47)

$$
12 = 2 \text{ sen } \beta = 2 \text{ sen } (\theta - 30^{\circ})
$$
 (2.48)

Los VARS del capacitor C5 son:

VAR C5 = 
$$
(2\sqrt{3})
$$
 sen  $(60^{\circ} - \theta)$  (2.49)

y del capacitor C2:

VAR C2 = 2 sen (
$$
\theta - 60^{\circ}
$$
) (2.50)

$$
VA T = 2 sen (60o - \theta)
$$
 (2.51)

Las relaciones de los VA de los capacitores y del transformador con respecto a los VA de la máquina son:

 $\sim$ 

$$
VA T / VA gen = 2/\sqrt{3} sen (60° - \theta) \qquad (2.52)
$$

VAR C2/VA gen =  $2/\sqrt{3}$  sen (  $\theta$  - 30°) (2.53)

VAR C5/VA gen = 2 sen (60° -  $\theta$ ) (2.54)

Los VARS de la máquina son :

VAR maq./VA gen = sen  $\theta$  $(2.55)$ 

La compensación capacitiva para la línea monofásica es:

VAR C6/VA gen = sen  $\theta$  - (VA C2/VA gen) - (VA C5/VA gen  $(2.56)$ 

Estos requerimientos de VA son mostrados en la figura 2.25.

El circuito de este modelo puede ser usado para máquinas con ángulo de factor de potencia $\phi$ entre  $30^\circ$  y 60° grados. Para  $\theta$  entre 49° y 60°

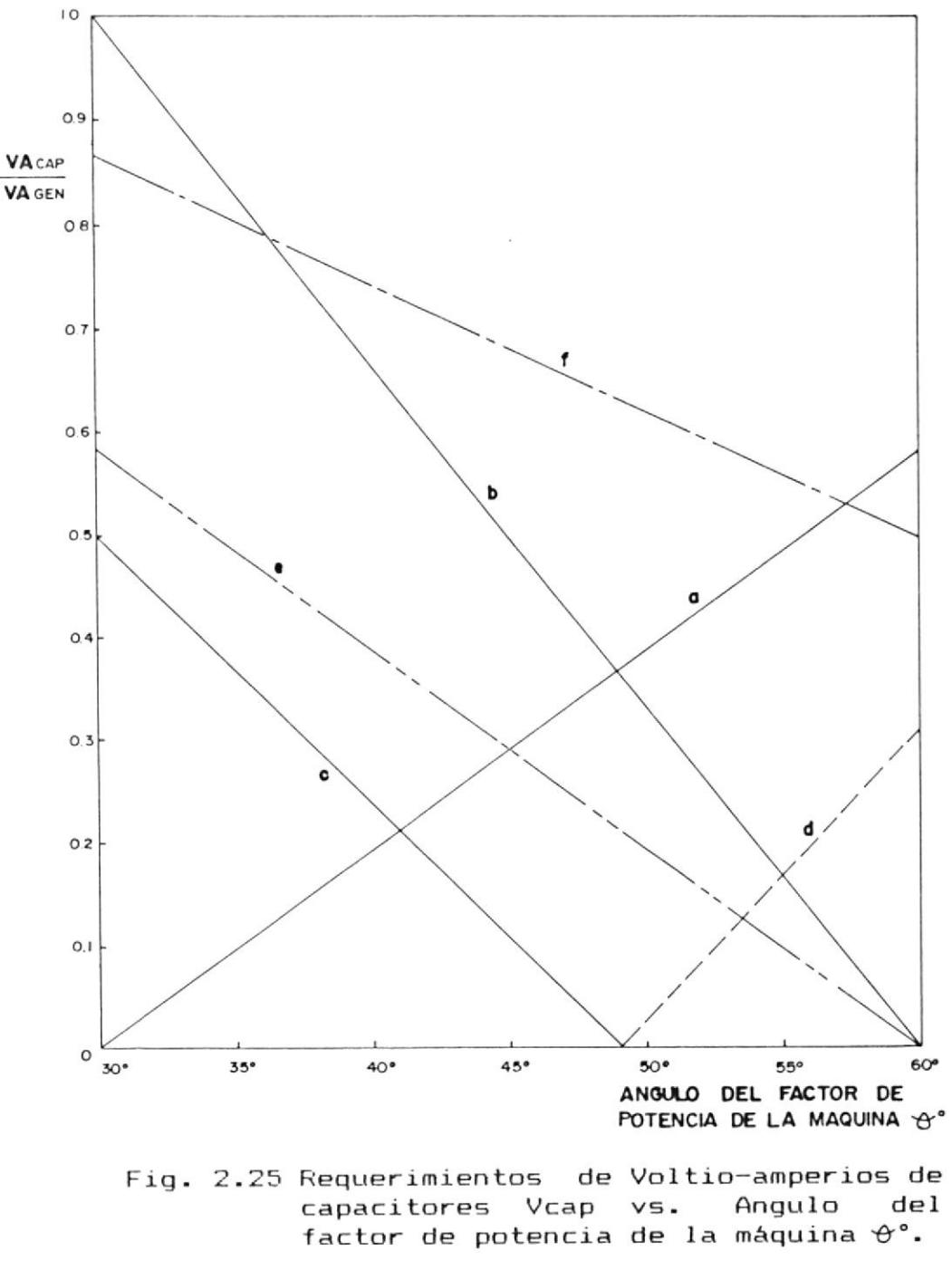

Voltio-amperios internos del generador VA gen = 3.

- a) Capacitor C2 a voltaje uno por unidad.
- b) Capacitor C5 a voltaje 3 por unidad.
- c) VAR / VA gen sistema capacitivo.
- d) VAR / VA gen sistema inductivo. También VA C6/VA gen.
- e) VA trans / VA gen.
- f) Sólo factor de potencia de la máquina.

grados, un capacitor C6 puede ser usado entre las lineas monofásicas para compensar el factor  $\mathcal{L}^{(C)}$ de potencia a la unidad.

menores que 49 grados,  $1a$ linea Para  $\forall$ monofásica tiene un factor de potencia en atraso, y el capacitor C6 no puede usarse para una corrección capacitiva.

El circuito modelo C es adecuado para factores de potencia entre 0.866 y 0.70.

circuito modelo B tiene algunas ventajas E1 para factores de potencia entre 0.70 y 0.50, sólo si no se desea tener un factor de potencia unitario en la línea monofásica.

Considerando los VAR capacitivos de C2, C5 y C6, circuitos modelo B y modelo C son  $\log$ equivalentes.

figura 2.26 es un gráfico de los voltio-La amperios requeridos por los capacitores como una función del ángulo del factor de potencia del generador de inducción trifásico.

Una observación de las curvas en la figura 2.26 muestra que la mayoría de ellos son casi líneas rectas.

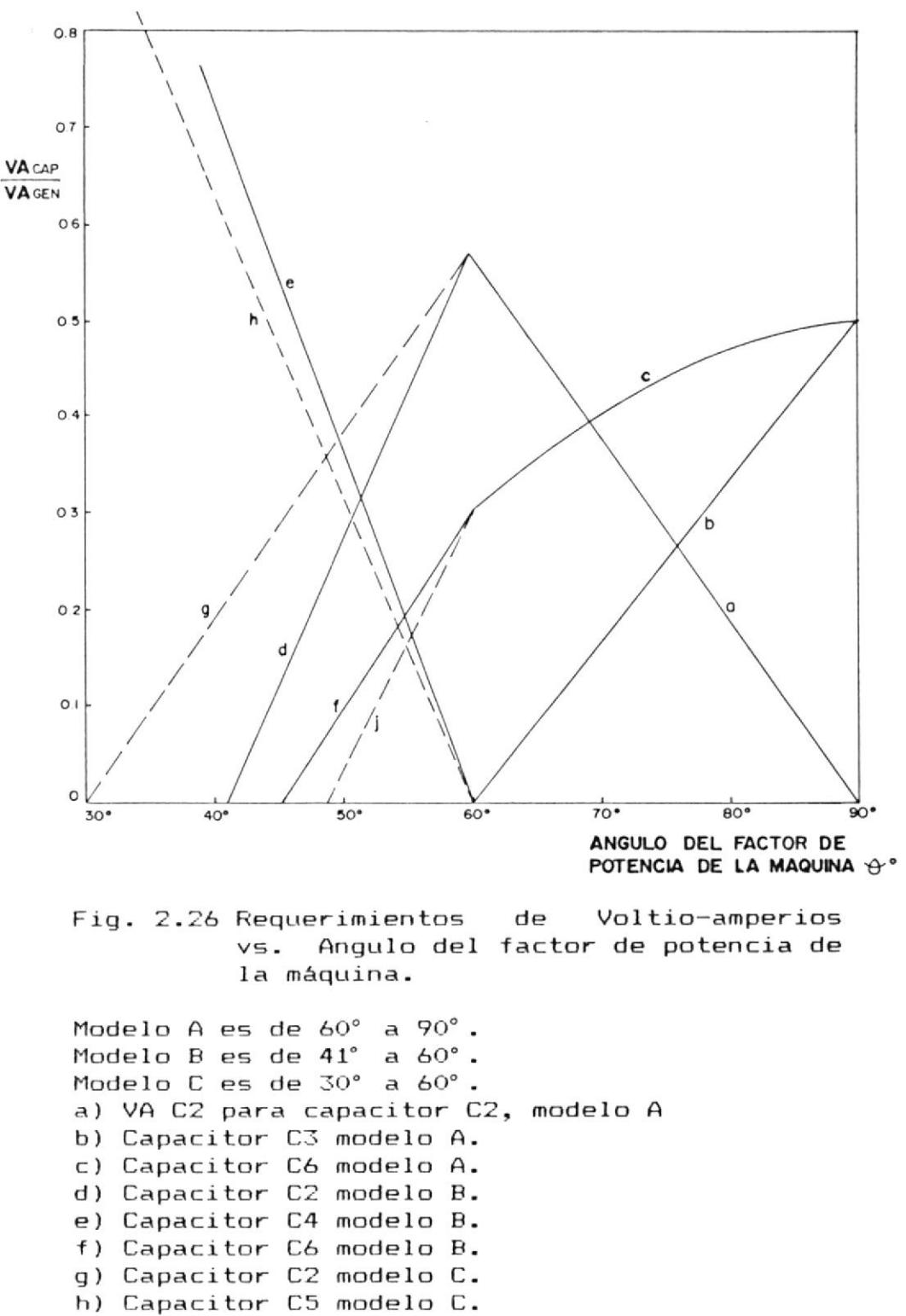

i) Capacitor C6 modelo C.

Aproximaciones prácticas para el modelo A son: VA C2/VA gen =  $0,187$  (91° -  $\theta$ ) (2.57) VA C3/VA gen =  $0,0173$  ( $\theta$  -  $60^{\circ}$ ) (2.58) VA C6/VA gen =  $0.5 - 0.0052313$  (90° -  $\vartheta$ ) - $-5$  2<br>6,0448 \*10 (90° - 0) 2  $(2.59)$ Aproximaciones prácticas para el modelo B son: VA C2/VA gen = 0,577 - 0,0298(60° - + 0)  $(2.60)$ VA C4/ VA gen =  $0.0403(60^{\circ} - \theta)$  $(2.61)$ 

VA C6/ VA gen = 0,2887 - 0,02067(60° - & )  $(2.62)$ 

En las expresiones anteriores, C6 es  $1a$ capacitancia entre la línea monofásica para producir factor de potencia unitaria en la linea.

Aproximaciones prácticas para el modelo C son: VA C2/VA gen =  $0,019246$  ( $\theta$  - 30°)  $(2.63)$ VA C5/VA gen =  $0,03333(60^{\circ} - \theta)$  $(2.64)$ VA C6/VA gen = 0,2887 - 0,02625 (60° - 0°)  $(2.65)$ 

#### CAPITULO III

#### **FRUEBAS EXPERIMENTALES**

En este capítulo se pretende básicamente, realizar un comparativo entre valores obtenidos estudio experimentalmente con los valores obtenidos teóricamente.

Para ello se ha utilizado una máquina de inducción acoplada a un motor de corriente continua, de las que dispone el laboratorio de maquinaria de la ESPOL.

primer lugar se determinan los parámetros y curvas En necesarias de la máquina de inducción, utilizando para ello las pruebas convencionales explicadas en el capítulo I. Luego, se estudia el comportamiento del generador de inducción, relacionando la capacitancia con diferentes parámetros. Además con la ayuda del programa desarrollado apéndice A se establece la comparación teórica en  $e<sub>1</sub>$ experimental del generador de inducción.

Finalmente se desarrolla un programa computacional para obtener los requerimientos mínimos de potencia reactiva (capacitancia minima).

#### 3.1 OBTENCION DE PARAMETROS

Del laboratorio de maquinaria de la ESPOL, se ha
escogido una máquina KATO, cuyos datos de placa son los siguientes:

MAQUINA DE INDUCCION (como motor): Potencia de salida: 1,5 HP Velocidad nominal: 1715 r.p.m. Voltaje nominal: 220 V Corriente nominal: 4.2 A Frecuencia nominal: 60 Hz Número de polos: 4 Fases: 3 Clase de aislamiento: B MOTOR DE CORRIENTE CONTINUA (PRIMO - MOTOR) Modelo: IEA 69 Tipo: 14054 Potencia de salida: 1.5 HP Velocidad: 1800 r.p.m. Voltaie nominal: 125 V Corriente nominal: 12 A Trabajo continuo Temperatura: 50° C Voltaje del devanado de campo: 70 V Corriente del devanadado de campo: 0,32 A For conveniencia, en la mayoría de los casos, se han utilizado sólo valores en por unidad, para lo cual se

definen las siguientes constantes base:

Voltaje base:  $V$  base = 220 V Corriente base: I base =  $4,2$  A Impedancia base: Z base = V base/ I base =  $52,38$ Admitancia base: Y base =  $1 / Z$  base = 0,0191 S Potencia basse:  $P$  base =  $V$  base I base = 924 W Velocidad base: N base =  $1800$  rev/min Frecuencia base: F base =  $60$  Hz

A partir de las pruebas explicadas en la sección 1.2.1, se han tomado los siguientes datos:

# TABLA II

#### DATOS DE LA PRUEBA VOLTIMETRO-AMPERIMETRO

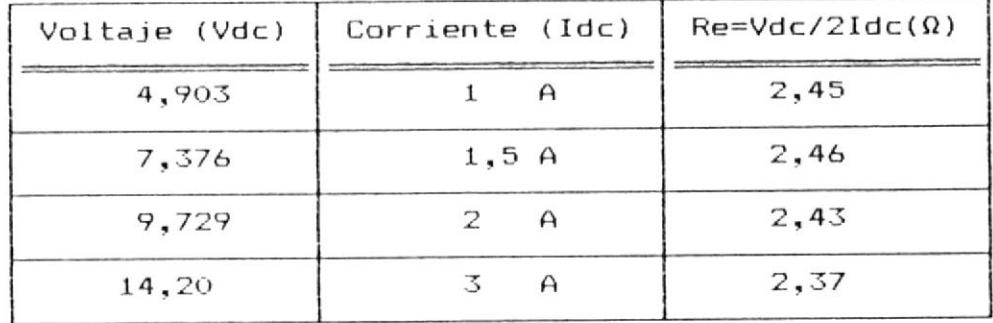

 $Re = Re$  promedio = 2,43  $(3.1)$ 

### TABLA III

### DATOS DE LA PRUEBA EN VACIO

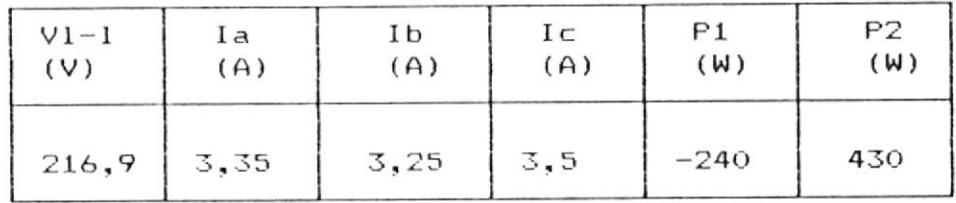

$$
V_{\rm D} = 125, 2 \, V \tag{3.2}
$$

 $Io = 3,37 A$  $(3.3)$ 

 $Po = 190$  W  $(3.4)$ 

 $cos \theta_0 = 0,15$  $(3.5)$ 

# TABLA IV

 $\sim$ 

# DATOS DE LA PRUEBA DE VACIO IDEAL

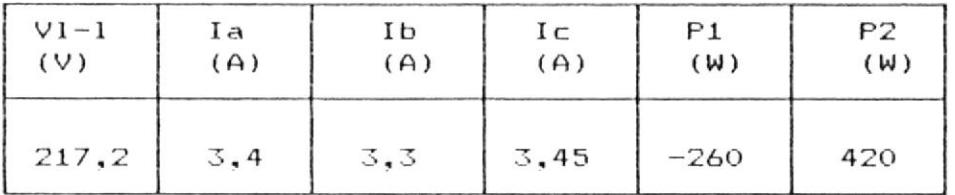

$$
Vn' = 125, 4 \quad V \tag{3.6}
$$

$$
Io' = 3,3B A \t(3.7)
$$

$$
Po' = 160 W
$$
 (3.8)

$$
Ph+f = Po' - m1 Io'2 Re = 76,72 W
$$
 (3.9)  
Ge = Ph+f / m1 Vg<sup>2</sup> = 18,23×10 (3.10)

$$
Vg = Vn - Io (Re + jXle) = 118,43 V
$$
 (3.11)

$$
Ic = Vg
$$
  $6c = 0,215936$  A (3.12)

$$
Im = \begin{cases} Io^2 - IC^2 = 3,373 A \end{cases}
$$
 (3.13)

$$
Bm = Im / Vg = 0,02848 \qquad (3.14)
$$

### TABLA V

# DATOS DE LA PRUEBA DE CORTOCIRCUITO

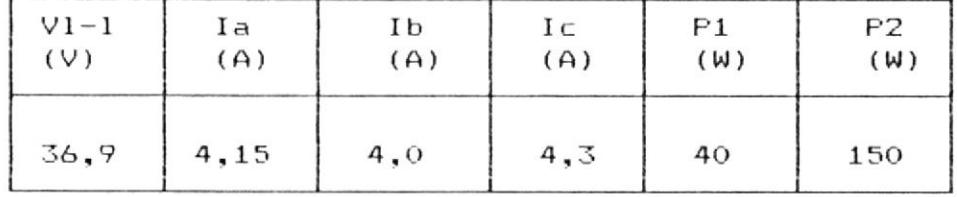

| $Vcc = 21,30$ V                                                                                                    | (3.15)                      |
|----------------------------------------------------------------------------------------------------|-----------------------------|
| $In = 4,15 A$                                                                                                    | (3.16)                      |
| $Pcc = 190 W$                                                                                                    | $B^{(m)}$ <sup>(3.17)</sup> |
| $cos \theta$ cc = 0,716                                                                                                    | (3.18)                      |
| $Zcc = Vcc/In = 5,20$                                                                                                    | (3.19)                      |
| $Rcc = Pcc / (m1 In2) = 3,68$                                                                                                    | (3.20)                      |
| $X_{CC} = \begin{bmatrix} 2 & 2 & - & 0 \\ 0 & 0 & 0 \\ 0 & 0 & 0 \\ 0 & 0 & 0 \\ 0 & 0 & 0 \\ 0 & 0 & 0 \\ 0 & 0 & 0 \\ 0 & 0 & 0 \\ 0 & 0 & 0 \\ 0 & 0 & 0 & 0 \\ 0 & 0 & 0 & 0 \\ 0 & 0 & 0 & 0 \\ 0 & 0 & 0 & 0 \\ 0 & 0 & 0 & 0 & 0 \\ 0 & 0 & 0 & 0 & 0 \\ 0 & 0 & 0 & 0 & 0 \\ 0 & 0 & 0 & 0 & 0 \\ 0 & 0 & 0 & 0 & 0 & 0 \\$ | (3.21)                      |
| $Xcc/2 = X1e = X1r = 1,84$                                                                                                    | (3.22)                      |
| $Rr = Rcc - Re = 1,25$                                                                                                    | (3.23)                      |

TABLA VI DATOS DE LA PRUEBA DE VELOCIDAD SINCRONA

 $\mathcal{A}^{\pm}$  .

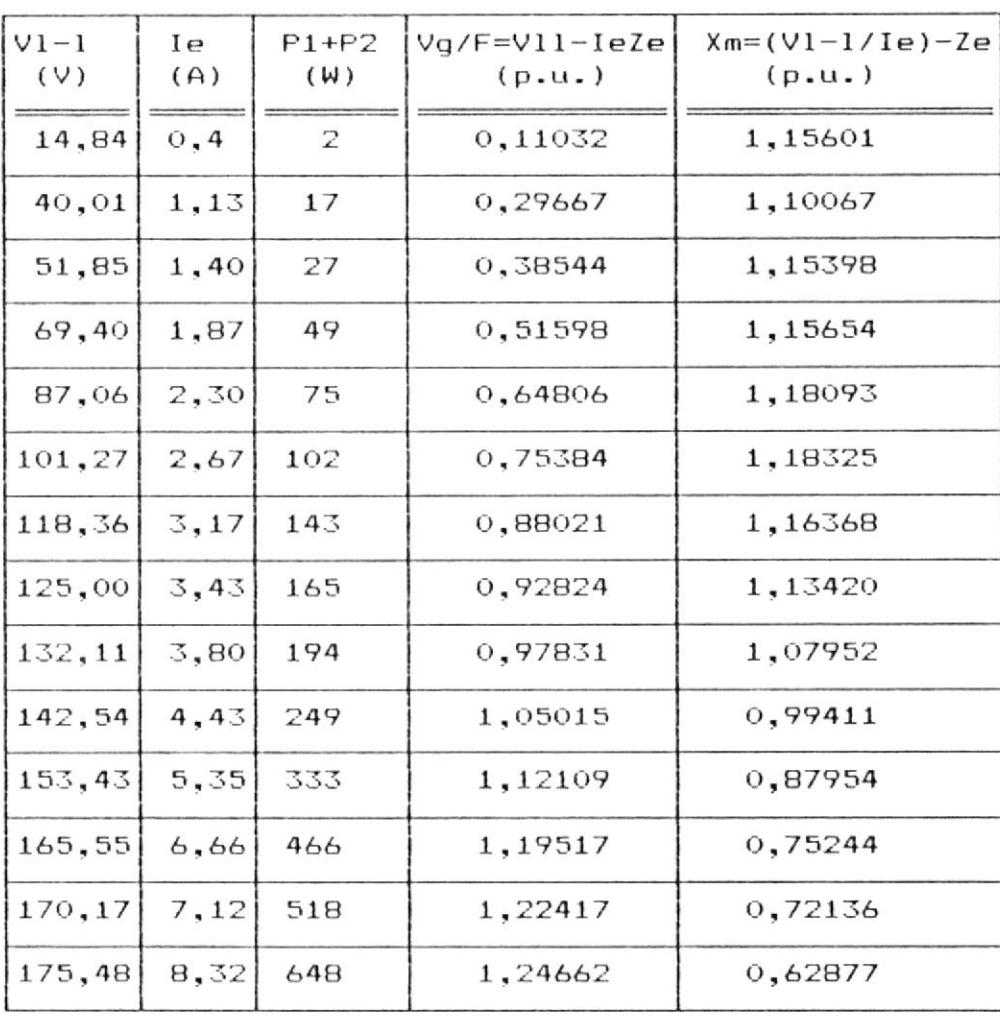

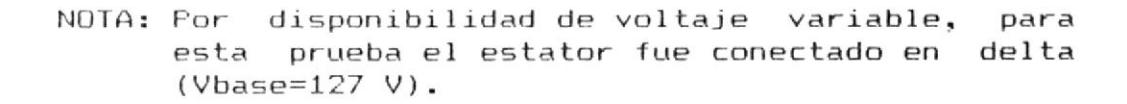

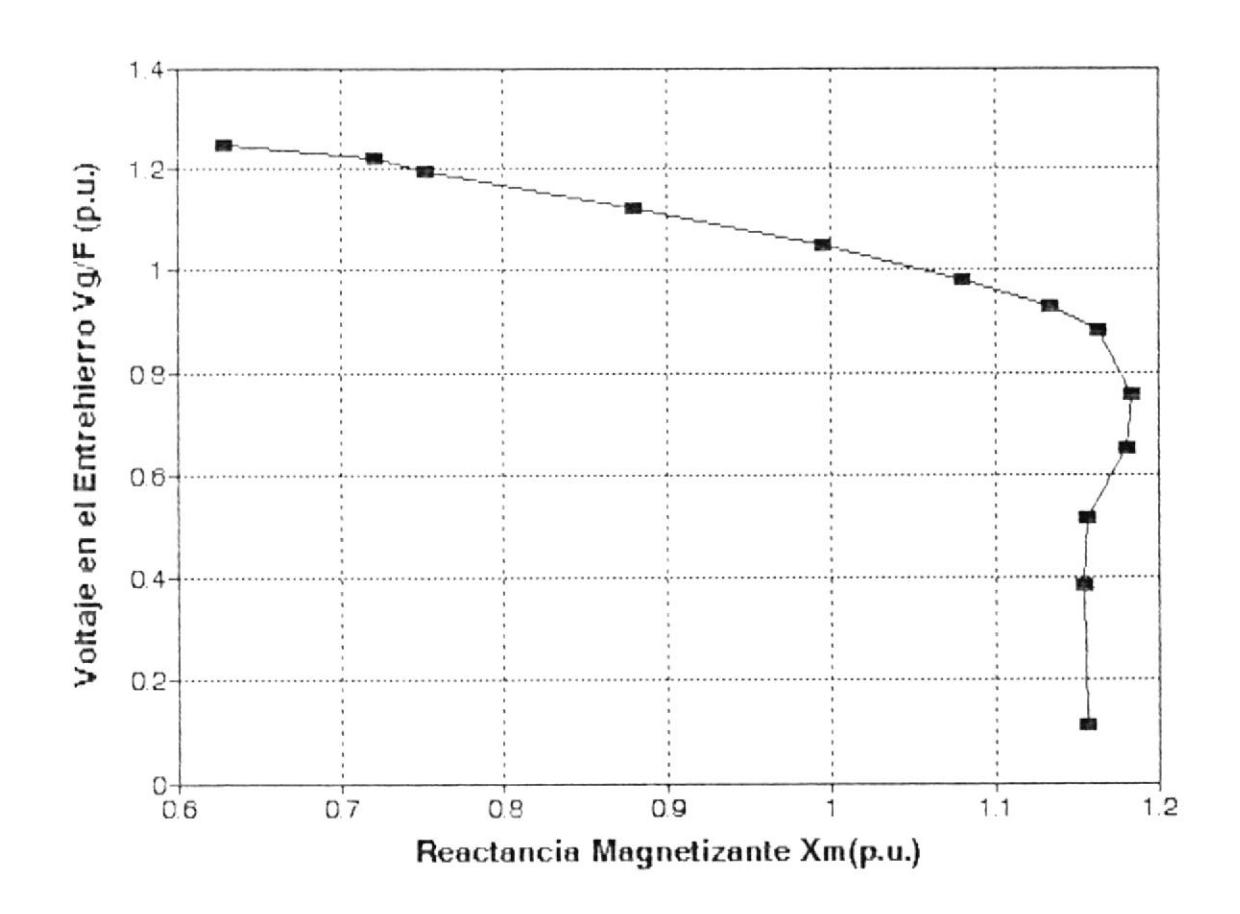

Fig. 3.1 Variación de Vg/F con respecto a Xm,  $\mathbf a$ partir de la prueba de velocidad síncrona.

#### 3.2 COMPORTAMIENTO DEL GENERADOR DE INDUCCION

# 3.2.1 RELACION ENTRE CAPACITANCIA Y VOLTAJE EN VACIO

El voltaje en los terminales de un generador de inducción como un sistema aislado depende de la velocidad, de la carga y del valor de  $1a$ capacitancia terminal. Si C < Cmin el voltaje no crecerá y por el contrario si C >> Cmin, el voltaje en los terminales puede ser excesivo y peligroso. Por lo tanto, para una operación segura, es conveniente encontrar una relación entre voltaje en los terminales, velocidad y capacitancia terminal.

caso, en vacío dicha relación, se  $1a$ Para el describe a continuación.

El voltaje terminal en vacío puede ser obtenido a partir del circuito equivalente aproximado de Para auto-excitación dicho la Fig.  $2.14.$ circuito debería tener una impedancia de lazo minima. El valor de Xm que sastiface este requerimiento está dado por:

$$
\begin{array}{rcl}\n & 2 \\
 \text{Xm} & = & (\text{Xc/v}) - \text{X1e} \\
 & \text{(3.24)}\n \end{array}
$$

Para máquinas de inducción, y utilizando la prueba de velocidad síncrona explicada en la  $section$   $1.2.1.5$ , es posible expresar  $1a$ variación del voltaje en el entrehierro  $\mathsf{P} \mathsf{n}$ función de Xm (fig. 3.1) por un polinomio de segundo orden del siguiente tipo:

$$
Vg = F (A Xm^2 + B Xm + C)
$$
 (3.25)

de la fig. 3.1 (ver APENDICE "B")

$$
Vg/F = -3,732 \text{ Xm}^2 + 2,614 \text{ Xm} + 0,778 \qquad (3.26)
$$

las ecuaciones  $3.24$  y  $3.25$  se puede De escribir:

 $Vg = V[A(Xc/V^2 - X1e)^2 + B(Xc/V^2 - X1e) + C]$  $(3.27)$ 

ya que  $F = v$ .

Sustituyendo los valores de los parámetros de la máquina, es posible expresar el voltaje del entre-hierro Vg en términos de la reactancia capacitiva terminal Xc y la velocidad v por una relación de la forma:

$$
Vg = A Xc /v - B' Xc/v + C' v
$$
 (3.28)

donde A, B'y C' son constantes. Por lo tanto, una vez que la máquina es excitada, Vg

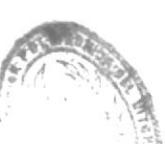

152

progresivamente se incrementa a medida! que crece la capacitancia C. Conociendo Vg, es voltaje en los sencillo determinar el terminales Vt, resolviendo el circuito de la figura  $2.14$ .

$$
\forall t = I_0 \ \mathsf{Ze} + \mathsf{Vg} \tag{3.29}
$$

Para el caso de la máquina Kato:

 $Vt = Io (0,0464 + j0,0351) + Vg [p.u.]$  (3.30)

La tabla VII muestra los datos experimentales obtenidos a partir de la máquina Kato conectada bajo el esquema de la figura 3.2, así como también los datos calculados a partir del método simplificado que se acaba de desarrollar.  $\sim$ 

En la figura 3.3 se muestra la variación del voltaje terminal con respecto a  $1a$ capacitancia, cuando el generador se encuentra en vacio.

puede observar que puede utilizarse el Se método simplificado para predecir el voltaje terminal Vt en vacio, sin una considerable pérdida de exactitud.

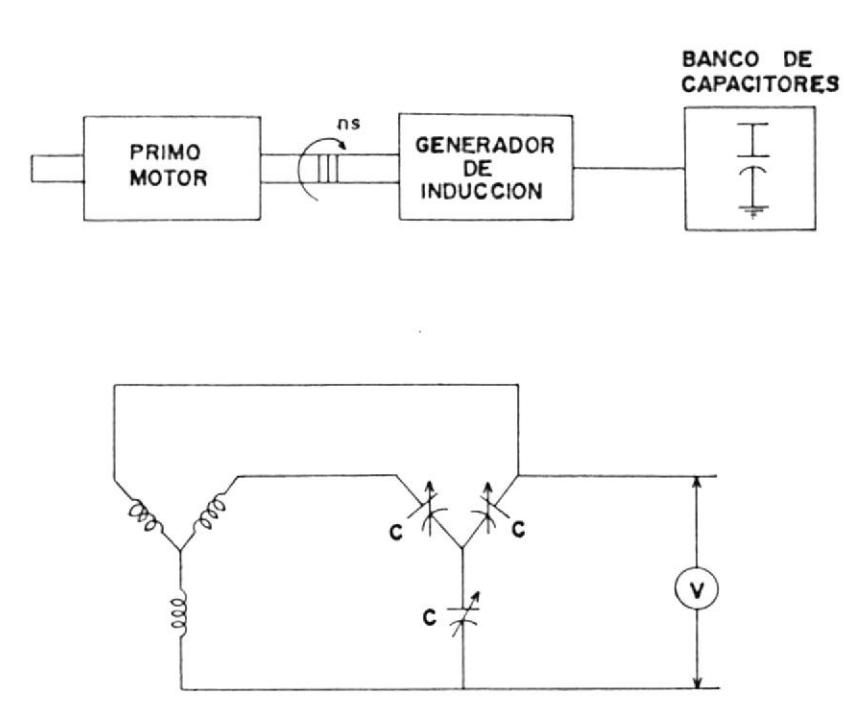

Fig. 3.2 Esquema de conexión para determinar el voltaje terminal en vacio Vt, con respecto a la variación de C.

#### TABLA VII

VALORES DEL VOLTAJE TERMINAL Vt PARA **UNA** VARIACION DE LA CAPACITANCIA C EN VACIO.

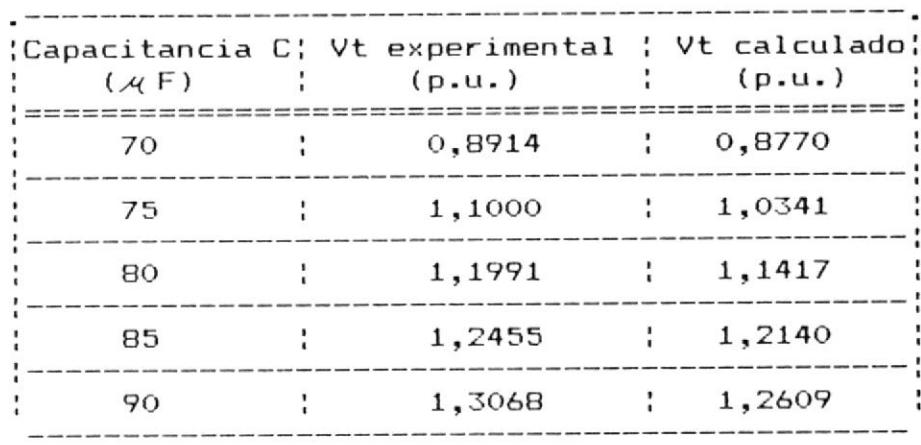

Nota: Los voltajes son por fase.

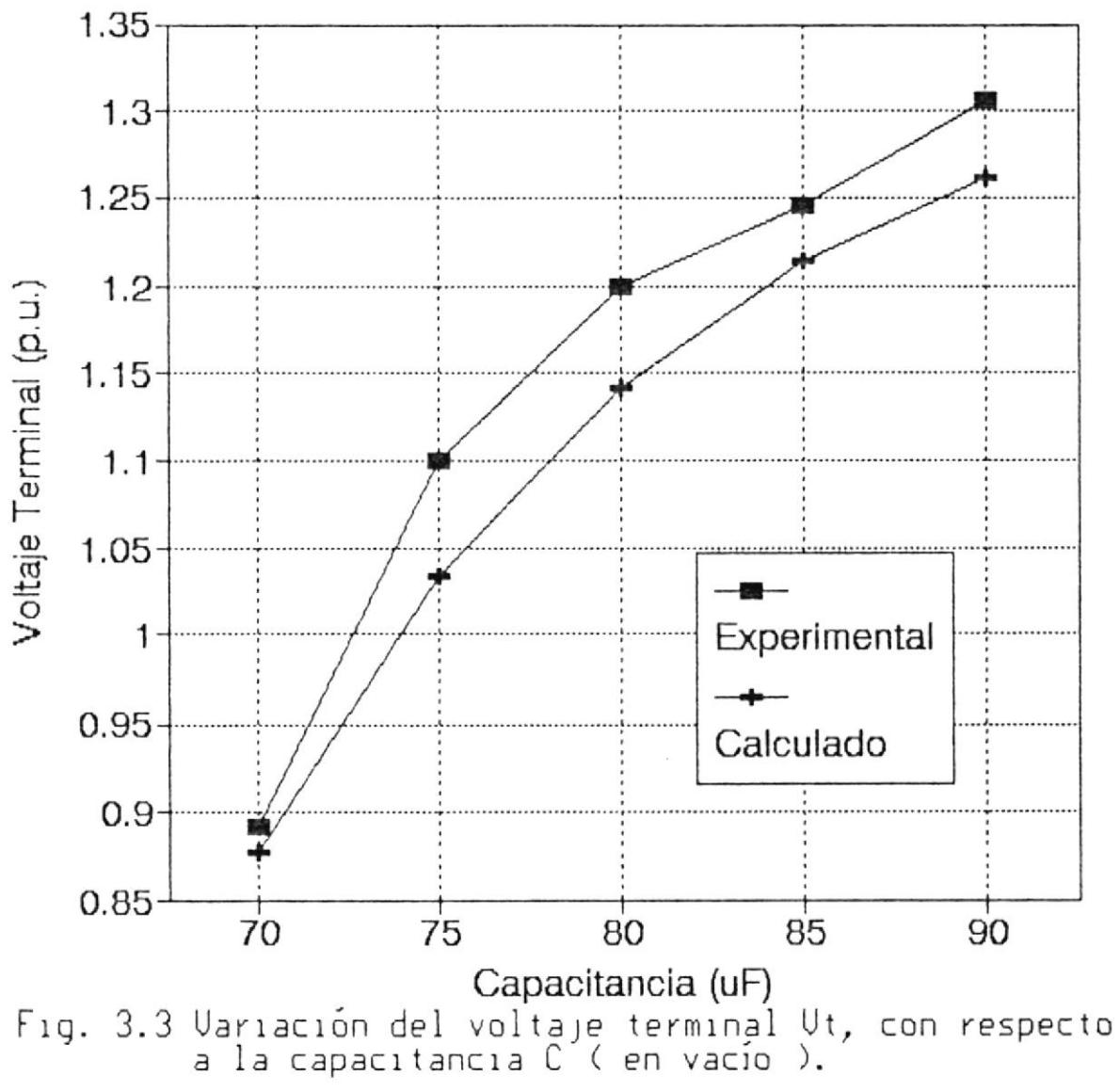

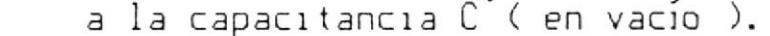

3.2.2 RELACION ENTRE POTENCIA MAXIMA Y CAPACITANCIA

Existe un cierto valor de potencia máxima. Pmáx,  $e1$ cual puede ser obtenido de  $\overline{\mathbf{m}}$ generador de inducción aislado teniendo un valor de capacitancia fijo.

Cuando  $1a$ impedancia de carga decrece gradualmente,  $l$ a potencia de salida inicialmente se incrementa desde cero a Pmáx.

Sin embargo, cualquier disminución mayor de la impedancia de carga, resulta en una disminución de la potencia de salida. Este comportamiento continua hasta que la capacitancia terminal **P5** insuficiente para mantener la auto-excitación del generador y es entonces cuando se produce un colapso en el voltaje terminal a cero.

E1 valor de esta potencia máxima es análogo al límite de estabilidad en estado estable de una máquina síncrona. Las figuras 3.4 y  $3.5$ muestran la potencia máxima para una carga resistiva de la máquina Kato.

Como se puede observar en la figura 3.4, para un valor de velocidad dado, Pmáx se incrementa en una forma aproximadamente lineal con

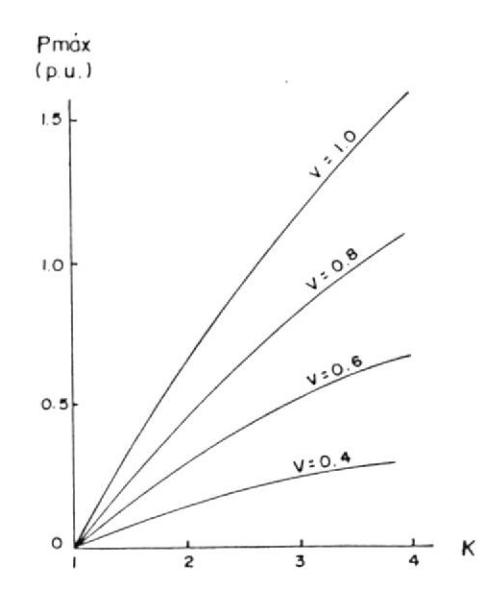

Fig. 3.4 Variación de Pmáx con respecto a K.

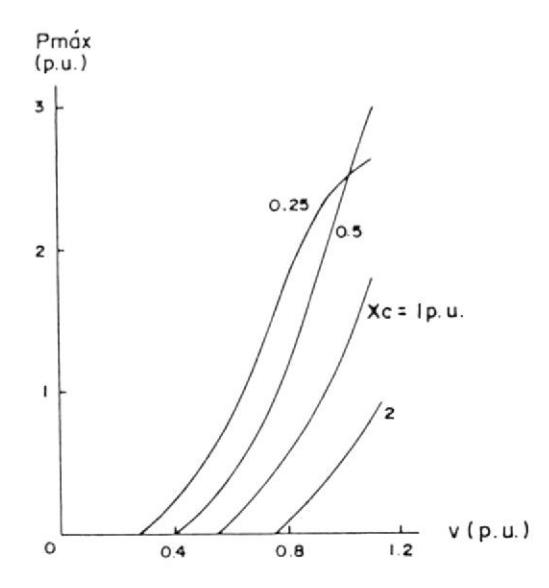

Variación de Pmáx con respecto a v y Fig.  $3.5$ Xc.

respecto a K.

capacitancia valor de  $1a$ se fija el Si terminal, entonces la Pmáx varia con respecto a la velocidad en una forma no lineal.

La figura 3.5 muestra la variación de Pmáx con respecto a la velocidad en por unidad para diferentes valores de reactancia capacitiva  $\overline{a}$ Es interesante notar que terminal Xc. velocidades más bajas, Pmáx aumenta  $1a$ con embargo.  $\mathbf{a}$ terminal C. Sin capacitancia inicialmente más altas, esta velocidades aumenta pero luego disminuye cuando C se incrementa.

se tiene que considerar esta razón, Por cuidadosamente ambos parámetros v y C para obtener el valor óptimo de Pmáx.

#### **GENERADOR** DE CARGA **DEL** 3.2.3 CARACTERISTICA DE **INDUCCION**

La característica de carga del generador de indica la variación del voltaje inducción terminal y frecuencia, con respecto a  $1a$ de salida a un valor fijo  $de$ potencia capacitancia.

utilización del programa Mediante  $1a$ desarrollado en el apéndice A, para estudiar el comportamiento del generador de inducción, se puede determinar fácilmente el voltaje y  $1a$ terminal para un rango de frecuencia conducctancia de carga dado (carga con f.  $p$ . unitario), un valor fijo de capacitancia C y a un valor de velocidad constante.

Las figuras 3.6, 3.7 y 3.8 muestran  $_{1as}$ caractrísticas de carga de la máquina Kato para tres valores de capacitancia por fase C (70, 80 y 90 F respectivamente) a velocidad constante,  $v = 1$  p.u.

La tabla VIII muestra muestra los valores experimentales obtenidos con la máquina Kato para los valores de capacitancia antes mencionados.

esperaba el voltaje terminal cae Como se aumenta la carga, hasta llegar  $a1$ conforme colapso (voltaje igual a cero). Se puede observar que para valores de capacitancia mayores, la potencia de salida se incrementa considerablemente, siendo una restricción el voltaje de salida el cual puede elevarse a valores peligrosos.

TABLA VIII CARACTERISTICA DE CARGA DE LA MAQUINA KATO

| CAPACITANCIA;<br>С | POTENCIA:<br>SALIDA<br>Ps | VOLTAJE<br>TERMINAL<br>Vt | FRECUENCIA<br>F         |
|--------------------|---------------------------|---------------------------|-------------------------|
| (AF)               | [p.u.]                    | [p.u.]                    | [p.u.]                  |
|                    | 0,0937                    | 0,8027                    | 0,9947                  |
|                    | 0,1875                    | 0,7082<br>:               | 0,9935<br>I.            |
| 70                 | 0,2812                    | 0,6218<br>÷               | 0,9932<br>÷             |
|                    | 0,3750                    | 0,4382<br>÷               | 0,9930<br>t             |
|                    | 0,4687                    | 0,0000<br>÷               | 0,0000<br>÷             |
|                    | 0,0937                    | 1,1655<br>t               | 0,9928<br>t             |
|                    | 0,1875                    | 1,1418<br>÷               | 0,9900<br>÷             |
|                    | 0,2812                    | 1,1314<br>$\ddot{\cdot}$  | 0,9905<br>$\mathbf{L}$  |
|                    | 0,3750                    | 1,1027<br>÷               | 0,9880<br>÷             |
|                    | 0,4687                    | 1,0827<br>÷               | 0,9868<br>$\frac{1}{1}$ |
|                    | 0,5624                    | 1,0573<br>$\frac{1}{1}$   | 0,9862<br>$\mathbf{I}$  |
| 80                 | 0,6562                    | 1,0236<br>÷.              | 0,9835<br>÷             |
|                    | 0,7499                    | 0,9914<br>H               | 0,9822<br>÷             |
|                    | 0,8436                    | 0,9595<br>÷               | ÷<br>0,9815             |
|                    | 0,9374                    | 0,9136<br>ŧ               | 0,9798<br>÷             |
|                    | 1,0311                    | 0,8609<br>÷               | 0,9785<br>÷             |
|                    | 1,1249                    | 0,7809<br>i               | 0,9765<br>t             |
|                    | 1,2186                    | 0,6745<br>i               | 0,9748<br>i             |
|                    | 1,3123                    | 0,4782<br>÷               | 0,9742<br>I,            |
|                    | 1,4061                    | 0,0000<br>i               | 0,0000<br>÷             |

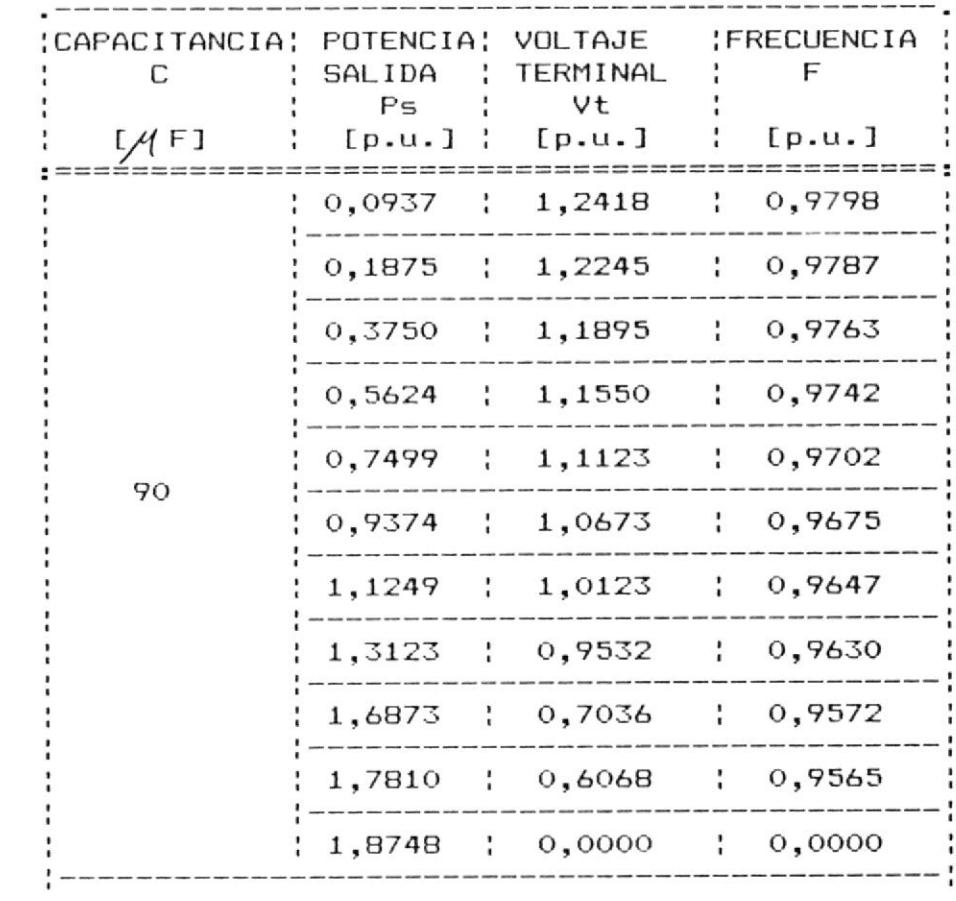

 $\mathcal{L} = \mathcal{L} \mathcal{L}$  .

 $\label{eq:3.1} \mathcal{L}(\mathcal{E}) = \mathcal{L}(\mathcal{E})$ 

160

 $\bar{z}$ 

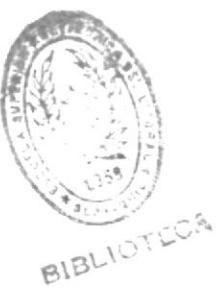

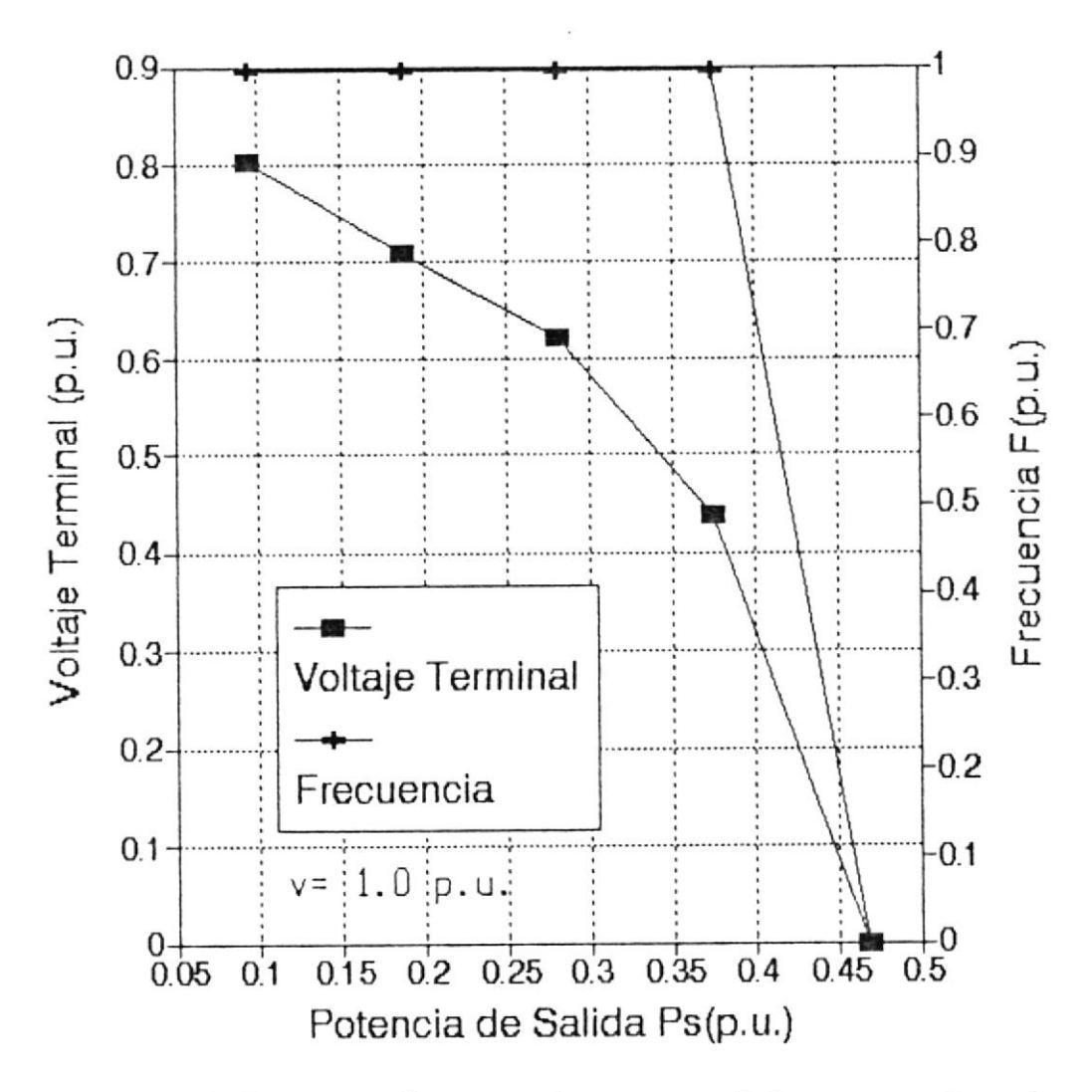

Fig. 3.6 Característica de carga del generador de<br>inducción para 70 µF (máquina Kato).

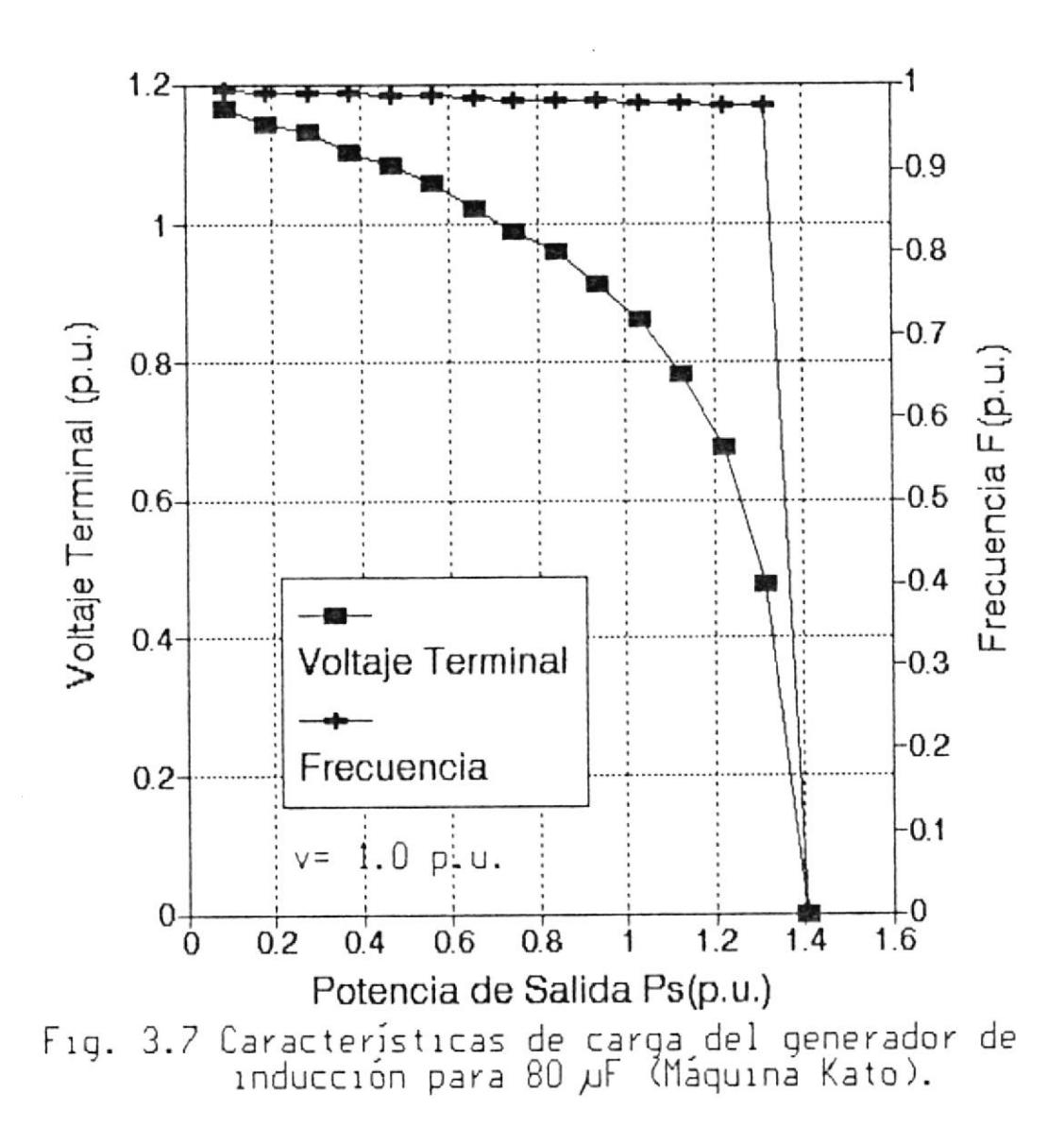

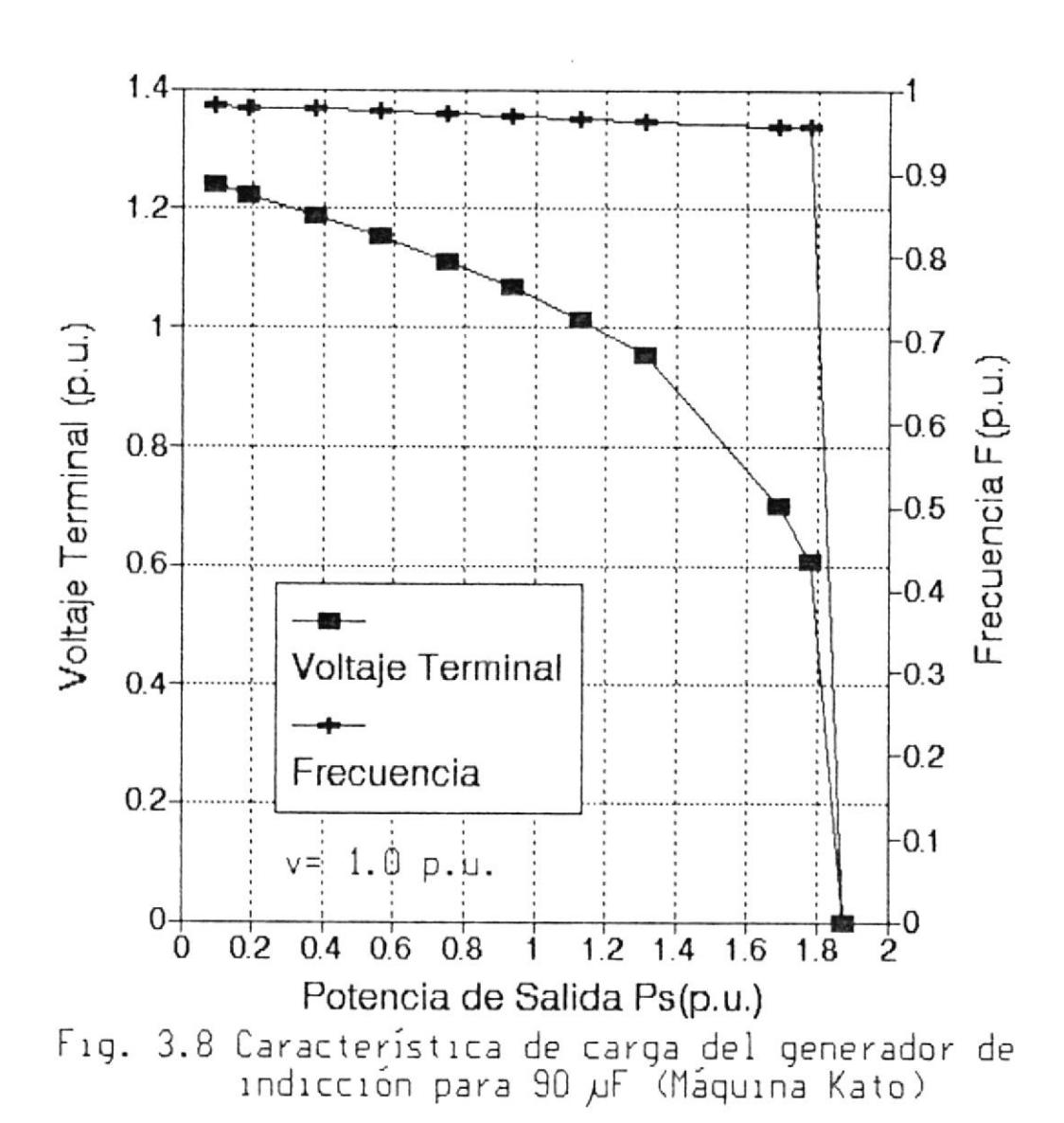

163

# 3.2.4 RELACION ENTRE FACTOR DE POTENCIA DE LA CARGA Y CAPACITANCIA.

 $e<sub>1</sub>$ estudiado  $5010$ ha ahora se Hasta comportamiento y los requerimientos de potencia reactiva del generador de inducción cuando este cierto alimenta cargas resistivas. Si bién es que en la mayoría de los casos, las cargas se ven afectadas por  $1a$ resistivas  $n<sub>O</sub>$ alimentación, pero cuando se frecuencia de necesite un control exacto de la frecuencia  $\mathsf{y}$ del voltaje terminal, el generador deberá ir sistema de control  $con$ acoplado  $\overline{a}$ un componentes de estado sólido. Dicho tema no será tratado en el presente trabajo.

la carga que se desea acoplar al generador Si inducción no es completamente resistiva, de característica de  $1a$ carga del entonces generador de induccion será como se muestra el la figura 3.9.

impedancias de carga inductivas,  $105$ Para capacitores terminales deben suministrar  $105$ requerimientos de potencia reactiva de la carga también los requerimientos de  $as1$ como generador de mmagnetización del inducción.

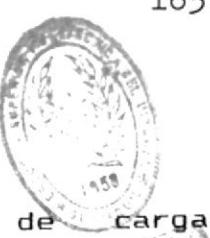

para impedancias Mientras que capacitivas, la capacitancia de la ca $\mathbb{B}^{\text{LICW}}_{\mathbf{a}}$ ayuda a suministrar los requerimientos de potencia reactiva del generador de inducción.

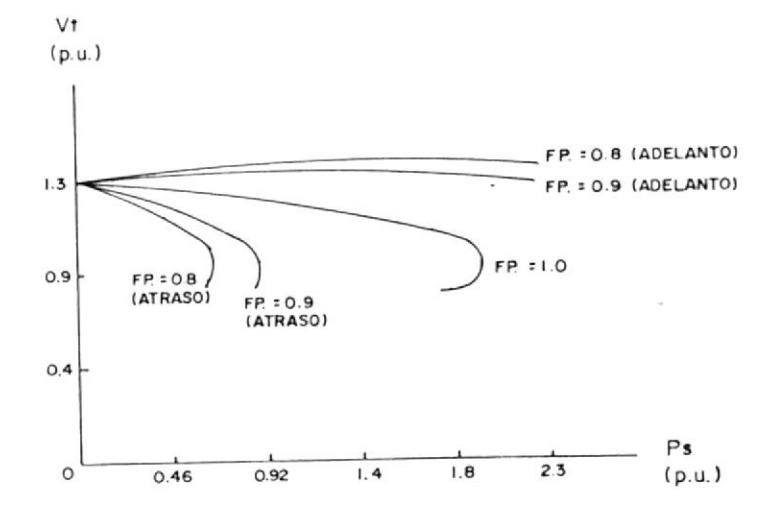

Fig. 3.9 Caractristica de carga del generador de inducción, para diferentes factores de potencia.

# 3.3 PROGRAMA COMPUTACIONAL PARA OBTENER LOS DIFERENTES REQUERIMIENTOS DE CAPACITANCIA MINIMA

3.3.1 DESCRIPCION GENERAL DEL SISTEMA

Este sistema tiene como objetivo determinar  $1a$ reactancia capacitiva correspondiente a  $l$  a capacitancia mínnima requerida para la autoexcitación de un generador de inducción, operando como un sistema aislado.

lenguaje utilizado para codificar este E1 sistema es el PASCAL, debido a las múltiples ventajas y facilidades que presta por ser un lenguaje estructurado y aplicable para programación de tipo científico.

Mediante el ingreso de los parámetros de la máquina de inducción y los valores de la carga, el usuario podrá determinar el valor de la reactancia capacitiva máxima requerida para provocar y mantener la auto-excitación  $de<sub>1</sub>$ generador de inducción, mediante una solución gráfica y numérica.

### 3.3.2 ANALISIS DETALLADO

programa se denomina CMIN y se requiere El ingresar los valores de los parámetros de la

máquina de inducción y de la carga, en por unidad, por fase y en el siguiente orden:

Resistencia del estator (Re) Resistencia del rotor. (Rr) Reactancia del estator y rotor (Xle=Xlr=X1) Resistencia de la carga (R) Reactancia capacitiva en paralelo (Xc)

Este es un valor arbitrario que se toma, pero que procede de un valor de capacitancia lo suficientemente grande, como para provocar que reactancia magnetizante caiga en la región  $1a$ de saturación.

### Delta Xc

Corresponde al valor con que se desea que aumente la reactancia capacitiva, hasta que encuentre el valor que corresponda a  $1a$ capacitancia mínima.

#### Reactancia magnetizante máxima (Xsmax)

Este valor corresponde a la reactancia máxima no saturada, obtenida a partir de la prueba de velocidad sincrona.

Reactancia magnetizante inicial (Xmo)

Corresponde a un valor inicial supuesto, para resolver las ecuaciones (2.12) y (2.13) por el método de Newton Raphson. Como Xm es menor que la no saturada, Xmo = no saturada.

Velocidad (v)

Debido á que la aplicación principal de generadores de inducción es para cargas resistivas, el sistema sólo acepta valores reales de impedancia de carga.

Si se requiere deterrninar el valor de la capacitancia mlnima requerida para nantener la auto-exEitaEión del generador de inducción cuando alimenta impedancias de carga inductivas, las ecuaciones  $(2.12)$  y  $(2.13)$ deberán reeplazarse por las ecuaciones (3.31) y (3.32)

+ ( a3Xm ?  $f(Xm, F) = (a1Xm + a2)F + (a3Xm + a4)F +$  $(a5Xm+a6)F + (a7Xm+aB) = 0$  (3.31) 4<br>g(Xm,F) = (b1Xm+b2)F ( blxm+b2) F <sup>+</sup> 3 (bsxm+b4) <sup>+</sup> ( bSXm+bé )  $\overline{z}$ +( bTXm+bB)F + b9=O (3.32)

Por lo que las constantes cl ..cB y dl..d5 de las ecuaciones  $(2.14)$  y  $(2.15)$  respectivamente, deberán reemplazarse por las constantes a1..aB

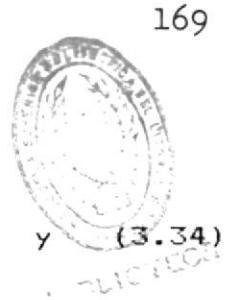

 $y$  b1..b9, ecuaciones  $(3.33)$ respectivamente.

$$
a1 = -(Rr X + R Xlr + R Xle + Re X)
$$
\n
$$
a2 = -(Xle (RrX + R Xlr) + X Xlr)
$$
\n
$$
a3 = v(R Xlr + R Xle + Re X)
$$
\n
$$
a4 = Xlr (Xle R + X)v + R Rr Re
$$
\n
$$
a5 = (R Rr Re) Xc
$$
\n
$$
a6 = Rr Xc (X + Xle) + (R + Re) Xc Xlr
$$
\n
$$
a7 = -v(R + Re) Xc
$$
\n
$$
a8 = -v Xc Xlr (R + Re)
$$

 $b1 = -X (X1r + 1)$  $b2 = -X \times Ir$  $b3 = v X (X1r + 1)$  $b4 = v$  X Xlr + R Rr Xle  $b5 = R Re + R Rr + Xc(X + X1r + 1)$  (3.34)  $b6 = [R Re + Xc (X + 1)] Xlr + Re X$  $b7 = -v$  [R Re + Xc (X + Xlr + 1)]  $bB = -v [R Re + Xc (X + 1)] Xlr$  $b9 = -Rr$  Xc  $(R + Re)$ 

Tanto los datos de entrada como los valores calculados para obtener la solución, son almacenados en un archivo de salida (Ej. RESULT.COM), pero la solución también es

obtenida gráficamente por pantalla como resultado de la intersección de dos curvas, tal como se explicó en el capítulo dos sección 2.3.

3.3.3 DIAGRAMA DE FLUJO

 $\mathbb{R}^3$ 

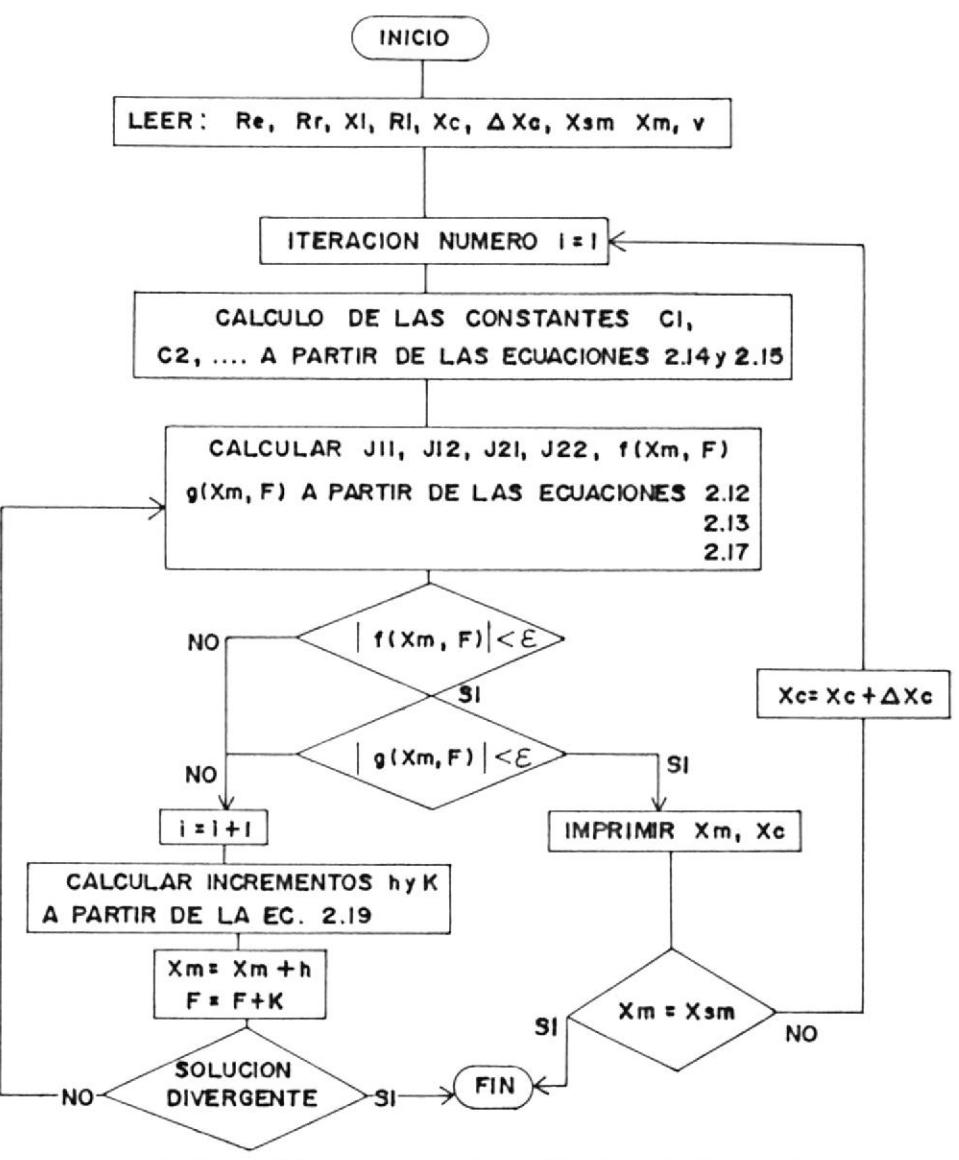

de flujo del sistema Fig. 3.10 Diagrama que determina los requerimientos de capacitancia minima, para la autoexcitación  $de<sub>1</sub>$ generador de inducción.

## 3.3.4 LISTADO DEL PROGRAMA

```
program cmin;
```
const

(Definición de constantes)

eps=0.0001;  $f = 60;$  $q = 3;$ 

(Definición de variables)

var

```
textfile:text;
51, 52, 53, 54: string[80];c1, c2, c3, c4, c5, c6, c7, c8, db1, inic, d1, d2, d3, d4, d5, birr, dirr, bill, dill:real;
i, j, k, l, para, vel, aal, aa2, b1, b2, ii: integer;
alfa, beta, delta, rr, Db, bL, bLmax, rl, xl, xc, rs, bvt, dvt, bpi: real;
cont, fn, gn, xmo, xsm, Dc, aa, bb, fo, x, vf, a, b, c, xi, fi, d:real;
opci:char:
```
 $\mathbf{v}_i$ 

{Ecuaciones simultaneas no-lineales f y g, en función de F y Xm, ecs. (2.12) y (2.13)}

```
function ff(f,xm:real):real;
begin
   ff := ((c11xm+c2)11411) + ((c31xm+c4)1111) + ((c51xm+c6)11) + (c71xm+c8);end;
function gg(f, xm:real):real;
begin
   qq:=((d1#xm+d2)#f#f)+((d3#xm+d4)#f)+(d5);
end;
```

```
(Matriz Jacobiano)
```

```
function j11(f:real):real;
begin
  j11:= (c111111) + (c31111) + (c511) + c7;end;
function j12(f,xm:real):real;
begin
   j12:=(3*(c14×m+c2)*f4f)+(2*(c34×m+c4)*f)+(c54×m+c6);end;
function j21(f:real):real;
```
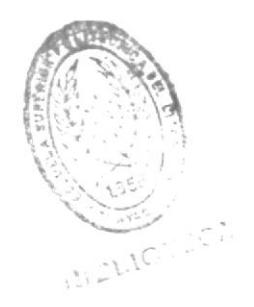

```
begin
    j21 := (d1 \cdot f \cdot f) + (d3 \cdot f);
end;
function j22(f,xm:real):real;
begin
    j22 := (2*(d14 \times m + d2) * f) + (d34 \times m + d4);end;
```

```
(Programa principal)
```
begin

```
textbackground(11);
textcolor(15);clrscr;textbackground(0);
window(15,2,65,23);
cirscr;
window(15,2,65,24);
s1:=\intfor i:=1 to 80 do
sl:=concat(s1,'');
qotoxy(1,1);writeln('\left(\begin{array}{cc}1 & \text{copy}(s1,1,47), \\ \text{for } i := 1\end{array}\right) ;
begin
qotaxy(2,i+1);write('|');
qotaxy(50,i+1);write('|');end;
gotaxy(1,22);write('L',copy(s1,1,47),'J');
qotoxy(12,5);
write('PROGRAMA COMPUTACIONAL PARA');
qotaxy(8,7);write('OBTENER LA CAPACITANCIA MINIMA DE');
qotaxy(4,9);write('AUTOEXCITACION DEL GENERADOR DE INDUCCION ');
qotoxy(5,15);write('Tesis de Grado de:');
gotoxy(10,17);
write('ARTURO DAVID PEREZ ROLANDO');
cont:=0;repeat
   cont:=cont+0.5;
until cont=15000:
window(1, 1, 80, 25);textbackground(11);
textcolor(15);
```
{Ingreso de parámetros de la máquina de inducción y datos de carga}

```
clrscr;
textbackground(1);
gotoxy(54,2);
write('f', copy(st, 1, 24), 'j'))gotaxy(54,3);write(') DATOS DE ENTRADA
                                 |');
qotoxy(54, 4);write(')
                                  |');
qotoxy(54,5);write('| Ingrese los siguientes (');
qotaxy(54, b);write('| datos en por unidad : |');
qotoxy(54,7);writeIn('L',copy(s1,1,24), 'J');window(2, 2, 52, 23);cirscr;
window(2,2,52,24);
qotoxy(1,1);\textsf{written}(\ulcorner \ulcorner, \textsf{copy}(\textsf{sl},1,47), \ulcorner \ulcorner)for i := 1 to 20 do
begin
qotoxy(2,i+1);write('|');
gotoxy(50, i+1);write('|');
end;
gotoxy(1,22);
write('C', copy(s1, 1, 47), '1');qotaxy(5,3);write('Resistencia del Estator ( Re )');
qotaxy(5,5);write('Resistencia del Rotor
                                 (Rr);
qotoxy(5,7);write('Reactancia Est./Rotor (Xle=Xlr)');
qctoxy(5,9);write('Res. de Carga
                                 (RL);
qotaxy(5,11);write('Reac. Cap. en Paralelo (Xc)');
qotoxy(5,13);write('Delta Xc');qotoxy(5,15);write('Reactancia Magnetizante máx.( Xsm )');
gotoxy(5,17);
write('Reactancia Magnetizante ( Xm )');
gotoxy(5,19);
write('Velocidad ( v )');
```
#### repeat

repeat  ${1 -}$ gotoxy(41,3);  $readln(rs);$  ${5i+}$ until ioresult=0; repeat  ${S_1 -}$ gotoxy(41,5);  $readln(rr);$  ${5i+}$ until ioresult=0; repeat  ${5i-}$ gotoxy(41,7);  $readln(x!)$ ;  ${5i+}$ until ioresult=0; repeat  ${5i-}$ gotoxy(41,9);  $readln(r1);$  $(5i+)$ until ioresult=0; repeat  ${5i-}$ gotoxy(41,11);  $readln(xc);$  $(5i+)$ until ioresult=0; repeat  ${5i-}$ gotoxy (41,13);  $readln(Dc);$  ${5i+}$ until ioresult=0; repeat  ${5i-}$ gotoxy(41,15); readln(xsm);  $(5i+)$ until ioresult=0; repeat  ${5i-}$ gotoxy(41,17); readln(xmo);  ${5i+}$ until ioresult=0; repeat  ${5i-}$ gotoxy(41,19);

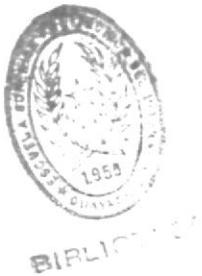

 $\mathcal{L}$  $^{\prime})$  ;

```
readIn(vel);
         {5i+}until ioresult=0;
       opcii := 'n';qotaxy(3,21);write('Desea corregir algún valor? (s/n) ==');
         readIn(opci):
         qotaxy(3,21);\left( \cdot \right) :
         write('
    until opci='n';
    window(54,10,79,14);
    cirscr;
     window(54,10,80,16);
     \textsf{writeln}(\ulcorner \ulcorner, \textsf{copy}(s1,1,24), \ulcorner \ulcorner \urcorner);writeln('
                                           \cdot ;
                                           \dot{\ }:
     writeln('
     writeln('
                                          \mathbf{a};
     written('L', copy(s1, 1, 24), 'J');qotoxy(3,3);write('Salida : ');
     readln(s1);(Registro de datos para impresión)
        assign(textfile,s1);
        rewrite(textfile);
        writeln(textfile):
                                                             PROGRAMA COMPUTACIONAL PARA');
        writeln(textfile,
                                                OBTENER LA CAPACITANCIA MINIMA DE AUTOEXCITACION');
        writeln(textfile,
                                                              DEL GENERADOR DE INDUCCION ();
        writeln(textfile,
        writeln(textfile);
        writeln(textfile);
                                                              ### DATOS DE ENTRADA ###');
        writeln(textfile,'
        writeln(textfile);
                                                  Resistencia del Estator ( Re ) = ', rs:10:3);
        writeln(textfile,
                                                  Resistencia del Rotor (Rr) = ',rr:10:3);
        writeln(textfile,
                                                  Reactancia Est./Rotor (Xle=Xlr) = ',xl:10:3);
        writeln(textfile,
                                                                                 = ',rl:10:3);
        writeln(textfile,
                                                  Res. de Carga (RL)
                                                  Reac. Cap. en Paralelo ( Xc ) = ', xc:10:3);
        writeln(textfile,
                                                                                    = (Dc:10:3);Delta Xc
        writeln(textfile,
                                                  React. Magnetizante Max. (Xsm )= ',xsm:10:3);
        writeln(textfile,
                                                  Reactancia Magnetizante ( Xm ) = ', xmo:10:3);
        writeln(textfile,
                                                                                    = ', vel:10);
        writeln(textfile,
                                                  Velocidad ( v )
        writeln(textfile);
        writeln(textfile);
        writeln(textfile,'
                                                               Xsma
                                                                               Xi
                                                                                                 Хc
         writeln(textfile,
```

```
para := -1;textcolor(14);window(1, 1, 80, 25);hires;
hirescolor(15);
graphbackground(14);
draw(115, 18, 615, 18, 1);\simdraw(115,18,115,179,1);
draw(115, 179, 615, 179, 1);draw(615, 18, 615, 179, 1);qotaxy(53,25):
              Xc (p.u.) ();
write('
qotaxy(2,2);write('Xm (p.u.)');\langle \cdot, \cdot, \cdot \rangle (Vs. \langle \cdot, \cdot \rangle ) (Xc) \langle \cdot \rangles3:=concat('Xm
       i := length(s3);qotoxy(40-round(i/2),1);write(s3);draw(115, 58, 615, 58, 1);qotaxy(2,8);write(' X5m --)');qotaxy(2,9);write(xsm:10:3);iii: = 0;
```

```
repeat
```

```
{Aplicación del método de Newton-Raphson para resolver las ecuaciones (2.12) y (2.13)}
     c1:=-2*xl*rl;
     c2:=-x1 & x 1 & r 1;
     c3: = 2k \times 18r1;c4:=x11x11r1;c5:=xct(r1+rs+rr);cb:=xctx11(r1+rs+rr);c7:=-xct(rstr1);c8:=-x1 x c1(rs+r1);d1:=(24\times14\times1)+r1*(rs+rr);d2:=(r11x11(rs+rr))+(x11x11xc);d3:=rs#rl+(2#xl#xc);
     d4:=-x1*(rs8r1+(x18xc));d5:=-xctrr1(r1+rs);i : = 1 :xi: = xmo;
     f_i := v e l;
         fn:=ff(fi,xi);gn:=qg(fi,xi);
```
 $\overline{\rm{m}}$ 

```
while ((abs(fn)>eps) or (abs(qn)>eps)) and (i<1000)
        begin
           a:=j11(fi);b:=j12(fi,xi);c:=j21(fi);d := j22(fi, xi);\mathcal{C}_{\mathbf{r}}delta:=(a#d)-(b#c);{ writeln(delta,' ',fn,' ',qn);}
           alfa:=(b#qn-(fn#d))/delta:
           beta:=(fn#c-(a#qn))/delta;
           xi:=xi+a1fa;fi:=fi+beta;
           i := i + 1;fn:=ff(fi,xi);qn:=qq(f_1, xi);end;
(Solución gráfica)
    if i \leq 1000 then
    begin
                    if ii=0 then
                    begin
                       aal:=115;aa2:=115;
                       b2: = 179;
                       db1:=(x5m-xi)/121;inic: = xi;
                       b1: = 179;11:2;gotoxy(2,19);
                       gotoxy(26,4);
                                      x = ', a a 2, ' Y = ', b 2, ' Xc = ', xc : 10 : 3);write('
                       qotaxy(3,24);write('Xm inic.');
                    end
                    else
                    begin
                       aa2:=aa1+1:
                       b2:=179-round((xi-inic)/db1);
                       draw(aa1,b1,aa2,b2,1);
                        gotoxy(26,4);X = \{a2, \quad Y = \{b2, \quad Xc = \{x, c: 10:3\}\}\write('
                       aal: = aa2;
                        para:=para-l;
                        if xi>=xsm then
                        begin
```
 $\overline{a}$ 

```
qotoxy(round(aa1/8),24);
                          write('Xc ( Cmin)');
                          qotoxy(round(aa1/8),25);
                          write(xc:10:3);para:=20:
                       end;
                       b1 := b2;end:
                                             ", xsm:10:3, " p.u. " ", xi:10:3, " p.u. " ", xc:8:4, " p.u.");
       writeln(textfile,"
       x \in \mathbb{R} \times \mathbb{R} + D \in \mathbb{R}end
   else writeln('el sistema es divergente');
until (i)1000) or (para=0) or (aa2)=615) or (xi)xsm);
repeat until keypressed;
close(textfile);
textmode:
end.
  procedure imprime(infi :string[80]);
     begin
         assign(textfile,si);
         {5i-} reset (textfile){5i+};
         ok:=(ioresult = 0);if (not ok) then
            beain
            gotoxy{i,j};
```
write('Archivo no existente');

readIn(texto,sttr); writeln(1st,sttr); until sttr='FIN';

end: if ok then begin repeat

end;

end;

 $\bar{J}$ 

178

## CONCLUSIONES Y RECOMENDACIONES

Hay que diferenciar el comportamiento del generador de inducción cuando este trabaja-en paralelo a la red pública (barra infinita) y cuando trabaja como un sistema aislado.

Cuando trabaja conectado a una barra infinita ofrece generador síncrono ventajas sobre  $e1$ algunas convencional:

-No tiene efecto sobre la frecuencia del sistema.

-No tiene efecto sobre el voltaje del sistema.

-No necesita equipo de sincronización para conectarse  $\overline{a}$ la red.

-No necesita una fuente de voltaje D.C. para  $511$ excitación.

-El control y los dispositivos de protección  $500$ básicamente los mismos que para un motor.

-No puede contribuir con corriente de cortocircuito en una falla del sistema.

-Tiende a amortiguar cualquier armónica no deseada en  $l =$ forma de onda del voltaje del sistema.

-Su rotor, sin escobillas (Jaula de ardilla), es el más simple y de construcción más robusta de cualquier máquina elėctrica.

para 1800  $r \cdot p \cdot m$ . -Fácilmente disponibles a 3600 o

capacidades desde 100 a 1000 KW. -Reducido costo de la unidad. -Fácil mantenimiento.

Los generadores de inducción. cuando trabajan conectados a una barra infinita, ha sido solicitados particularmente capacidades hidroeléctricas  $de$ instalaciones  $\mathfrak{p}$ relativamente pequeñas en donde algunas máquinas pueden ser instaladas para abarcar la capacidad total. En esta el número de máquinas en operación puede ser forma. variada dependiendo de las condiciones de agua para que cada máquina sea operada a plena carga todo el tiempo. La localización ideal de la planta es donde se requieren capacidades pico, en un punto del sistema donde hay disponible suficiente reactivos que provean la excitación del generador.

La utilización del generador de inducción, cuando trabaja como un sistema aislado, se ha desarrollado debido a los enfatizados cambios sobre los problemas de la energía, adquiriendo gran importancia debido al desarrollo de  $nO$ motores movidos por fuentes energia de primo mar, biogas, convencionales tales como el viento,  $e1$ etc.. Sumándosele a esto el desarrollo de convertidores de enrgia estáticos, lo que facilita el control de generadores auto-excitados en término de frecuencia  $\vee$ voltaje de salida.
De la experiencia del presente trabajo se sugieren  $_{1a5}$ siquientes recomendaciones:

Si un capacitor terminal C=Cmin se utiliza y el generador se arranca partiendo del reposo, el voltaje terminal puede que no cresca para cada caso. Por esto, en la práctica, el capacitor terminal C deberá tener un valor algo mayor que Cmin para asegurar la auto-excitación.

El método para arrancar puede variar de una instalación a otra, sin embargo usando los métodos descritos en la sección 2.1.3, la confiabilidad de arrancar puede ser muy alta.

Finalmente se recomienda que este trabajo sea continuado con el desarrollo de un control en téminos de frecuencia y voltaje de salida con la ayuda de convertidores de energía estáticos.

#### APENDICE  $"$  A  $"$

# MANUAL DE PROCEDIMIENTOS

 $\sim$ 

#### DESCRIPCION GENERAL DEL SISTEMA.- $1.$

Este sistema tiene por objetivo realizar los cálculos para estudiar el comportamiento  $de<sub>1</sub>$ necesarios generador de inducción, en estado estable, obteniendo resultados a través de las ecuaciones  $2.20$ ,  $\mathsf{y}$ mediante la aplicación de la técnica analitica explicada en la sección 2.2.

que en el sistema desarrollado en  $e<sub>1</sub>$  $A1$ iqual el lenguaje utilizado para  $1a$ capitulo tres, codificación es el PASCAL, debido a la estructuración y a las ventajas que presta por ser un lenquaje aplicable para la programción de tipo científico.

Lo que se ha querido conseguir con el sistema es facilitar al usuario la realización de los cálculos que con lleva al estudio del comportamiento del generador de inducción auto-excitado, cuando opera como una unidad aislada.

#### ANALISIS DETALLADO  $2.$

Se requiere cargar el programa TURBO PASCAL en un computador con un sistema operativo DOS.

El programa de denomina ANALIS y se requiere ingresar por pantalla los valores de los parámetros de la máquina de inducción y de la carga, en por unidad, por fase y en el siguiente orden:

> Resistencia del estator (Re) Resistencia del rotor  $(Rr)$ Reactancia del estator y rotor (Xle=Xlr=Xl) Resistencia de carga máxima (1/blmin)

Corresponde al valor de conductancia de carga mínima del rango de carga en estudio.

Resistencia de carga mínima (1/blmáx)

Corresponde al valor de conductancia de carga máxima del rango de carga en estudio.

### Delta bl

Corresponde al tamaño con que se desea dividir el rango de carga en estudio.

# Reactancia capacitiva (Xc)

Corresponde al valor de la reactancia capacitiva en paralelo y por fase que se conecta al generador.

Reactancia magnetizante (Xmo)

Corresponde a un valor inicial supuesto, para resolver las ecuaciones (2.12) y (2.13) por el método Xm es menor que  $1a$ no Como de Newton-Raphson. saturada, Xmo = no saturada.

### $Velocidad (v)$

será necesario el ingreso de las constantes Además. que integran el modelo matemático que relaciona  $e1$ voltaje en el entre-hierro (Vg/F) con la reactancia magnetizante Xm, modelo obtenido a partir de  $105$ datos de la prueba de velocidad síncrona (sección  $3.1$  y apéndice  $B$ ).

programa considera que el modelo obtenido es un E 1 polinomio de segundo orden, de la forma  $\log/F = A$  Xm<sup>2</sup> + B Xm + C, por lo que los valores de las constantes a ingresar son A, B y C.

Luego el programa pide un nombre para el archivo de salida, donde almacenará los resultados.

finalizar el proceso de ingreso de datos, es  $A1$ posible rectificar todos o algunos de ellos.

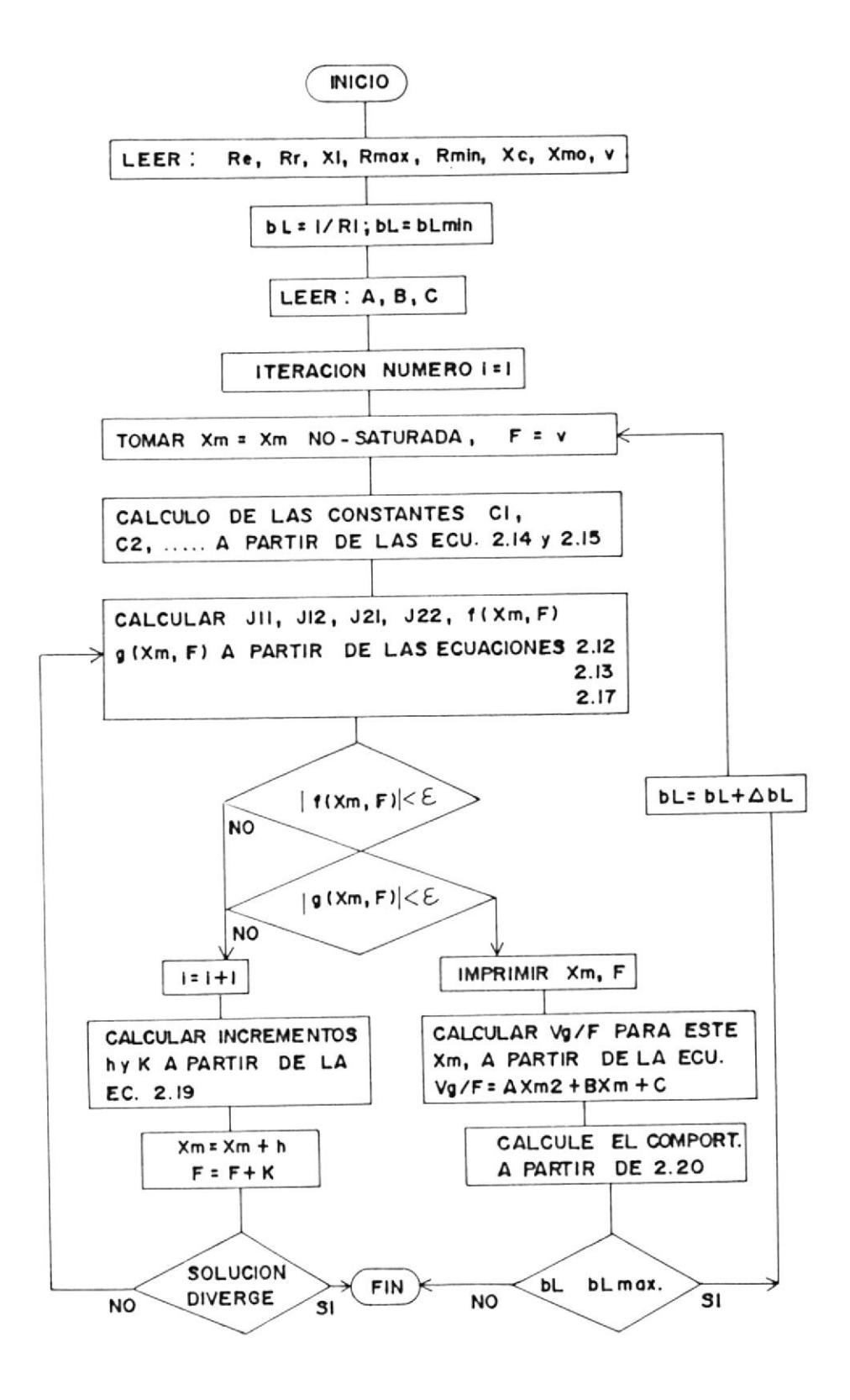

186

# 4. LISTADO DEL PROGRAMA

```
program analisis;
 { Definición de Constantes }
   const
      puntos=10;
      eps=0.0001;
      f = 60;q = 3;{ Definición de tipos }
 type
      valor=array[1..puntos] of real;
{ Definición de Variables}
   var
      textfile: text;
      s1, s2, s3, s4: string[80];
      c1, c2, c3, c4, c5, cb, c7, c8, d1, d2, d3, d4, d5: real;birr, beta, delta, dirr, bill, dill, xi, fi, vf,
      bvt,dvt,bpi,dpi,bl:valor;
      z, i, j, k, 1,vel:integer;
       alfa, rr, Db, bLmax, rl, xl, xc, rs,
       fn, gn, xmo, aa, bb, cc, fo, x, a, b, c, d: real;
       cont:real;
      opci:char;
{Ecuaciones simultaneas no-lineales f y g, en Función de F y Xm, ecs. (2.12) y (2.13)}
    function ff(f,xm:valor):real;
    begin
ff:=(c11x@[z]+c2)tf[z]tf[z]tf[z])+((c31x@[z]+c4)tf[z]tf[z]f[f[z])+((c5.1x@[z]+c.6)tf[z])+(c71x@[z]+c8);end;
    function gg(f,xm:valor):real;
    begin
 gg:=((d1#xm[z]+d2)#f[z]#f[z])+((d3#xm[z]+d4)#f[z])+(d5) ;
    end;
 {Matriz Jacobiano}
    function j11(f:valor):real;
    begin
 j11:= (c11f[z]1f[z]1f[z])+(c31f[z]1f[z])+(c51f[z])+c7;
```
 $\tilde{E}$ 

```
end;
   function j12(f,xm:valor):real;
   begin
j12:=[3#(c1#xm[z]+c2)#f[z]#f[z])+(2#(c3#xm[z]+c4)#f[z]) +(c5#xm[z] +c6);
  end;
   function j21(f:valor):real;
   begin
      j21 := (d1tf[z]tf[z])+(d3tf[z]);end;
   function j22(f, xm: valor): real;
   begin
      j22:=(2*(d1\ddagger x)m[z]+d2)\ddagger f[z])+(d3\ddagger xm[z]+d4);end;
Procedure pscreen(bbl,xxi,ffi,vgf,bet,del:valor);
  begin
    gotaxy(5, z+5);', xxi[z]:4:3,' ', ffi[z]:4:3,' ', vgf[z]:4:3,'
                                                                                      ', bet[z]:4:3,write(bbl[z]:4:3,'
'+j(',del[z]:4:3,')')
  end;
procedure printer(bbl,bir,dir,bil,dil,bt,dt:valor);
  begin
    qotoxy(3, z+5);write(' ',bbl[z]:4:3,'',bir[z]:4:3,'+j(',dir[z]:4:3,')',' ',bil[z]:4:3,'+j(',dil[z]:4:3,')','
                                                                                                              \cdot,
    bt[z]:4:3,'+j(',dt[z]:4:3,')')
  end;
procedure ppout(bbl,pin,pout:valor);
begin
  qotaxy(3, z+5);',pin[z]:4:3,' ',pout[z]:4:3);
  write(' , bbl[z]; 4:3, 'end;
   procedure encera(xxi,ffi,vgf,bet,del,bir,dir,bil,dil,
                     bt, dt, bi, di: valor);
     begin
       for z:=1 to puntos do
        begin
          xxi[z]:=0;ffi[z]:=0;bet[z]:=0;del[z]:=0;
          \text{bir}[z]:=0;\text{dir}[z]:=0;\text{bil}[z]:=0;\text{dil}[z]:=0;bt[z]:=0;dt[z]:=0;bi[z]:=0;di[z]:=0;end
      end;
```

```
{ Programa Principal }
```
begin

```
textbackground(11);
    textcolor(15);
    clrscr;
    textbackground(0);
    window(15,2,65,23);
    clrscr:
    window(15,2,65,24);
    s1:-'-';for i := 1 to 80 do
    sl:=concat(sl, '-');qotoxy(1,1);\textsf{written}(\text{'}_{\text{f}},\textsf{copy}(\textsf{sl},1,47),\text{'}_{\text{1}}))for i := 1 to 20 do
    begin
    qotoxy(2,i+1);write('|');gotoxy(50, i+1);
    write('|');end;
     qotoxy(1,22);write(' L',copy(s1,1,47),'J');
     gotoxy(12,5);
     write('PROGRAMA COMPUTACIONAL PARA');
     qotaxy(4,7);write('ESTUDIAR EL COMPORTAMIENTO EN ESTADO ESTABLE');
     qotoxy(4,9);DEL GENERADOR DE INDUCCION ');
     write('
     gotoxy(5, 15);write('Tesis de Grado de:');
     gotoxy(10,17);
     write('ARTURO DAVID PEREZ ROLANDO');
     cont := 0;repeat
      cont:=cont+0.25
     until cont=15000;
     window(1,1,80,25);
     textbackground(11);
     textcolor(15);
     cirscr:
{Ingreso de parámetros de la máquina de inducción y datos de carga}
     textbackground(1);
     gotoxy(54,2);
     write('\int_{0}^{1}, copy(s1,1,24),'<sub>1</sub>');<br>gotoxy(54,3);
      write('| DATOS DE ENTRADA
                                        |');
```
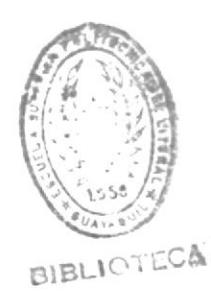

```
gotoxy(54,4);
                                 |');
write(')qotoxy(54,5);write(') Ingrese los siguientes |');
qotaxy(54,6);write(') datos en por unidad: |');
gotoxy(54,7);
writeln('L', copy(s1, 1, 24), '1');
window(2,2,52,23);
clrscr;
window(2,2,52,24);
qotoxy(1,1);written('<sub>r</sub>',copy(s1,1,47),'<sub>1</sub>');
for i := 1 to 20 do
begin
qotoxy(2, i+1);write('|');<br>gotoxy(50,i+1);
write('|');
end;
qotoxy(1,22);
 write(' L',copy(s1,1,47),'J');
 qotaxy(5,4);write('Resistencia del Estator (Re )');
 gotoxy(5,6);write('Resistencia del Rotor
                                  (Rr);
 qotoxy(5,8);write('Reactancia Est./Rotor (Xle=Xlr)');
 gotoxy(5,10);
 write('Res. de Carga max. ( 1/bL min )');
 gotoxy(5,12);
 write('Res. de Carga min. ( 1/bL máx )');
 qotoxy(5, 14);write('Reactancia Capacitiva ( Xc )');
 qotoxy(5,16);
 write('Reactancia Magnetizante ( Xmo )');
 gotoxy (5,18);
 write('Velocidad (v)');
 repeat
    repeat
     {5i-}gotoxy(40,4);
      readln(rs);\{5i+\}until ioresult=0;
    repeat
      {5i-}gotoxy(40,6);
      readln(rr);
```

```
{5i+}until ioresult=0;
repeat
  (5i-)gotoxy(40,8);
  readln(x1);{5i+}until ioresult=0;
repeat
  {5i-}gotoxy(40,10);
  readln(r1);{5i+}until ioresult=0;
repeat
  {5i-}qotoxy(40,12);
  readln(alfa);
  (5i+)until ioresult=0;
repeat
  {5i-}gotoxy(40,14);
  readln(xc);{5i+}until ioresult=0;
 repeat
  {1 -}qotoxy(40,16);
  readln(xmo);
   {5i+}until ioresult=0;
 repeat
   {5i-}gotoxy(40,18);
   readln(vel);
   {5i+}until ioresult=0;
 opcii := 'n';gotoxy(3,20);
   write('');
   gotoxy(3,20);
   write('Desea corregir algún valor? (S/N) ==> ');
   readln(opci);
   gotoxy(3,20);
   write('');
until opci='n';
                       {Cálculo de conductancia mínima}
b1[1]:=1/r1;{Cálculo de conductancia máxima}
bLmax:=1/alfa;
```

```
Db:=(bLmax-bl[1])/puntos; {Cálculo de delta}
window(54,8,79,17);
clrscr;
```
{Ingreso de las constantes para el polinomio de segundo orden que relaciona el voltaje en el entre-hierro Vg/F con la reactancia magnetizante Xm}

```
window(54,8,80,24);
writeln(' ',copy(s1,1,24),' ');<br>writeln(' | Aproximación Polinomial|');
writeln('
               de la variación del
                                          ^{\prime} ) :
writeln('
             voltaje en el entre-
                                          ^{\prime} ) :
                                          \cdot );
writeln(')
            hierro con respecto
                                          ^\prime ) ;
writeln('
               a la reactancia
                                          \cdot );
writeln('
                  magnetizante
writeln('
                                          ^{\prime} ) ;
            Vg/F = A Xm^2+B Xm + Cwritten('):۱۱
                                          \cdot );
writeln("
writeln('
                                          \cdot);
                                          \cdot );
writeln('
writeln('
                                          \cdot);
                                          \left( \cdot \right)writeln('
writeln('
                                          |\cdot|;
writeln(\lfloor \cdot \rfloor, copy(s1,1,24), 'J');
gotoxy(4,10);
write(' A = ');
gotoxy(4,11);
write(' B = ');gotoxy(4,12);
write(' C = ');repeat
  repeat
    (5i-)gotoxy(14,10);
    readln(aa);
    {5i+}until ioresult=0;
  repeat
    (5i-)gotoxy(14,11);
    readln(bb);
    {5i+}until ioresult=0;
  repeat
    {5i-}gotoxy(14,12);
    readln(cc);\{5i+\}until ioresult=0;
```

```
192
```

```
qotoxy(2,14);\cdot );
     write('
     qotoxy(2,14);write('Corregir? (s/n) ');readln(opci);
     gotoxy(2,14);
                                  \dot{\ }:
     write('
   until opci='n';
   qotaxy(3,13);write('Salida : ');
   readln(s1);assign(textfile,s1);
       rewrite(textfile);
       writeln(textfile);
       writeln(textfile,' PROGRAMA COMPUTACIONAL PARA');
                                          ESTUDIAR EL COMPORTAMIENTO EN ESTADO ESTABLE');
       writeln(textfile,'
                                                   DEL GENERADOR DE INDUCCION ');
       writeln(textfile,'
       writeln(textfile);
       writeln(textfile);
                                                    ### DATOS DE ENTRADA ###');
       writeln(textfile,
       writeln(textfile);
                                       Resistencia del Estator ( Re ) = ',rs:10:3);
       writeln(textfile,
                                       Resistencia del Rotor ( Rr ) = ',rr:10:3);
       writeln(textfile,'
                                       Reactancia Est./Rotor (Xle=Xlr) = ',xl:10:3);
       writeln(textfile,
                                       Res. de Carga máx. ( 1/bL min ) = , r1:10:3);
       writeln(textfile,
                                       Res. de Carga min. ( 1/bL máx ) = ',alfa:10:3);
       writeln(textfile,'
                                        Delta bL = ', Db:10:3);
       writeln(textfile,'
                                        Reactancia Capacitiva ( Xc ) = ', xc:10:3);
       writeln(textfile,
                                        Reactancia Magnetizante ( Xmo ) = ', xmo:10:3);
       writeln(textfile,
                                        Velocidad (v) = ', vel:10);
       writeln(textfile,
       writeln(textfile);
       writeln(textfile);
       writeln(textfile);
                                                   Vq/F = A Xm^2 + B Xm + C\dot{\ }:
       writeln(textfile,
       writeln(textfile);
                                           A = ', aa:10);writeln(textfile,
                                           B = ', bb:10);writeln(textfile,'
                                           C = ', cc:10);writeln(textfile,
       writeln(textfile);
       writeln(textfile);
encera(xi,fi,vf,beta,delta,birr,dirr,bill,dill,
       bvt, dvt, bpi, dpi);
  z: = 0:
```
repeat

```
z := z + 1;r1:=1/b1[z];c1:=-21x11r1;c2:=-x11x11r1;c3:=21x11r1;c4:=x11x11r1;c5:=xc*(r1+rs+rr);cb:=xctx1*(r1+rs+rr);c7:=-xc*(rs+r1);- 90
 c8:-x1txct(rs+rl);
 d1:=(21x11xc)+r11(rs+r);d2:=(r11x11(rs+r))+(x11x11xc);d3:=rstr1+(2lx1lxc);d4:=-x1*(rstr1+(x14xc));d5:=-xctrr1(r1+rs);i := 1;xi[z]:=xm0;fi[z]:=vel;fn:=ff(fi,xi);gn:=gg(fi,xi);
  while ((abs(fn)>eps) or (abs(gn)>eps)) and (i<1000)
     begin
        a:=j11(fi);b:=j12(fi,xi);c:=j21(fi);d := j22(fi, xi);delta[z] := (a * d) - (b * c);alfa:=(b#gn-(fn#d))/delta[z];
        beta[z]:=(fn#c-(a#gn))/delta[z];
        xi[z]:=xi[z]+afi[z]:=fi[z]+beta[z];i:=i+1;fn:=ff(fi,xi);gn:=gg(fi,xi);
     end;
if i<1000 then
begin
```

```
window(1,1,80,25);
   textbackground(15);
   textcolor(15);clrscr;
    textbackground(1);
    window(2, 2, 79, 23);cirscr;
      vf[z]:=(aa\ddagger xi[z]\ddagger xi[z])+(bb\ddagger xi[z])+cc;{ Cálculo de las ecuaciones 2.20 }
      a:=fi[z] #fi[z] #fi[z];
      b:=fi[z]tfi[z];alfa:=((fi[z]#rl#rs+(fi[z]#xc#xl))#(fi[z]#rl#rs+ (fi[z]#xc# xl))); alfa:=vf[z]/(alfa+((b#xl#rl-(rs#xc)-
      (xctr1))#(b#xl#rl-(rs#xc)-(xc#rl)))); beta[z]:=(a#rl#rl#rs+(a#rl#xc#xl)-
      (a$xl$xc$rl)+(fi[z]$xc$xc$rs)+(fi[z]$xc$xc$rl}); delta[z]:=(b$rl$rs$xc+(b$xc$xc$xl)+(a$fi[z]$xl$r
      ltr1)-(btr1trstxc)-(btr1tr1txc));beta[z]:=alfa#beta[z];
      delta[z]:=alfa#delta[z];
      allfa:=vf[z]/((rr/(fi[z]-vel))I(rr/(fi[z]-vel))+(x1*il);birr[z]:=-(rr/(fi[z]-vel))#alfa;
      dirr[z]:=alfatx1;allfa:=xc/((r11fi[z])1(r11fi[z]))+(xctxc));bill[z]:=alfa {\mathbf{t}}(beta[z] {\mathbf{t}} x c + (delta[z] {\mathbf{t}} r l {\mathbf{t}}' i[z]));dill[z]:=alfa#(delta[z]#xc-(rl#fi[z]#beta[z]));
      \text{bvt}[z]:=\text{bill}[z]\text{trl};dvt[z]:=dill[z]*rl;
       bpi[z]:=-(q#(birr[z]#birr[z]+dirr[z]#dirr[z])#rr#fi[z])/( fi[z]-vel);
       dpi[z]:={q*(bill[z]*bill[z]+dill[z]*dill[z])*rl} ;
       b1[z+1]:=b1[z]+Db;end
  else writeln('el sistema es divergente');
until ((bl[z]-Db)>bLmax) or (i>1000);
{ PRIMERA TABLA }
cirscr;
gotoxy(2,2);write('CONDUCTANCIA REACTANCIA FRECUENCIA VOLTAJE DEL CORRIENTE');
qotoxy(2,3);MAGNET. ENTREHIERRO ESTATOR');
write(' DE CARGA
qotoxy(2,4);(p.u.) (p.u.) (p.u.) );
                          (p.u.)written(' (p.u.)for z:=1 to puntos do
     pscreen(bl,xi,fi,vf,beta,delta); { Presentación de la primera tabla de }
                                          { valores }
```
194

```
qotaxy(5,20);write('Presione cualquier tecla para continuar');
repeat until keypressed;
{ Guardando Resultados en el Archivo de Salida }
writeln(textfile);
writeln(textfile);
writeln(textfile,'CONDUCTANCIA REACTANCIA FRECUENCIA VOLTAJE DEL CORRIENTE');
writeln(textfile,' DE CAR6A MAGNET. ENTREHIERRO ESTATOR');
writeln(textfile,' (p.u.)
                                          (p.u.) (p.u.) (p.u.) (p.u.) );
                             (p.u.)writeln(textfile):
for z:=1 to puntos do
                                                                          ', vf[z]:4:3, '', beta[z]:4:3,writeln(textfile, ',bl[z]:4:3, ',xi[z]:4:3, ',fi[z]:4:3,'
'+j(',delta[z]:4:3,')');
writeln(textfile);
writeln(textfile);
{ SEGUNDA TABLA }
clrscr;
qotaxy(2,2);CORRIENTE VOLTAJE');
write('CONDUCTANCIA CORRIENTE
qotoxy(2,3);ROTOR
                                     DE CARGA TERMINAL');
write(' DE CARGA
gotaxy(2,4);(p.u.) (p.u.)');
write(' (p.u.)(p.u.)for z:=1 to puntos do
     printer(bl,birr,dirr,bill,dill,bvt,dvt); { Presentación de la segunda }
                                                   { tabla de valores }
  qotoxy(5, 20);write('Presione cualquier tecla para continuar');
 repeat until keypressed;
 { Guardando Resultados en el Archivo de Salida }
 writeln(textfile);
 writeln(textfile);
 writeln(textfile,'CONDUCTANCIA CORRIENTE CORRIENTE VOLTAJE');
                                                DE CARGA TERMINAL');
 writeln(textfile,' DE CARGA
                                ROTOR
 writeIn(textfile,'
                                (p.u.) (p.u.) (p.u.)');
                   (p.u.)writeln(textfile);
 for z:=1 to puntos do
 writeln(textfile,' ',bl[z]:4:3,'',birr[z]:4:3,'+j(',dirr[z]:4:3,')','
 ',bill[z]:4:3,'+j(',dill[z]:4:3,')','', bvt[z]:4:3,'+j(',dvt[z]:4:3,')');
 writeln(textfile);
 writeln(textfile);
 { TERCERA TABLA }
 clrscr;
 qotoxy(2,2);
```
195

```
POTENCIA DE POTENCIA DE');
write('CONDUCTANCIA
qotaxy(2,3);write(' DE CARGA
                                         SALIDA');
                         ENTRADA
qotaxy(2,4);(p.u.)');
write(' (p.u.)(p.u.)for z:=1 to puntos do
      ppout(bl,bpi,dpi);
  qotoxy(5,20);
  write('Presione cualquier tecla para continuar');
repeat until keypressed;
                                 POTENCIA DE POTENCIA DE');
writeln(textfile,'CONDUCTANCIA
writeln(textfile,' DE CARGA
                                   ENTRADA SALIDA');
writeln(textfile,' (p.u.)
                                    (p.u.) (p.u.)')writeln(textfile);
 for z:=1 to puntos do
   writeln(textfile,' ',bl[z]:4:3,'',bpi[z]:4:3,'',dpi[z]:4:3);
cirscr;
close(textfile);
end.
  procedure imprime(infi :string[80]);
     begin
         assign(textfile,s1);
         {$i-} reset (textfile){$i+};
         ok:=(ioresult = 0);if (not ok) then
            begin
            gotoxy(i,j);
            write('Archivo no existente');
          end;
          if ok then
           begin
             repeat
                readln(texto,sttr);
                writeln(lst,sttr);
             until sttr='FIN';
           end;
```
 $\bar{\lambda}$ 

```
end;
```
# PROGRAMA COMPUTACIONAL PARA ESTUDIAR EL COMPORTAMIENTO EN ESTADO ESTABLE DEL GENERADOR DE INDUCCION  $(Ag/12/92)$

# \*\*\* DATOS DE ENTRADA \*\*\*

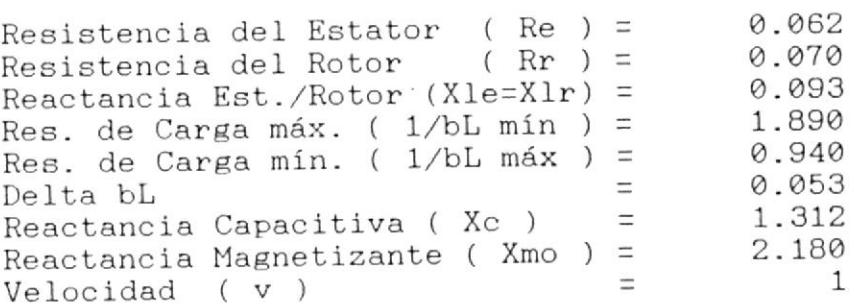

 $Vg/F = A Xm<sup>2</sup> + B Xm + C$ 

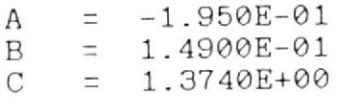

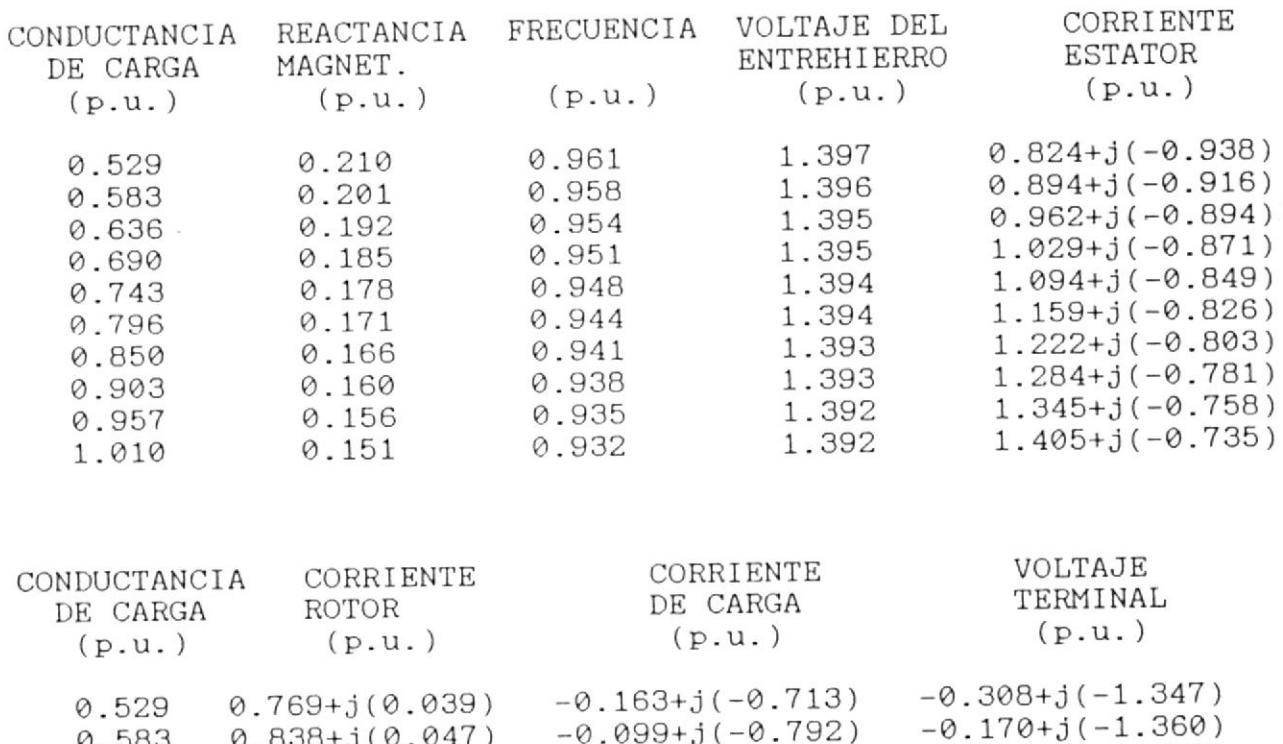

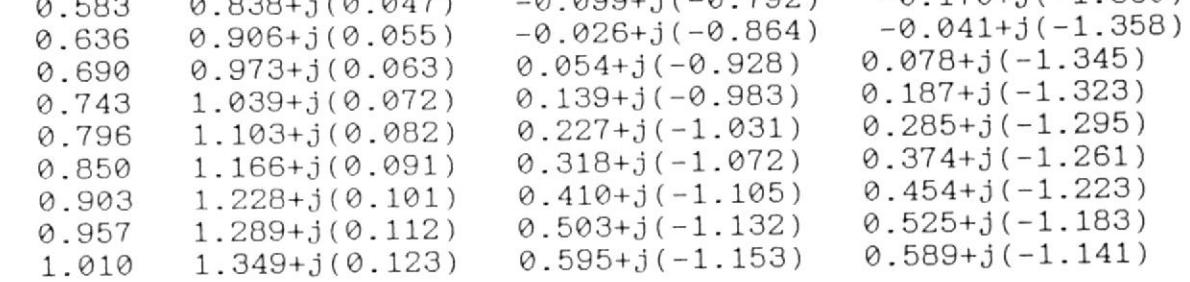

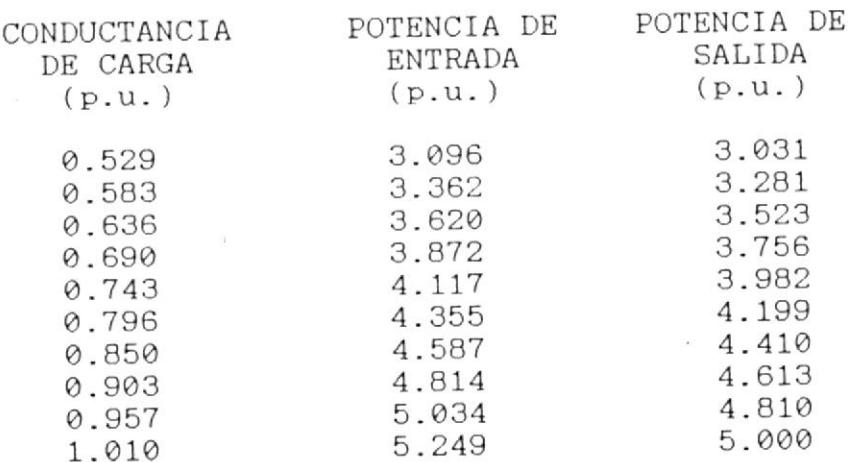

### APENDICE \*B\*

OBTENCION DE UN MODELO CON EL CUAL SE RELACIONA EL VOLTAJE EN EL ENTREHIERRO (Vg/F), EN FUNCION DE LA REACTANCIA MAGNETIZANTE (Xm).

Modelo escogido: Vq/F (Xm) = a Xm<sup>2</sup> + b Xm + c

Variables: Dependiente == > Vg/F (efecto) Independiente == > Xm (causa)

Datos experimentales (n): 9 (De los 14 datos sólo se toman los 9 que se encuentran en la zona de saturación magnética).

 $\sim$ 

Dato # Volt.Entreh Reac.Mag.

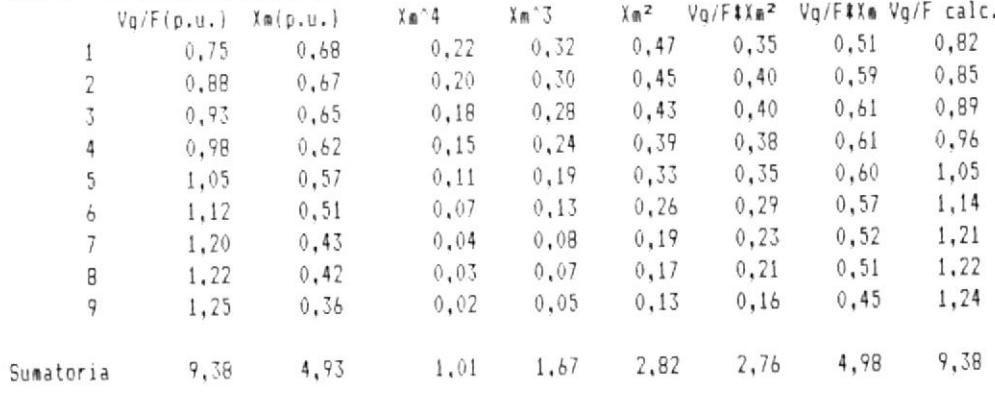

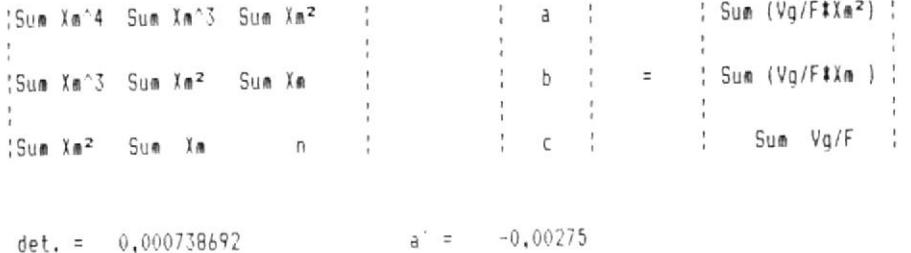

 $b' = 0,001931$ 

 $c' = 0,000574$ 

 $a = a'/ det. = -3,732083$  $b = b'/det. = 2,6143617$  $c = c'/det.$ 0,7782128

 $Vq/F(Xm) = -3,732$   $Xm^2$  + 2,614  $Xm$  + 0,778 (3.26)

#### EJEMPLO

UBTENCION DE UN MODELO CON EL CUAL SE RELACIONA EL VOLTAJE EN EL ENTREHIERRO (Vq/F), EN FUNCION DE LA REACTANCIA MAGNETIZANTE (Xm). (Datos de la máquina para ejemplo del Apéndice A)

Modelo escogido:  $\sqrt{qF}$  (Xm) = a Xm<sup>2</sup> + b Xm + c

 $\mathcal{L}^{\mathcal{L}}_{\mathcal{L}}$  ,  $\mathcal{L}^{\mathcal{L}}_{\mathcal{L}}$  ,  $\mathcal{L}^{\mathcal{L}}_{\mathcal{L}}$ 

Variables: Dependiente == > Vq/F (efecto) Independiente ==> Xm (causa)

 $\mathcal{F}$ 

 $\alpha$ 

Datos experimentales (n): 12 puntos que se encuentran en la zona de saturación magnética.

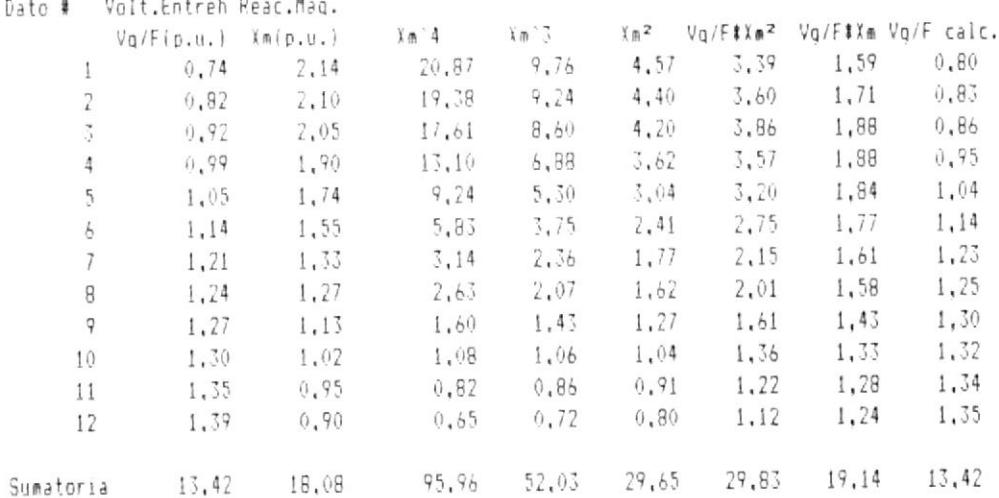

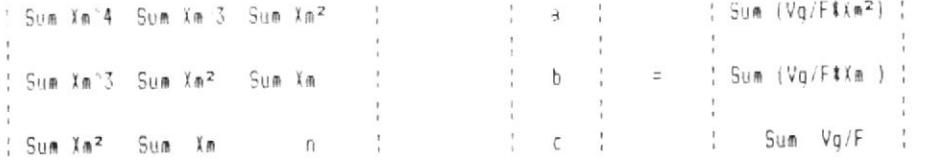

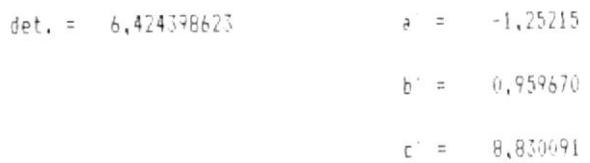

 $a = a'/ det$ . = -0.194905

 $b = b'/det. = 0.1493790$ 

 $c = c'/det. = 1,3744618$ 

 $Vq/F(Xm) = -0,195$   $Xm^2 + 0,149$   $Xm + 1,3/4$ 

#### BIBLIOGRAFIA

- Michael Liwschitz Garik Clyde C. Whipple  $1.$ "Máquinas de Corriente Alterna"
- Fitzgerald, Kingsley, Umans "Electric Machinery"  $2.$
- 3. G. Raina and O. P. Malik "Wind Energy Conversion Using a Self-Excited Induction Generator", (IEEE Transactions on PAS, Vol. PAS-102, No. 12, Diciembre 1.983).
- A. K. Tandon, S.S. Murthy and G.J. Berg "Steady 4. State Analysis of Capacitor Self-Excited Induction Generators" (IEEE Transactions on PAS. Vol. PAS-103, No. 3, marzo 1.984).
- J.M. elder, J.T. boys and J.L. Woodward "The 5. Process of Self-Excitation in Induction Generators" ( IEEE PROC., Vol. 130, Pt. B, No 2, marzo de  $1.983$ .
- S.S. Yegna Narayanan and V.J. Johnny "Contributions 6. to the Steady State Analysis of Wind-Turbine Driver Self-Excited Induction Generators" (IEEE Trans. on E.C., Vol. EC-1, No 1 March 1.986).
- J.E. Barkle and B.W. Ferguson "Theory and  $7.$

Applications of induction Generators" (AIEE, Febrero 1.954).

- William D. Bolin "Power Cost Reduction Using Small  $B -$ Induction Generators" (IEEE Trans. on Industry Applications, Vol. IA-20, No. 5, septiembre/octubre 1.984).
- N.H. Malik and A.A. Mazi "Capacitance Requirements 9. for Self-Excited Induction Generators" (IEEE Trans. on E.C., Vol. EC-2, No. 1, March 1.987).
- Lahcene Ouazene and George McPherson, Jr. "Analysis  $10.$ of Isolated Induction Generators" (IEEE Trans. on PAS, Vol. PAS-102, No. 8 1.983).
- Z.M. Salameh and L.F. Kazda "Analysis of Steady  $11.$ State Perfomance of The Double Output Induction Generator" (IEEE Trans. on E.C., Vol. EC-1, No. 1, marzo 1.986).
- Jhon R. Parsons, Jr. "Cogeneration Application of  $12.$ Induction Generators" (IEEE Trans. on I.A., Vol. IA-20, No. 3, mayo/junio 1.984).
	- TURBO PASCAL Reference Manual.  $13.$